# électronique

 $535.$ 

n<sup>o</sup> 140 février 1QQr

mini-capacimètre

**■ convertisseur A/N 12 bits encartable** · générateur sinusoïdal à PLL **amortisseur d'effet Larsen** 

**CONTRACTED CONTRACTED CONTRACTED CONTRACTED CONTRACTED CONTRACTED CONTRACTED CONTRACTED CONTRACTED CONTRACTED** 

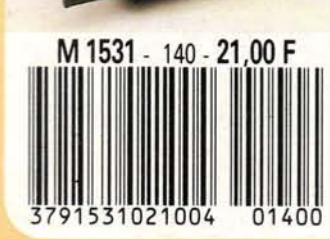

# écho et effets spéciaux à BBD

 $\bigodot$ 

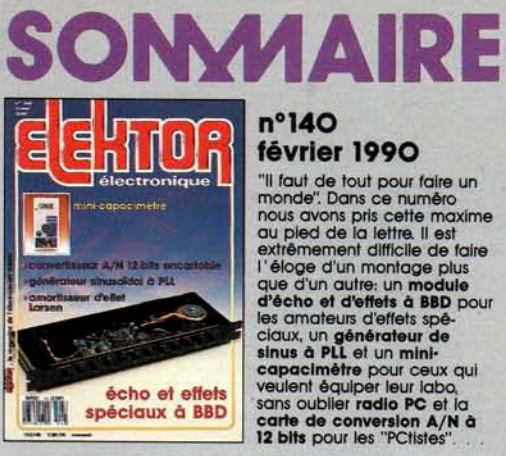

# $n°140$ février 1990

**fevrier 1990**<br>
"Il faut de tout pour faire un<br>
monde". Dans ce numéro mous avons pis cette maxime<br>
au pied de la lettre. Il est<br>
extrêmement difficile de faite<br>
l'éloge d'un montage plus<br>
que d'un autre : un module<br>
d'éc

# **Services**

14 elektor software service (ESS)

- 14 liste des circuits imprimés (EPS)
- 44 circuits imprimés en libre service

# - Informations-

- 22 le b.a.-ba de l'analogique<br>36 marché: FINDER de C.I.F.
- 
- 39 tort d'elektor: impédancemètre pour haut-parleur - analyseur logique pour Atari-ST - ampli/répartiteur de signal VHF/UHF - tableau: brochage des connecteurs d'extension de l'IBM-PC central de commutation audio

47 oscillateurs en logique HCMOS

chip select: du MAX 452 au MAX 455 71

# - Logiciels-maison-

34 Logiciel de commande pour la RAM-**CMOS d'un AT** H. vd. Bosch

#### R - 3 ALI **S**  $\blacktriangle$

# **Mesure**

générateur sinusoïdal à PLL  $17<sup>17</sup>$ 38 mini-capacimètre D. Folger

# **Audio-Vidéo**

- 26 module d'écho et d'effets à BBD 37 adaptateur PéritelBNC/cinch
	- J. van Dessel
- 60 amortisseur d'effet Larsen

# **Micro-informatique**

- 52 radio PC
- 64 carte de conversion A/N à 12 bits H. Kolter

# **Alimentations**

70 mise au point concernant le chargeur d'accu automatique

# **Circuits HF**

**72 adaptateur BLU** 

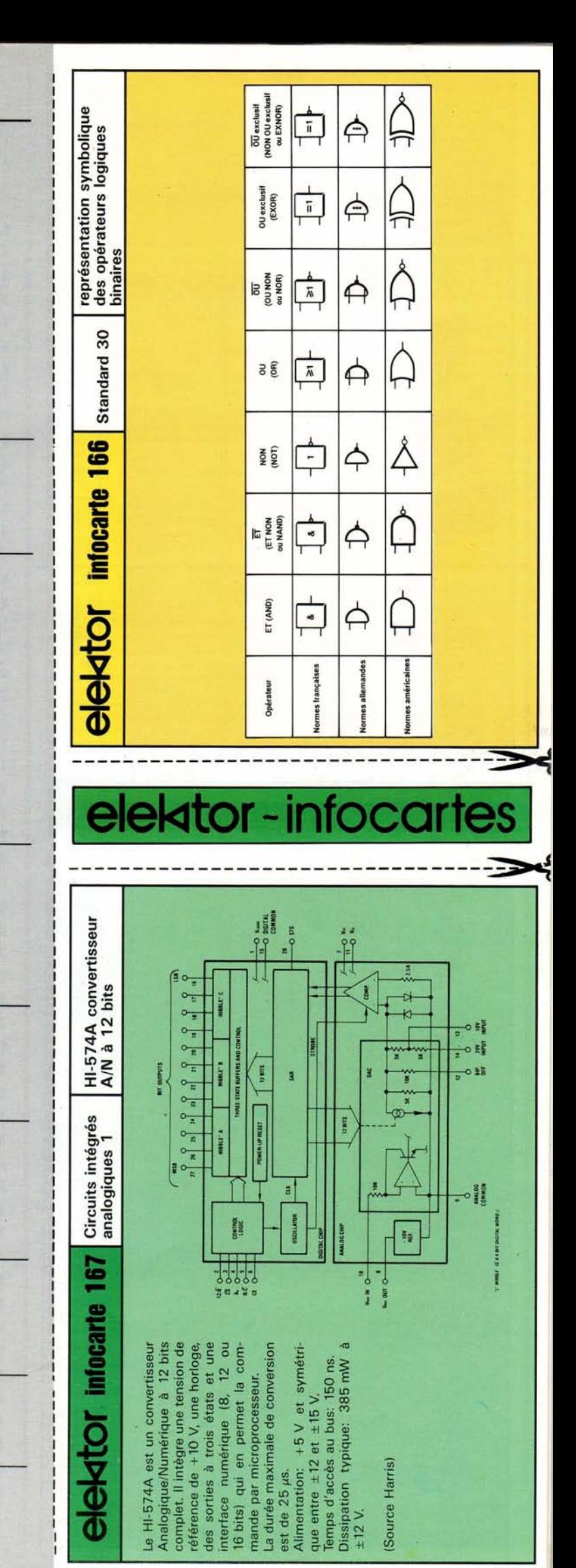

# **générateur sinusoïdal à PLL**

# commande numérique d'une onde sinusoïdale <sup>1</sup>

Pour la production de fréquences précises et aisément ajustables il n'existe rien de mieux qu'un circuit numérique ou encore un ordinateur doté du logiciel approprié. A l'opposé de ce dont on a besoin pour effectuer des mesures de toutes sortes  $-$  à savoir un signal sinusoïdal parfait - les signaux numériques ont l'inconvénient de se présenter invariablement sous forme rectangulaire.

Le générateur sinusoïdal à Pll, caractérisé par une distorsion faible et possédant une commande de fréquence et de phase, objet de cet article, supprime ce problème. la Pll *(Phase Locked Loop* = boucle à asservissement de phase) permet la synchronisation de fréquences comprises entre 10 Hz et 120 kHz, très exactement ce qu'il nous faut pour déterminer la courbe de réponse (évolution de la fréquence) des amplificateurs, filtres et autres haut-parleurs.

simple pour générer des immédiatement disponible à la fréquences est sans doute aucun sortie audio si tant est que l'ordinal'ordinateur. L'utilisation d'un Basic | teur concerné en possède une. quelconque sur un ordinateur PC-XT/AT,comme par exemple le GW-BASIC, permet la saisie directe

Le moyen le plus pratique et le plus d'une fréquence qui est alors Ceux d'entre nos lecteurs qui sont possesseurs (heureux?) d'un ordinateur PC-XT/AT ont à leur disposition

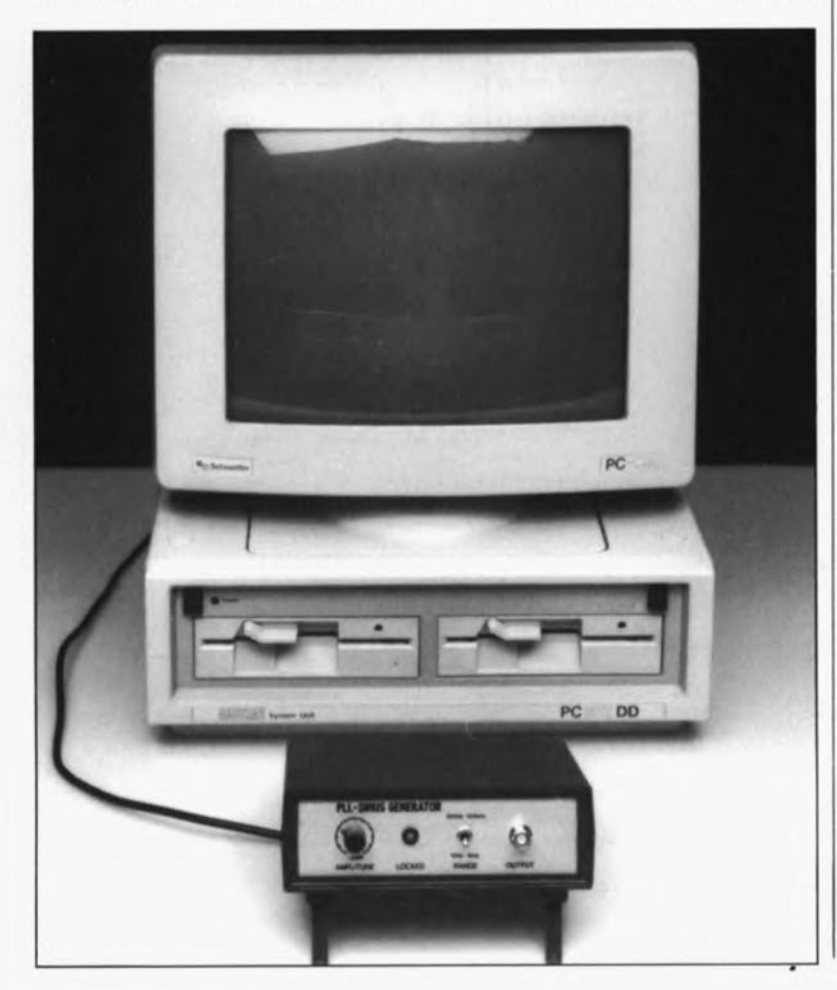

un générateur de fréquences très précis et extrêmement confortable. Il leur suffit d'utiliser le petit programme "Générateur de sons pour PC", proposé sous ce titre dans le n°136 (octobre 1989). Malheureusement ces fréquences se présentent, comme évoqué plus haut, sous la forme d'un signal rectangulaire. Etant un convertisseur de signaux rectangulaires/sinusoïdaux universel, le générateur sinusoïdal à PLL permet l'utilisation du générateur de sons évoqué, pour n'importe quelle mesure à effectuer dans le domaine audio.

------------------~

Il existe cependant de nombreuses possibilités pour fournir à ce montage un signal de référence sans faire appel à cette hydre à cent têtes (c'est encore pire que Lerne ici) que constitue un ordinateur. Citons quelques-unes de ces alternatives: un simple multivibrateur, un oscillateur à quartz associé à des diviseurs fixes ou programmables, voire

#### Caractéristiques techniques:

Impédance de l' entrée de commande: Plage des tensions admissibles: par l'entrée de commande Plage des fréquences (S1 ouvert): Plage des fréquences (S1 fermé): Amplitude du signal en sortie:

Impédance de sortie:

Taux de distorsion: Alimentation:

supérieure à 10 MQ 1  $V_{cc}$  au minimur 12 V<sub>cc</sub> au maximur 500 Hz à 100 kHz 10 Hz à 1 kHz 4 V<sub>cc</sub> au minimum  $6 V_{cc}$  au maximum  $600 \Omega$  (hors tension continue) 0,5 % typique ±12 V, 40 mA

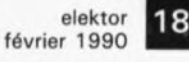

Figure 1. Synoptique d'un circuit de PLL auquel 80nt appliqués des signaux rectangulaires. Le comparateur de phasa fournit à sa sortie le produit des deux signaux d'entrée. Une composante en tension alternative se superpose à la tension de<br>commande (4). commande L'Importance de catta composanta est fonction de la<br>constante de constante temps du filtre passe-bas (= la bande passante de la PLL).

Figure 2. Structure Interne et synoptique de mise en oeuvre du circuit de PLL du type 4046.

Figure 3. Chronodiagramme des impulsions fournie8 par le comparateur de phase 1 d'une boucle à asservissement de phase (PLU. Le fonctionnement de ce comparateur de phase repose sur une porte EXOR (OU exclusif).

Figure 4.<br>Diagramme des **Diagramme** impulsions du comparateur de phase 2; leur forme est fonction de la chronologie des flancs positifs et négatifs.

encore un synthétiseur de fréquences complet. Peu importe ... la provenance du signal rectangulaire, dirait aujourd'hui Beaudelaire.... le générateur sinusoïdal à PLL en fait un signal sinusoïdal synchronisé et stable tant en fréquence qu'en phase.

# VCO enchaîné

Des circuits même relativement simples, faisant appel à des composants courants, permettent la réalisation de montages associant un fonctionnement très précis à l'utilisation de quelques astuces inattendues.

Notre générateur à PLLà commande numérique n'est pourtant pas à classer dans cette catégorie d'applications ultra-simples. Pour pouvoir comprendre la relation entre le circuit intégré 4046 et le XR2206 il faut commencer par se familiariser avec le fonctionnement d'une PLL.

La figure 1 montre le schéma synoptique du principe de fonctionnement d'une PLL.Un comparateur de phase et un VCO *(Voltage Controlled Oscilla/or* = oscillateur commandé en tension) constituent les deux blocs de fonctionnement les plus voyants (et importants) d'un circuit de PLL.

En absence de signal d'entrée, le VCO oscille à une fréquence déterminée par un petit réseau RC (résistance/condensateur) externe. Le signal du VCO (2) est appliqué à l'entrée d'un comparateur de phase qui reçoit à sa deuxième entrée un signal rectangulaire de fréquence prédéfinie (1). Sil'on utilise un multiplexeur comme comparateur de phase, le signal de sortie correspond au produit des deux signaux d'entrée. De cette manière on dispose, à la sortie du comparateur de phase, d'un signal rectangulaire (3), dont le rapport cyclique (rapport entre la durée du signal au niveau haut et sa durée au niveau bas) est fonction du déphasage qui existe entre le signal du VCO et le signal d'entrée. Un filtre passe-bas placé à la sortie du comparateur de phase effectue ensuite l'intégration des impulsions, produisant ainsi une tension de commande continue (4), proportionnelle au déphasage. Cette tension de réglage commande le VCO de façon telle que la fréquence du VCO soit identique à la fréquence du signal d'entrée. Sil'on utilise un multiplexeur comme comparateur de phase, son verrouillage se traduit par un déphasage invariable de 90°.

Le circuit intégré de PLL du type 4046 auquel fait appel notre appli-

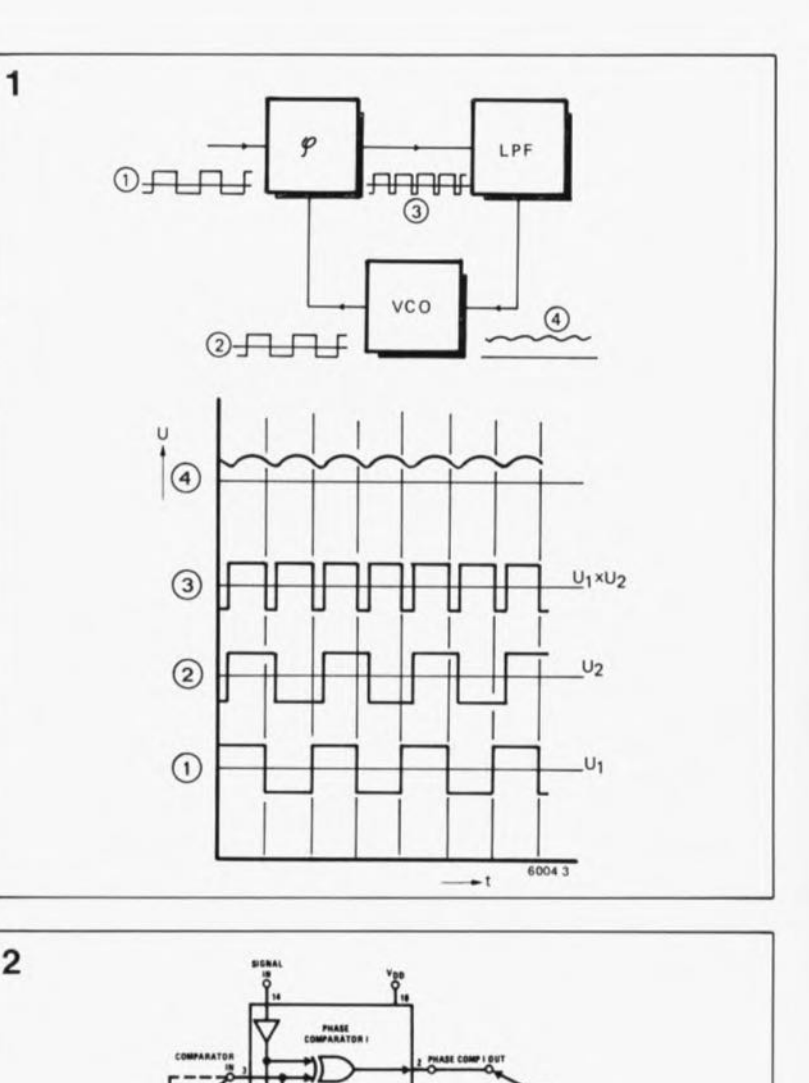

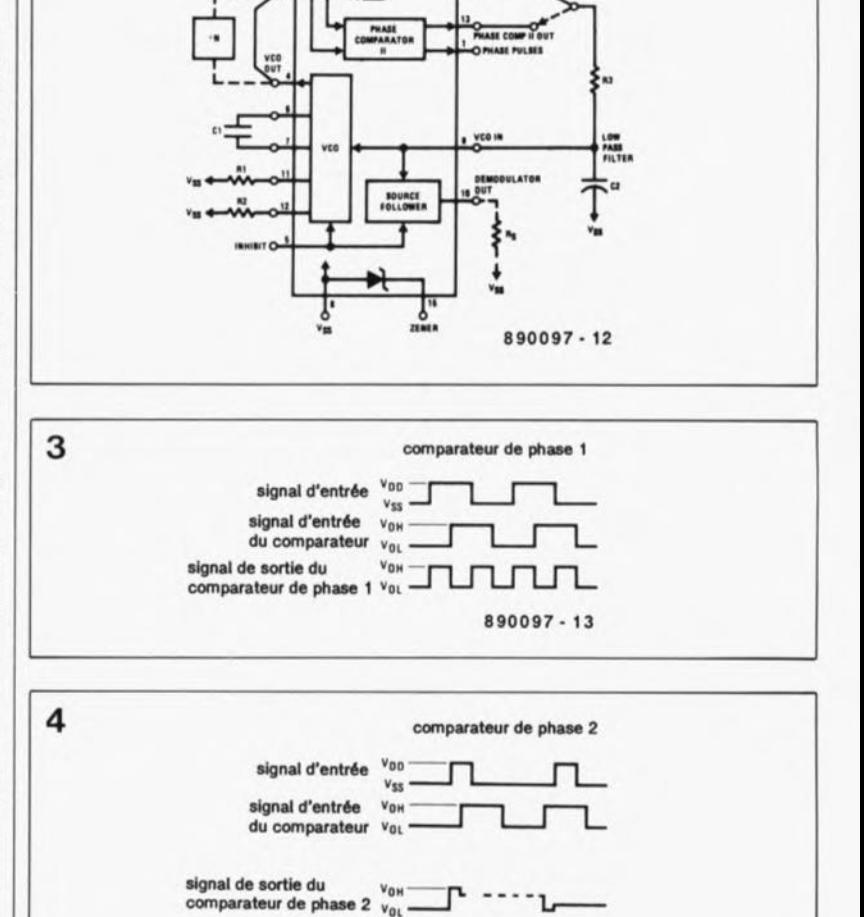

entrée VCO V<sub>OH</sub> sortie du filtre passe-bas vou

890097 - 14

19 elekto<br>février février 1990

cation, comporte, comme le montre la figure Z, deux comparateurs de phase distincts. Le comparateur de phase 1 consiste en une porte EXOR (OU exclusif) où entrent les deux signaux. En regardant la figure 3 on voit nettement que sa sortie ne présente un niveau logique haut qu'en présence de deux signaux d'entrée de niveaux logiques différents. AI' image du fonctionnement du comparateur de phase multiplexeur de la figure l, le comparateur de phase à porte EXOR présente, lors de son verrouillage, un déphasage de 90° très exactement. Deux raisons pourtant font que ce comparateur de phase ne convient pas à notre circuit de PLL. Primo: il permet un verrouillage aux harmoniques du signal d'entrée. Secundo: il nécessite, pour assurer un fonctionnement correct, des signaux d'entrée symétriques (de rapport cyclique de 50 %).

Le 4046 intègre en outre un comparateur de phase au fonctionnement relativement complexe qui convient cependant mieux à notre circuit. Il réagit aux flancs du signal sans être influencé par le rapport cyclique et de plus ne permet pas de verrouillage aux harmoniques du signal d'entrée. Ces caractéristiques font que notre générateur sinusoïdal à PLL travaille à une fréquence parfaitement identique à la fréquence du signal d'entrée numérique. L'utilisation du comparateur de phase 2 présente un second avantage fort intéressant: la possibilité de commander une LED visualisant le verrouillage de la PLL(LOCKED).

Outre le niveau haut et le niveau bas, la sortie du comparateur de phase 2 connait un troisième état, le "Tri-Steite" comme disent nos voisins d'outre-Manche, qui met la sortie à haute-impédance de sorte qu'elle est sans inlluence sur le reste de circuit.

Il existe un rapport direct entre la durée d'une impulsion de niveau haut ou de niveau bas d'une part et le déphasage d'autre part. Si le flanc positif du signal d'entrée se produit avant le flanc positif du signal du VCO, la sortie présentera un niveau haut pendant cette période (figure 4).Il va sans dire que la sortie sera au niveau bas lorsque le flanc positif du signal d'entrée ne se présente qu'après celui du signal du VCo. C'est maintenant que le filtre passebas entre en jeu. Au cours d'une période au niveau haut de la sortie, le condensateur se charge à travers la résistance; il maintient sa charge à l'état de haute-impédance *(tri-state*,

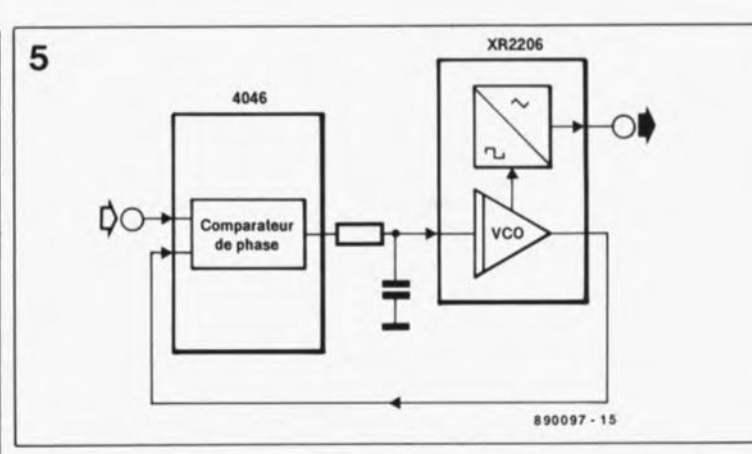

voici la bonne orthographe) et il se décharge lors d'une période au niveau bas. A nouveau il existe un rapport proportionnel entre la tension du condensateur et le déphasage. Le fonctionnement "coopératif' du VCO avec le comparateur entraîne un déphasage de 0° - contrairement aux 90° qui découlaient de l'utilisation du comparateur de phase  $1-$  et par conséquent une identité de la fréquence du VCO et la fréquence du signal d'entrée.

# **Un rien de chirurgie plastique**

En comparant le schéma synoptique du circuit intégré 4046 de la figure 2 au schéma électronique de la figure 7 on constate que le VCO du 4046 "se tourne les pouces": l'entrée 5, forcée en permanence à la tension d'alimentation positive, se trouve au niveau haut empêchant (lNHIBIT) le fonctionnement du sous-ensemble VCO du circuit intégré.

On fait appel alors à un VCO "externe" qui se trouve dans un circuit intégré très connu: le générateur de fonctions XR2206, dont la figure 6 donne le schéma synoptique. Le VCO de ce circuit spécialisé comporte, outre la sortie de signaux rectangulaires, une sortie de signaux sinusoïdaux commandée par un convertisseur sinusoïdal. De plus il permet de travailler à des fréquences relativement basses et sa plage de commande est linéaire sur une étendue plus importante. La figure 5 montre comment nous avons réalisé la coopération de ces deux circuits intégrés. Le VCO du XR2206est intégré dans l'ensemble du circuit PLLde la même façon que le serait le VCO interne du 4046.

L'amplificateur IC3 qu'on voit dans le schéma de la figure 7, remplit une triple fonction. Primo: effectuer une inversion de la tension de commande, fonction primordiale sachant que des valeurs décroissantes de courant à la broche 7 du XR2206entraînent un accroissement de la fréquence du VCO. Secundo: dimensionner la tension de sortie de manière à ce qu'on puisse disposer de toute la plage de commande du VCO du XR2206. Tertio: appliquer une tension réactive à travers la résistance RB à la broche 7. La broche 7 du XR2206 ne constitue pas une entrée de tension, bien au contraire, il s'agit d'une sortie de courant. Ce courant de commande varie en fonction de la tension réactive appliquée à la résistance RB (figure 8). La formule suivante illustre toutes ces relations:

fréquence = 
$$
\frac{U_s - U_r}{3 \cdot C \cdot R}.
$$

Dans cette formule, U<sub>s</sub>, la tension de sortie de la broche 7 est égale à 3 V; U, représente la tension réactive; C, la valeur du condensateur C9 est exprimée en  $\mu$ F (en cas de fermeture de l'interrupteur SI elle est égale à la somme des valeurs des condensateurs C9 et Cl0 exprimée en  $\mu$ F); R représente la valeur de la résistance RB.

Avec ces valeurs nous disposons d'une plage de fréquences qui s'étend de 6 Hz à 125kHz environ, en fonction de la position de l'interrupteur SI.

# **Tous en choeur**

Les parties du schéma de la figure 7 dont nous n'avons pas parlé consti-

Figure 6. Brochage et synoptique du XR2206 (Exar).

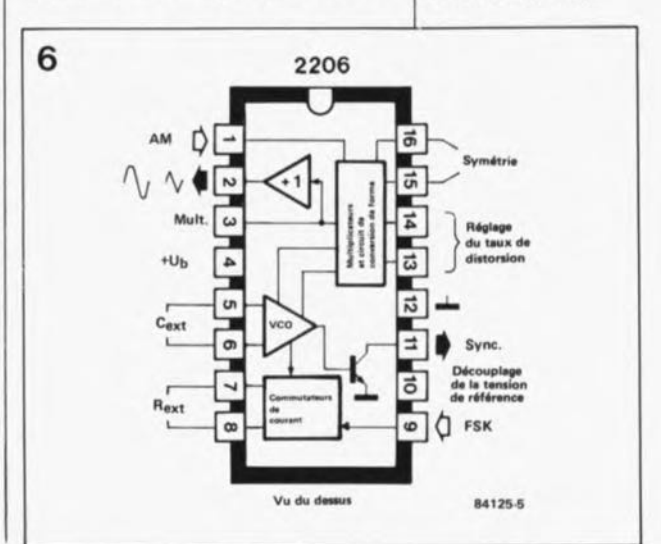

Figure 5. Schéma synoptique illustrant la relation "coopérative" des<br>circuits intégrés intégrés 4046 et XR2206. **Le comparateur de** phase du 4046 se<br>sert du VCO sert du VCO<br>interne du interne XR2206.

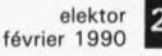

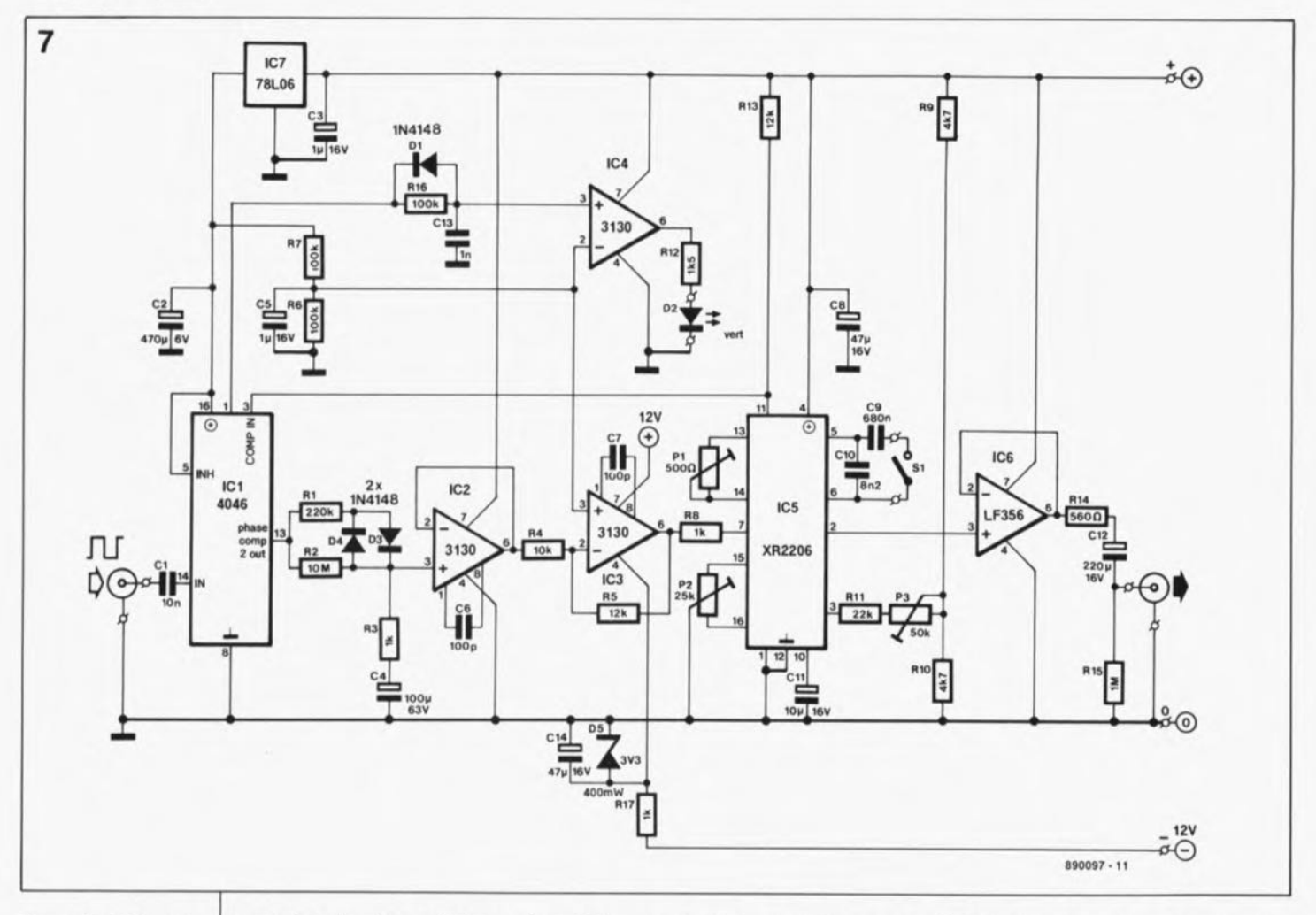

Figure 7. L' électronique du générateur sinusoïdal à **PLL** est à la fols simple **astucieuse.** et

Figure 8. Les broches 7 et 8 du circuit Intégré XR2206 consti**tuent des sorties de** courant. Ce courant là **U, ~** 3 VIest commandé par l'application d'une tension réactive (U,) à la résistance R.

tuent des circuits auxiliaires qui ne méritent pas de description détaillée.

L'ensemble constitué par les résistances RI, R2, R3 et le condensateur C4 forme un filtre passe-bas; il est connecté au reste du circuit par le convertisseur d'impédance IC2, sans provoquer de contre-réaction.

Les diodes 03 et 04 assurent un verrouillage efficace et la résistance RI constitue une constante de temps plus petite qui est mise en action lorsque les signaux à comparer présentent des écarts plus importants. En dépit de cette mesure d'accélération, le filtre passe-bas possède toutefois une constante de temps très grande, grâce à la plage de fréquences étendue de la PLL. Ceci se traduit inévitablement par un comportement de verrouillage pas très rapide de la PLL.

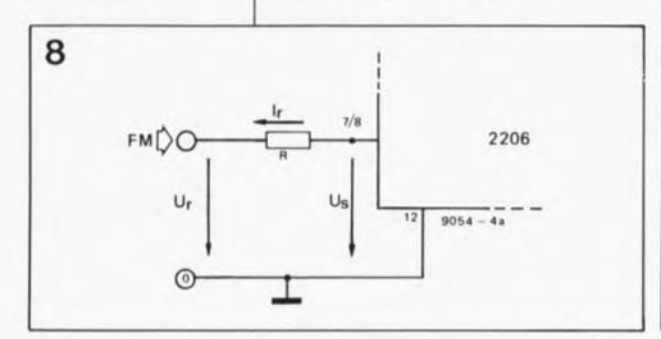

Un peu plus loin, on tombe sur une indication lumineuse de dénomination anglaise, "LOCKEO" (voir l'exemple de dessin de la face avant donné en figure 10). Le circuit intégré IC4, connecté à la broche 1 (PHASEPULSES)du 4046 qui produit une impulsion à chaque changement de niveau du comparateur, attaque une LED qui visualise l'état de verrouillage de la PLL.

Le circuit intégré XR2206 est entouré<br>par une circuiterie externe circuiterie externe complexe à savoir,

- un réglage de fréquences sous la forme de la résistance R8 et des condensateurs C9 et CIO,
- un diviseur de tension (R9/R10) qui détermine la tension continue à la sortie (broche 2) du XR2206,
- un réglage de l'amplitude de sortie à l'aide de l'ajustable P3,
- une mise au point de la courbe sinusoïdale (le taux de distorsion) par l'ajustable PI,
- un réglage de la symétrie de la forme des sinusoïdes par l'ajustable P2,
- un découplage de la tension de référence interne du circuit intégré XR2206, le condensateur Cil,
- une résistance de collecteur (R13) pour le transistor de sortie à collecteur ouvert du VCO et, pour finir,

un étage tampon pour la sortie des signaux sinusoïdaux, constitué par le circuit intégré IC6.

# **Le réglage**

Après la mise en place de tous les composants et une vérification soignée de l'absence d'erreur, on<br>pourra appliquer la tension appliquer la tension d'alimentation au circuit et le relier à une source de signal rectangulaire et un oscilloscope.

On commence le réglage par la mise de l'ajustable P3 à mi-course; sa résistance est alors nettement inférieure à la valeur maximale. On réduit ensuite le taux de distorsion en jouant sur l'ajustable PI et, pour finir, on procède à un réglage de la symétrie à l'aide de l'ajustable P2. Ces réglages ne paraissent pas, à première vue, comporter de difficulté. Méfiez-vous cependant! Les ajustables Pl et P2 sont susceptibles d'agir l'un sur l'autre, d'où une procédure de réglage contraignante. Pour commencer on mettra l'ajustable P2 dans sa position médiane et on jouera sur l'ajustable PI afin d'obtenir sur l'écran de l'oscilloscope un signal sinusoïdal aussi propre que possible. Une diminution importante du taux de distorsion peut être réalisée en jouant avec circonspection sur P2. Ce réglage demande une patience

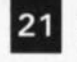

elektor<br>février 1990

Figure 9. Représentation de la sérigraphie de l' implantation des composants du générateur sinusoïdal à PLL.

liste des composants

```
Résistances:
R1 = 220 k\OmegaR2 = 10 M<sub>2</sub>R3, R8, R17 = 1 k\OmegaR4 = 10 kR5 = 12 k\OmegaR6, R7, R16 = 100 k\OmegaR9, R10 = 4kQ7R11 = 22 kQR12 = 1kQ5R13 = 12 kQR14 = 560 \OmegaR15 = 1 MQP1 = 500 Q ajust.
P2 = 25 k\Omega ajust.
P3 = 50 k\Omega ajust.
Px = 1 kQ lin.
 voir texte
```

```
Condensateurs:
C1 = 10 nFC2 = 470 \mu F/6 VC3, C5 = 1 \mu F/16 VC4 = 100 \mu F/63 VC6, C7 = 100 pF
C8, C14 = 47 \mu F/16 V
C9 = 680 nF
C10 = 8nF2C11 = 10 \mu F/16 VC12 = 220 \mu F/16 V
C13 = 1 nF
```

```
Semi-conducteurs:
D1,D3,D4 = 1N4148D2 = LED verte
D5 = diode zener3V3/400 mW
IC1 = 4046IC2 à IC4 = CA3130
IC5 = XR2206 (Exar)
IC6 = LF356IC7 = 78L06
```
**Divers:** S1 = interrupteur simple 2 embases (BNC ou autre]

Figure 10. Exemple de face avant qui donnera une finition professionnelle à votre **montage.**

o aááa  $B14$ "d'ange". Vous pouvez arriver pour-

9

Ø

ű

polio ;

n<br>w

nood

 $\mathbf{D}$ 

R6 R<sub>12</sub> R<sub>5</sub>

 $O$ RB

ᅅ

 $IC6$ 

tant à obtenir un taux de distorsion inférieur à 0,5 %. Le réglage final de l'amplitude à

l'aide de P3 dépend du niveau de signal requis. Il faut veiller à l'absence d'écrêtage au niveau maximal désiré, sous peine d'augmenter le taux de distorsion. Si vous préférez disposer d'une possi-

bilité de variation de l'amplitude, il faut apporter quelques modifications au circuit. On remplacera la résistance Rl4 par deux picots. On connecte ensuite un potentiomètre de 1kQ au picot relié à la broche 6 du circuit intégré IC6 d'une part et à la masse d'autre part. Son curseur est connecté au picot qui relie le signal au condensateur de sortie C12. A l'image du prototype du générateur à PLL, le potentiomètre peut venir prendre place dans la face avant qui comporte une échelle graduée à cet effet.

Tous les possesseurs d'un ordinateur XT ou AT ne manqueront pas d'apprécier ce montage. On peut fort bien en envisager l'utilisation avec un autre type d'ordinateur, à condition qu'il soit capable de fournir les signaux nécessaires.  $\blacksquare$ 

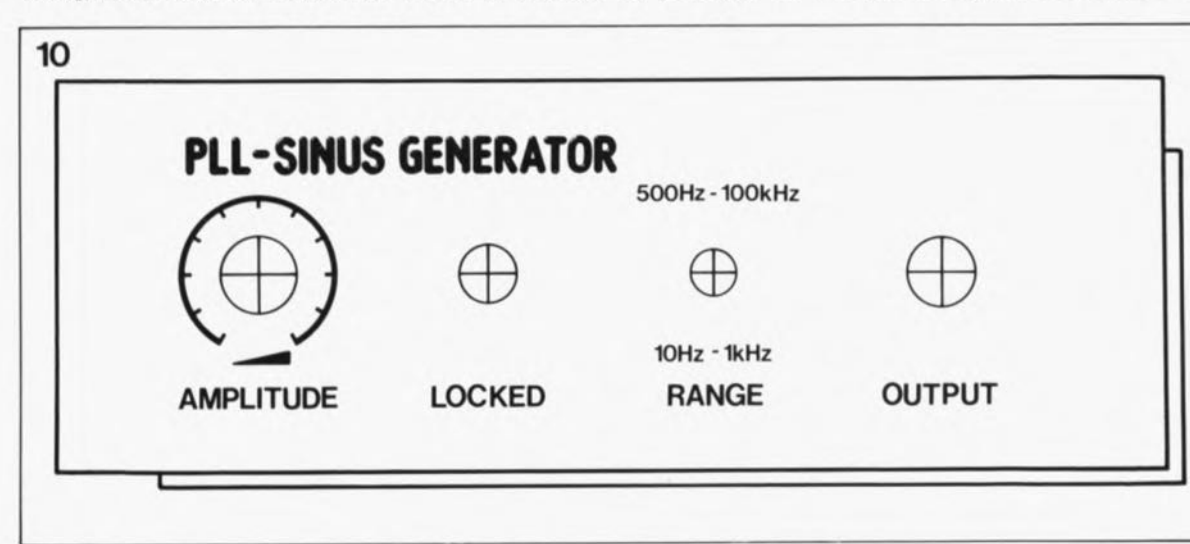

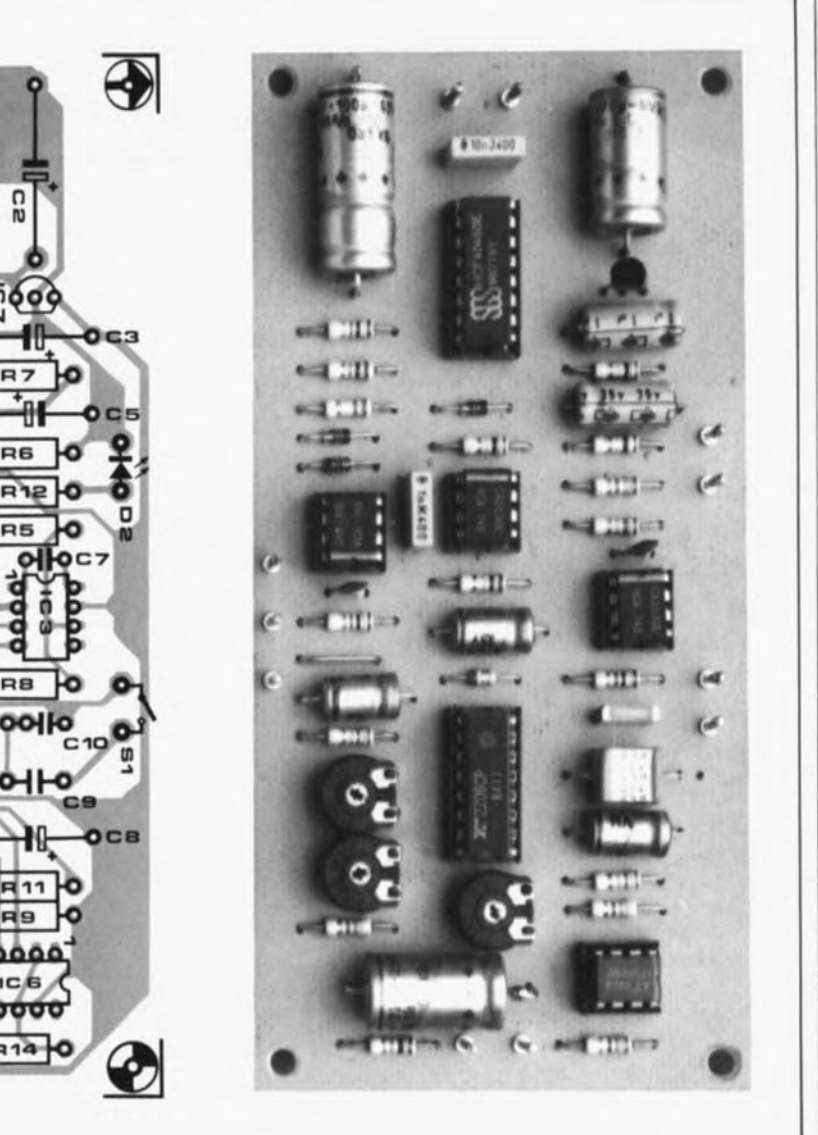

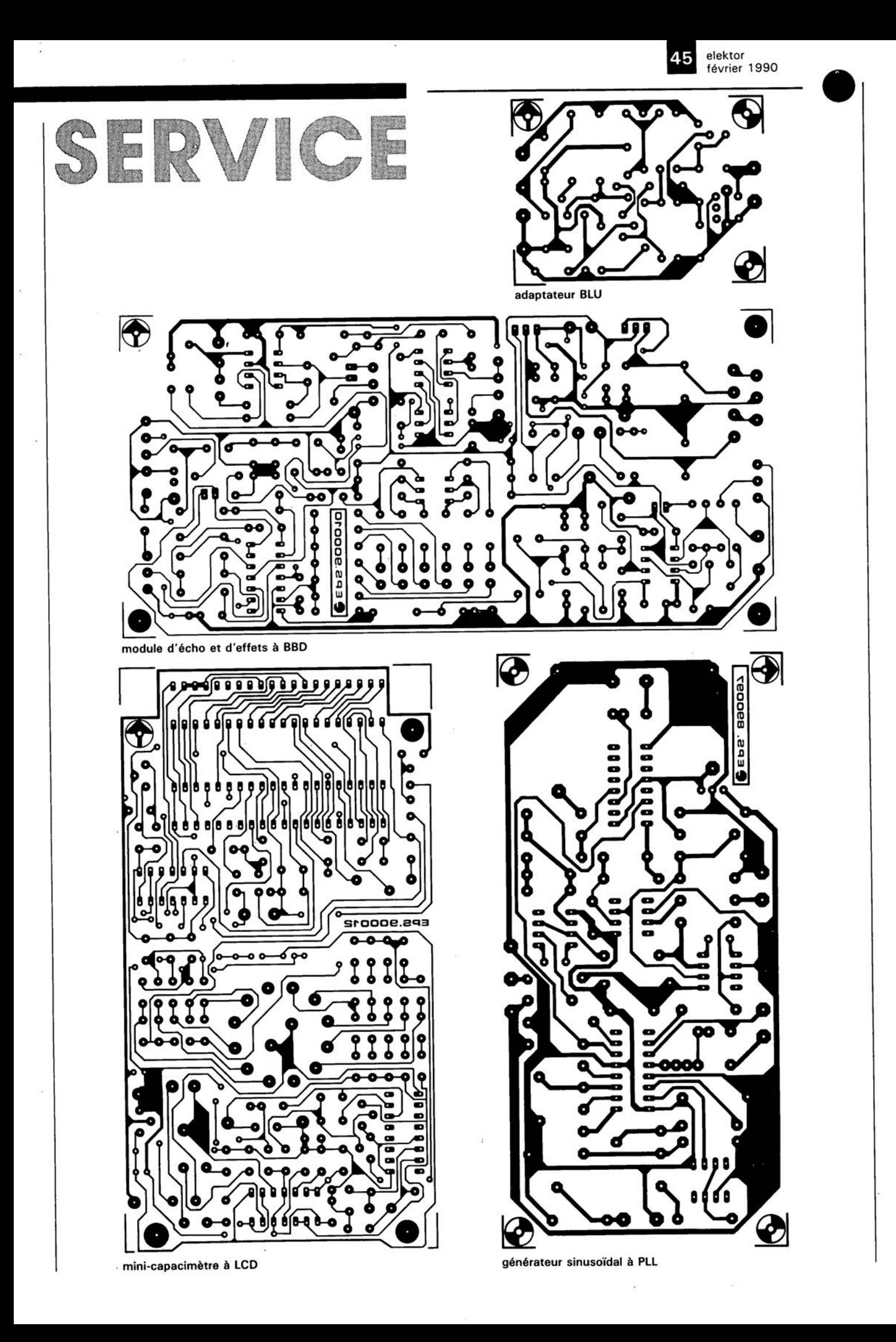

février 1990 elektor

# 22**12 le b.a.- ba de l'analogique**

# *I'" partie: les amplificateurs opérationnels*

L:amplificateur opérationnel: une entité de moins en moins mystérieuse. En cette époque de circuits numériques et de microprocesseurs, ils ne sont pas rares cependant ceux qui ne savent plus (ou pas encore) tout ce qu'il est possible de faire avec cette clé de voûte de l'analogique que constitue l'amplificateur opérationnel. Cette série d'articles est consacrée au rafraîchissement (ou à l'initiation) de ce qu'il faut savoir pour une utilisation pratique de ce composant. Nous réduirons les formules au strict nécessaire, essayerons de vous donner le maximum de trucs, d'astuces et vous proposerons des circuits de base fonctionnels auxquels un concepteur pourra toujours faire appel.

Commençons par quelques informations de base concernant les amplificateurs opérationnels, avant de nous plonger dans la pratique des circuits.

Les figures 1 et 2 comportent les premiers circuits pratiques: des modules d'alimentation fournissant  $\pm 15$  V. Il va sans dire que les amplificateurs opérationnels fonctionnent aussi bien avec une tension d'alimentation de ±10 V, voire moins, qu'avec une tension d'alimentation de

± 15 V. En étudiant les feuilles de caractéristiques des amplificateurs opérationnels vous aurez vite fait de remarquer que la tension d'alimentation courante de ces composants est de ±15 V.

Un amplificateur opérationnel, dont la figure 3 montre le symbole, comporte toujours deux entrées et une sortie. Il ne possède pas de connexion de masse. L' amplificateur opérationnel est, pour ainsi dire, "suspendu"

entre les tensions d'alimentation positive et négative. La  $masse - le point central des$ deux tensions d'alimentation - sert de point de référence pour déterminer, mesurer, définir et déduire les tensions d'entrée et de sortie.

Les deux entrées de l' amplificateur opérationnel ont été désignées  $'' +''$  et  $'' -''$ : derrière elles se cache un amplificateur différentiel qui amplifie la différence existant entre les tensions appliquées aux entrées. Le symbole "+"

(positif) associé à l'une des entrées indique qu'il s'agit d'une entrée non-inverseuse; de même le symbole "-" (négatif) nous apprend qu'il s'agit de l'entrée inverseuse. En fait ces symboles donnent le signe du gain. Cela veut dire que le signe nous aide à déterminer si la tension de sortie sera plus positive ou bien plus négative. Il est très facile de le savoir à l'aide du moyen mnémotechnique suivant: si la tension à l'entrée positive dépasse celle présente à l'entrée

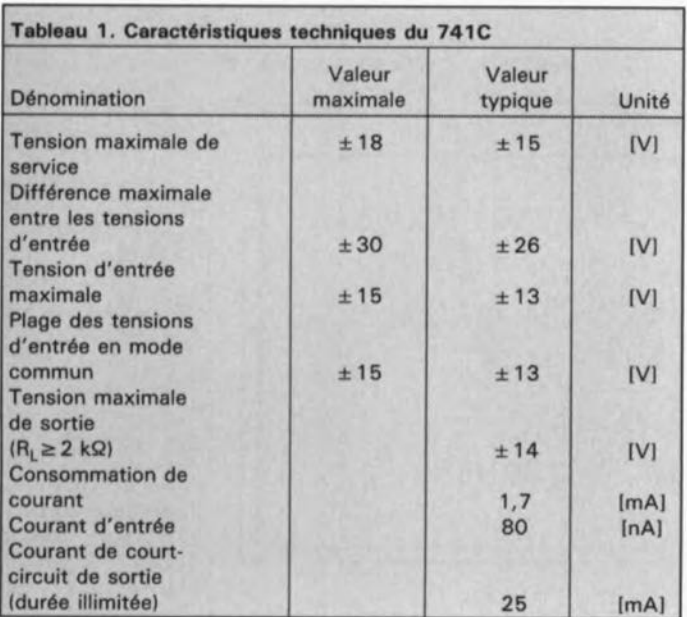

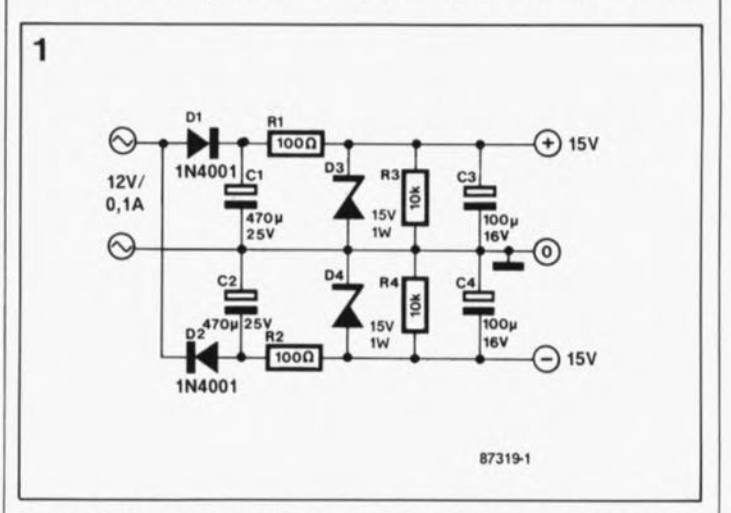

Figure 1. Alimentation rustique à utiliser lors d'expériences evec les amplificateurs opérationnels. Elle se contente d'un transfor**mateur à une unique tension au secondaire, supporte les** courtscircuits et fournit jusqu'à 20 mA (ce qui permet d'alimenter un minimum de 5 amplificateurs opérationnels).

négative, la tension de sortie sera positive. Si, au contraire, la tension à l'entrée négative est plus élevée que celle appliquée à l'entrée positive, la tension en sortie sera négative.

Le plus simple est de s'imaginer une flèche indicatrice placée entre les deux

entrées et pointant vers l'entrée où est appliquée la tension la plus élevée (figure 4). Si la flèche est dirigée vers l'entrée positive, la sortie présentera un "niveau" haut (figure 4a). Il va sans dire qu'une flèche dirigée vers l'entrée négative (figure 4b) indique que la sortie sera au "niveau" bas.

# Anatomie d'un amplificateur opérationnel

Le schéma synoptique simplifié d'un amplificateur opérationnel (figure 6) fournit de plus amples informations quant au fonctionnement de celui-ci. Les deux entrées constituent les connexions de

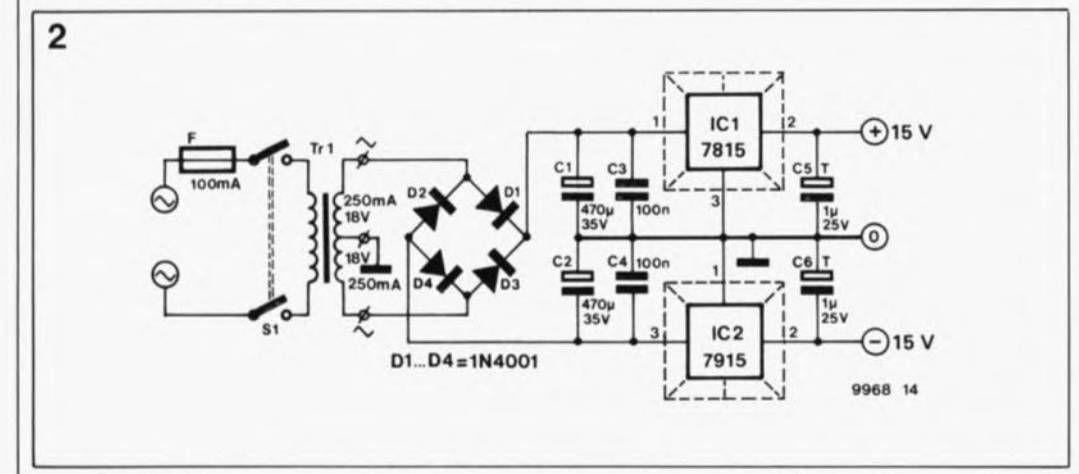

Figure 2. Schéma d'une alimentation plus puissante à utiliser avec des circuits comportant de nombreux amplificateurs opérationnels. Elle peut fournir Jusqu'à 250 mA. SI le courant de charge est inférieur ou égal à 100 mA il n'est pas nécessaire de doter les régulateurs IC1 et IC2 d'un radiateur. On trouvera sur la page suivante la sérigraphie de l'implantation des composants et au centre du magazine le dessin de circuit imprimé correspondant.

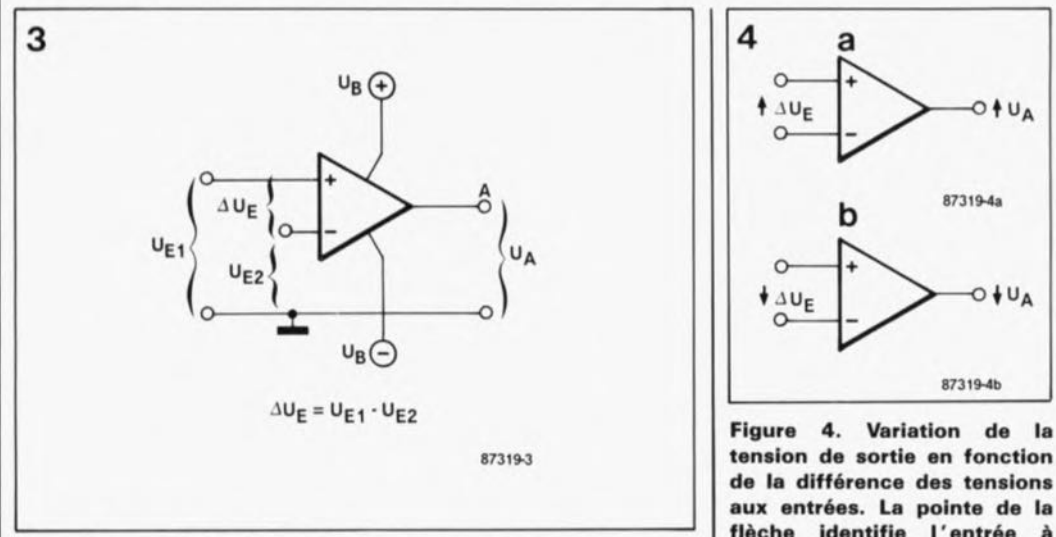

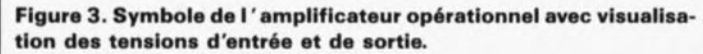

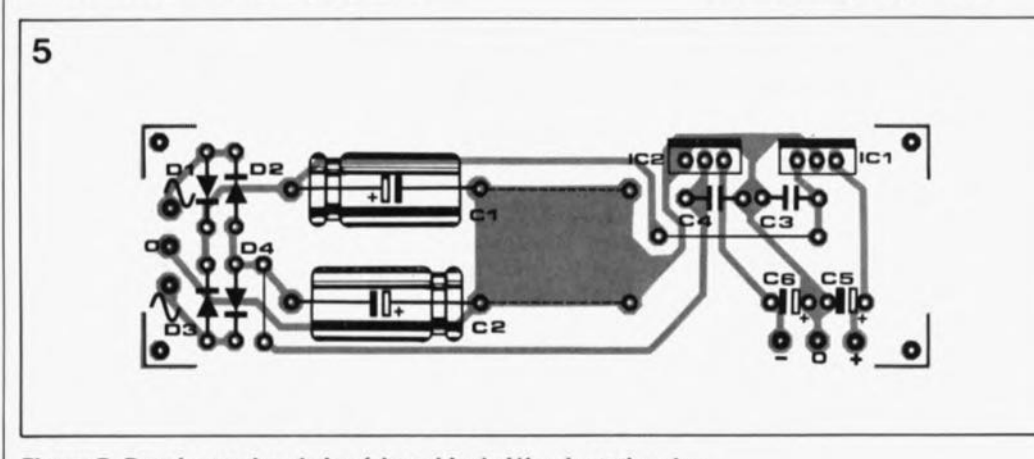

Figure 5. Représentation de la sérigraphie de l'implantation des composants du circuit d'alimentation de la figure 2.

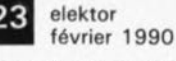

base de deux transistors qui forment un amplificateur différentiel à résistance d'émetteur commune. Le signal de différence est appliqué ensuite à la sortie U<sub>A</sub> par l'intermédiaire du collecteur du transistor de l'entrée inverseuse, à travers un étage de sortie monté en émetteur-suiveur Puisque l'entrée positive et l'entrée négative de l'amplificateur opérationnel sont reliées à l'une des bases des deux transistors Tl et T2, il est évident qu'un amplificateur opérationnel se contente de courants d'entrée très faibles, de 0,1 à  $1 \mu A$  environ. Ces courants d'entrée constituent en réalité les courants de base des deux transistors. Il est primordial de veiller à ce qu'il y ait toujours application d'un potentiel de tension continue aux deux entrées. Il en va de même pour les amplificateurs opérationnels à transistors à effet de champ, FET  $\left( =$  **Field Effect** *Transistor)* ou MOSFET qui se contentent de courants d'entrée encore plus faibles (de l'ordre de quelques pico-ampères).

Le schéma de la figure 7 illustre la structure interne d'un amplificateur opérationnel du type 741. Vous voyez qu'en réalité l'électronique interne d'un amplificateur opérationnel est beaucoup plus compliquée qu'il n'y parait à première vue.

Nombreux sont les transistors qui, fonctionnant comme source de courant, drain de courant ou miroir de courant, servent à l'amélioration des

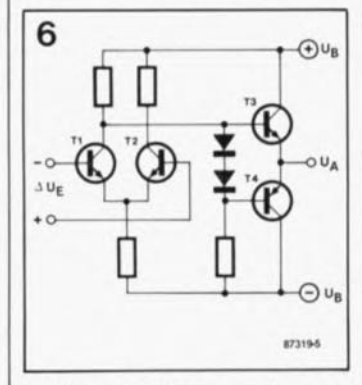

Figure 6. Structure Interne simplifiée d'un amplificateur opérationnel comportant à l'entrée le8 éléments principaux de l'amplificateur différentiel et des étages complémentaires à la sortie.

flèche identifie l'entrée à est appliquée la tension la plus positive.

#### elektor février 1990

caractéristiques et l'augmentation du gain. On peut y retrouver toutefois le principe illustré dans la figure 6: l'étage différentiel à l'entrée (TRl et TRS), la prise du signal différentiel au collecteur de la paire des transistors TRS et TR6 (l'entrée inverseuse) ainsi que l'étage de sortie complémentaire constitué par les transistors TR19 et TR20. L'émetteur des transistors TR3 et TR7 est relié à un contact extérieur afin de permettre le réglage - à l'aide d'un potentiomètre ajustable par exemple - de la symétrie de l'amplificateur d'entrée. Il s'agit du réglage de décalage *(offset)* dont nous parlerons plus tard. Le transistor TR1S constitue un circuit limiteur de courant assurant ainsi une protection efficace contre les courts-circuits.

# **Entrées, Sorties, Gain**

Le gain (facteur d'amplification) de l'ensemble du

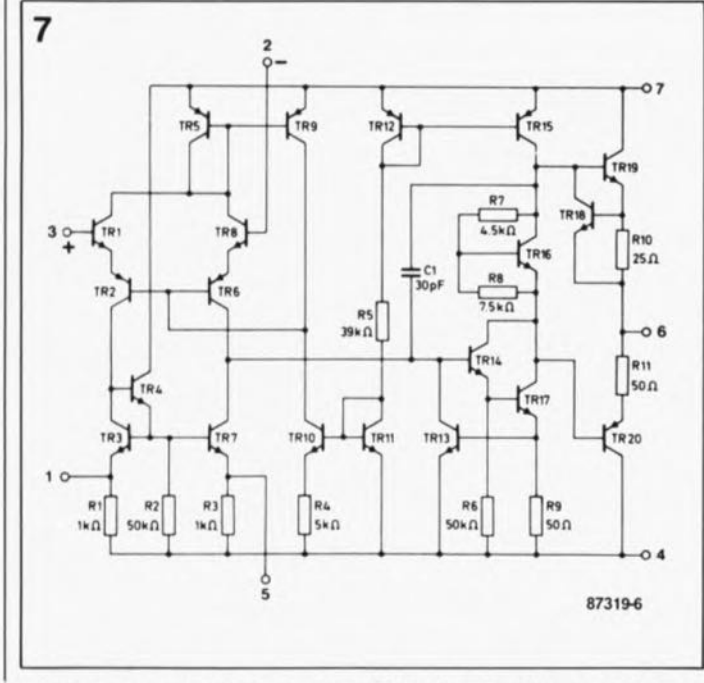

Figure 7. Structure interne réelle d'un amplificateur opérationnel du type 741.

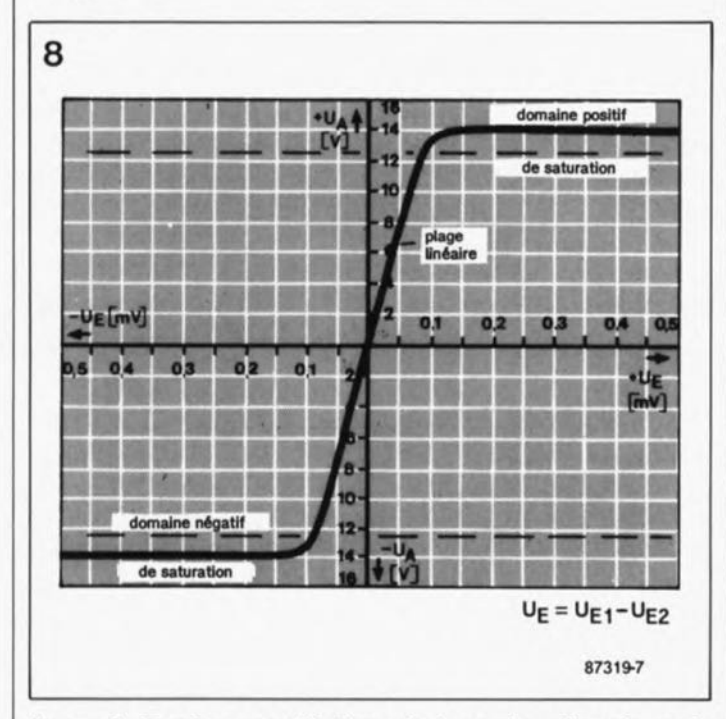

Figure 8. Courbe caractéristique de la tension d'entrée et de sortie d'un amplificateur opérationnel sans contre-réaction. En raison du gain très élevé, une modulation linéaire n'est réalisable que sur una plage de tensions d'entrée trés limitée.

circuit est de 100 000 environ (soit 100 dB). A cause de ce "gain à vide" (c'est-à-dire sans contreréaction externe) si élevé il suffit de la moindre différence entre les tensions appliquées aux entrées pour avoir un décalage maximal, soit vers le "haut" (par rapport à +  $U_R$ ), soit vers le "bas" (par rapport  $\hat{a}$  - U<sub>B</sub>). L'évolution de la tension de sortie par rapport aux tensions d'entrée est visualisée par la courbe de la figure 8. Entre les extrémités de cette courbe, constituées par le domaine positif et le domaine négatif de saturation, se trouve la plage linéaire dans laquelle la tension de sortie du 741 augmente (ou diminue) de 100 V par pas de 0,1 mV de différence entre les tensions appliquées aux entrées. Vous voyez nettement qu'une modulation linéaire n'est possible qu'entre + 0,1 mV et - 0,1 mV. Dans ce cas la nonlinéarité, source de distorsion, est de 5 % environ. En l'absence de circuit de contre-réaction, un amplificateur opérationnel ne peut être

utilisé que pour une application "non-linéaire" comme par exemple celle de comparateur de tension ou de commutateur de tension de seuil (un trigger de Schmitt entre autres).

Sachant qu'une modulation de crête produit une chute de tension sur les transistors de l'étage de sortie, la tension  $maximale$  de sortie  $-$  qui est fonction de la charge appliquée - n'atteint jamais le niveau de la tension d'alimentation. Si la résistance de la charge est supérieure à 10 kQ, une tension d'entrée  $U_R$  de  $\pm 15$  V donne à la sortie une tension de  $±14$  V environ;, une résistance de la charge de 2 kQ donne quant à elle une valeur typique de ± 12 V environ en sortie.

En figure 9 on découvre le brochage de trois versions différentes du 741. La numérotation des broches de la figure 7 correspond à celle des versions 9b et 9c. Ce brochage est celui de la plupart des amplificateurs opérationnels courants.

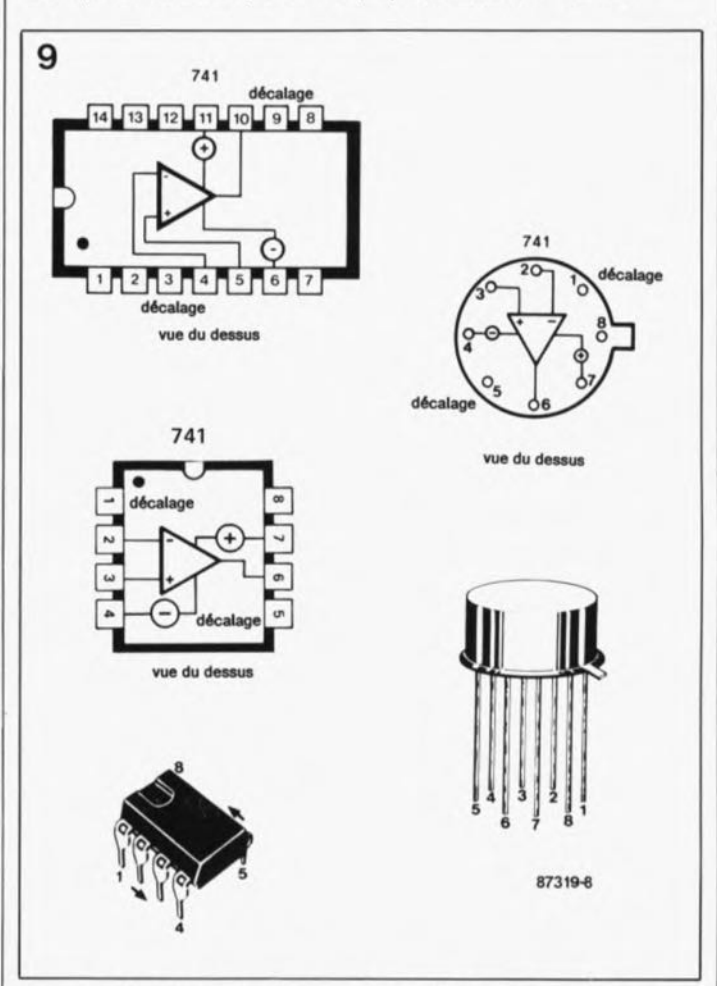

Figure 9. Brochage de trois versions différentes de l'amplificateur opérationnel 741. Le brochage des versions B et C est celui d'un grand nombre d'ampllflcataurs opérationnels,

# **Circuit de comparateur simplifié, tensions admissibles**

On peut utiliser l'amplificateur opérationnel tel quel  $sans$  circuit externe  $-$  pour assurer une fonction de comparateur simple (figure 3). Il suffit de connecter les deux entrées aux tensions à comparer, pour disposer en **sortie d'une "restitution"** numérique de la situation aux entrées. Si la tension  $U_{E1}$  est supérieure à la tension  $U_{E2}$ , on retrouve à la sortie un niveau haut: une tension positive qui est (presque) égale à + Ua. Comme nous l'avons vu dans la figure 8, il est évident que dans le cas contraire  $- U_{E1}$  inférieure à  $U_{E2}$  - la sortie présentera un niveau bas: une tension (négative) qui est (presque) égale à  $-U_B$ .

Le fonctionnement de comparateur tel que nous venons de le décrire ne s'obtient cependant que tant que les tensions d'entrée restent à l'intérieur du domaine des tensions d'entrées admissibles. En général il est primordial que les deux tensions d'entrée ne soient ni plus positive, ni plus négative que la tension de service'. Cette valeur maximale est une indication de la tension de service audessous de laquelle l' amplificateur opérationnel peut fonctionner sans risque d'être endommagé. Les valeurs typiques des tensions de service sont plus faibles et indiquent la plage dans laquelle l' amplificateur opérationnel fonctionne sans poser le moindre problème.

Dans le cas d'un amplificateur opérationnel, on distingue nettement les caractéristiques suivantes: tension maximale d'entrée, différence maximale entre les tensions d'entrée et plage des tensions d'entrée en mode commun.

La valeur maximale de la différence entre les tensions d'entrée, admise par le 741, est deux fois plus grande que celle de la tension maximale d'entrée. En appliquant une tension de  $+15$  V à l'une des entrées et une tension de

-15 V à l'autre, on aura une différence de ± 30 Ventre les tensions d'entrée. Il en est de même si les polarités des tensions appliquées sont interverties 1

Les valeurs typiques  $-$  assurant un fonctionnement sans problème - sont, pour leur part, plus faibles. Dans le cas de notre amplificateur opérationnel 741 la valeur typique est de ± 13 *V* et la valeur "garantie" n'est elle que de ±12 *V.*

L' histoire se répète en ce qui concerne la plage des tensions d'entrée en mode commun. Elle représente le domaine dans lequel on applique des tensions identiques aux deux entrées. Pour le 741 cette plage s'étend également de -12 V à +12 *V,* valeurs qui se rapportent toujours une tension de service  $U_B$  de  $\pm 15$  V.

Il existe pourtant des amplificateurs opérationnels, tel que le LM324 par exemple, qui fonctionnent parfaitement avec des tensions d'entrée aussi faibles que  $-U_B$ . Cela présente un avantage important, surtout dans le cas où l'on ne dispose que d'une tension d'alimentation unique donc asymétrique *("single suppty",* comme disent les anglophones).

La circuiterie externe dont est doté le comparateur pratique

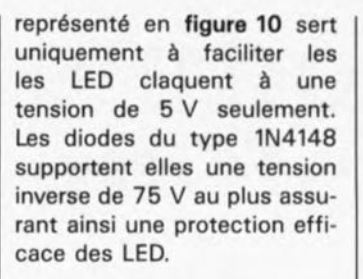

La LED verte  $D3 -$  qui visualise une tension de sortie positive - s'allume si la tension  $U_{E1}$  est plus élevée que la tension  $U_{E2}$ , tandis que la LED rouge - qui indique la présence d'une tension de sortie négative  $-$  ne s'allume que si la tension  $U_{E2}$  est plus importante que la tension U<sub>E1</sub>. Cela est vrai également dans le cas de deux tensions négatives.

Un exemple: en présence d'une tension  $U_{E1}$  de  $-5$  V et d'une tension  $U_{E2}$  de  $-9$  V, la tension de sortie sera positive et donc on aura illumination de la LED verte.

La conclusion de la première partie de notre série d'articles consacrée à la pratique des circuits analogiques prendra la forme de deux conseils pratiques pour l'utilisation du circuit de la figure 10.

Ce circuit convient parfaitement à la comparaison de tensions à variation relativement rapide. Si les valeurs des tensions d'entrée ne changent que très progressive-

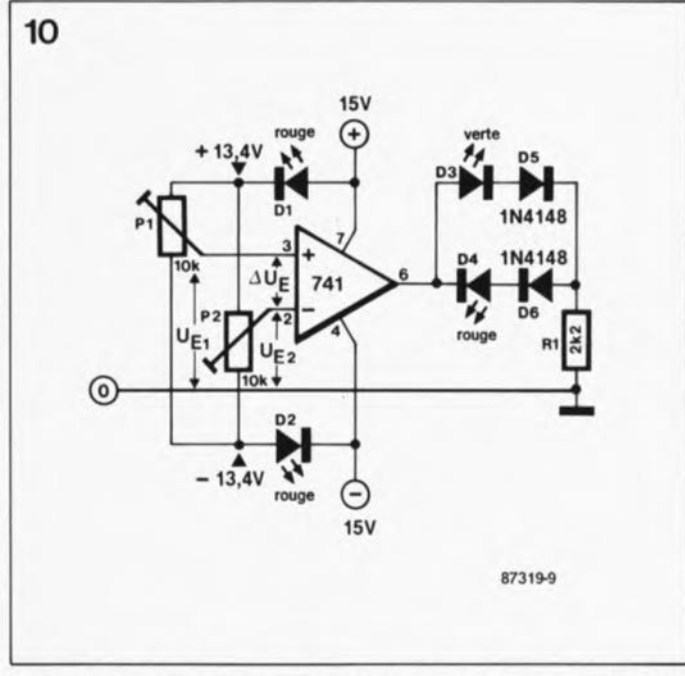

Figure 10. Schéma d'un petit circuit de test: un amplificateur opérationnel sans contre-réaction, servant de comparateur (de tensions).

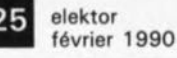

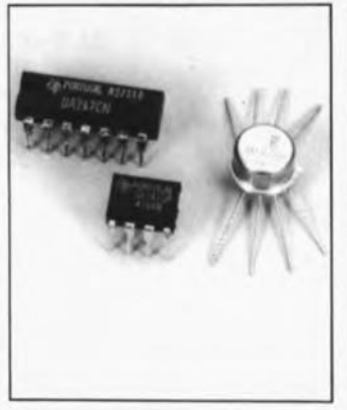

ment et atteignent une valeur presqu'identique, le comparateur entre en oscillation (et sa sortie aussi). Deux tensions d'entrée quasi-identiques provoquent un changement très rapide du niveau de la sortie puisque le moindre changement de l'une des deux tensions d'entrée entraîne une valeur différente de U<sub>E</sub>. Ici on met le doigt sur un phénomène très connu: l'oscillation "sauvage". Ce phénomène ne manque pas de produire un changement d'état continuel du relais qui serait connecté à la sortie d'un amplificateur opérationnel sujet à un tel phénomène.

Un autre effet ennuyeux qui peut se produire dans le cas de tensions d'entrée presqu'identiques est une mise en oscillation de la sortie de l'amplificateur opérationnel à une fréquence de 50 Hz due à la tension de ronflement résiduelle en provenance du module d'alimentation secteur qui produit ainsi un signal rectangulaire. Ce comportement gênant de notre amplificateur opérationnel peut être neutralisé par la mise en place d'un circuit d'hystérésis auquel sera consacré le second article dédié au b.a.-ba de l'analogique. **N** 

• Dans le cas d'un amplificateur opérationnel du type 741, et pour d'autres, aussi, cette remarque n'est valable que jusqu'à une tension de service de ± 15 *V.* Si la tension de service est supérieure (±18 V par exemple). la tension maximale d'entrée est néanmoins limitée à 15 *V.*

# **module d'écho et d'effets à BBD**

le naturel avec six délais grâce aux MN3011 et MN3101

L'aspect professionnel de  $ce$ montage est dû, pour une grande part, au boîtier mis grâcieusement à notre disposition par ESM.

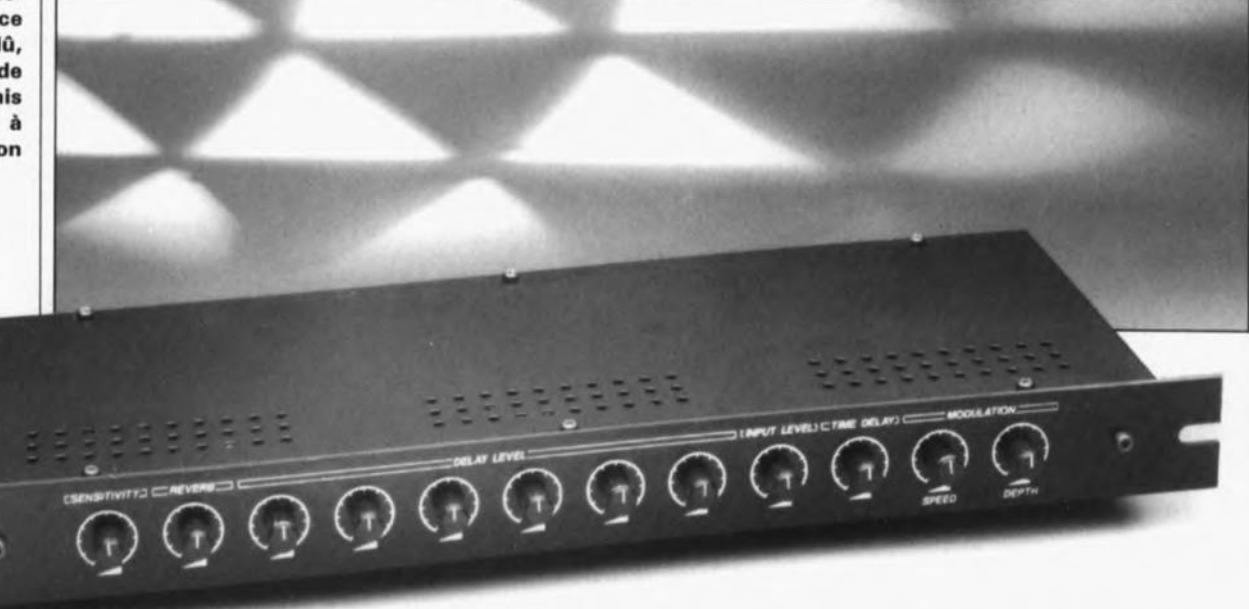

Ce module d'écho universel, aux dimensions extrêmement compactes, est basé sur un circuit intégré BBD de Panasonic spécialement conçu à cet effet; ses domaines d'utilisation privilégiés sont la scène, les claviers *Ikeyboardsl* et les générateurs d'effets spéciaux. A l'inverse des montages de chambres d'écho électroniques et numériques de la génération précédente qui ne connaissent qu'un unique délai, on dispose ici de six durées différentes permettant d'obtenir une densité de réflexion élevée, rendant d'assez près le naturel de l'écho.

Le déplacement du son dans l'air est relativement lent, puisque sa vitesse est de quelque 341*mis* à 20°C pour tomber à 331*mis* à O°C (soit entre 1 227 et 1191 km/h). Même pour des trajets relativement courts on constate des durées de déplacement sensibles et mesurables.

L'oreille humaine est capable de faire la différence entre le signal originel et le signal retardé dès que ce retard atteint de l'ordre de 5 ms, ce qui correspond à un trajet dans l'air de 1,65m environ. A partir des différences de durée, de spectre et de niveau entre les signaux sonores arrivant à ses oreilles, l'être humain est en mesure de reconstituer l'information spatiale, prise en compte par son oule. L'absence de cette information spatiale, comme on la constate dans le cas d'une génération purement électronique des signaux, présente un caractère artificiel et irritant. L'écho artificiel constitue une technique très appréciée pour doter un signal sonore d'une

composante spatiale. Pour ce faire, on simule la durée de déplacement du son dans l'air en faisant appel à des moyens électroniques (lignes à retard); les réflexions sur les murs et les revêtements du local d'écoute sont simulées à l'aide de réseaux d'atténuation.

# Ligne à retard à BBD

La figure 1 montre le synoptique du principe de retardement d'un signal audio à l'aide d'un circuit intégré à BBD *(Bueket Brigade Deviee =* mémoire à transfert de charge, on dit aussi registre à décalage analogique). Du point de vue technique, ce type de circuit intégré n'est en fait rien de plus qu'un nombre important d'étages échantillonneurslbloqueurs (S&H = *Sample and Hold)* mis en série. Chacun *de* ces étages comporte un commutateur électronique et un condensateur. A l'image du processus utilisé lors de la numérisation d'un signal audio, le signal analogique est échantillonné (découpé) au rythme

défini par un signal d'horloge et stocké. Ensuite, contrairement à ce qui se passe dans le cas d'une numérisation, on n'a pas de conversion, mais un transfert de la valeur momentanée du signal (l'échantillon) du premier étage S&H vers le suivant au rythme de la fréquence d'horloge et ainsi de suite jusqu'à ce, après un nombre n d'impulsions d'horloge, l'échantillon fasse sa réapparition à la sortie de l'étage n (le dernier de la chaine). Le transfert de la valeur de tension nécessite une commande antiphasée des commutateurs électroniques, processus représenté en figure 1 sous la forme des deux signaux d'horloge Clock 1 et Clock 2 (déphasés de 180°). D'après le théorème d'échantillonnage de Nyquist la fréquence d'horloge doit être au minimum deux fois plus élevée que la fréquence du signal le plus élevé à traiter. De ce fait, on a prévu aux entrées et aux sorties des filtres passe-bas à pente raide chargés de limiter la bande passante du signal

elektor février 1990

audio, de façon à éviter tout risque de distorsion.

# **L'écho 1 connaît pas <sup>1</sup>**

L'écho est un phénomène acoustique qui naît inévitablement dans un espace naturel tri-dimensionnel, pour la simple et bonne raison que ses parois réfléchissent normalement le son. Dans le cas d'une chambre anéchoïde préparée spécialement à cet effet par la mise en place sur les murs d'un revêtement spécial à base de matériau plastique (polystyrène ou autre) destiné à éliminer les réflexions, et partant l'écho, ce phénomène est absent.

Le déplacement spatial du son dans un espace naturel est facile à analyser: il suffit de produire un son très bref (un PANG!). On entend tout d'abord le signal sonore originel arrivant par voie directe, suivi très peu de temps après par la première réflexion produite par le mur le plus proche (durée d'écho la plus courte) et ensuite d'autres réflexions simples produites par des surfaces plus éloignées (murs, sol, revêtements) qui se transforment ensuite en une série de plus en plus serrée de réflexions multiples. L'amplitude de la réflexion diminue de façon exponentielle en raison de l'atténuation acoustique (absorption) subie par l'énergie sonore dans l'air et sur les surfaces de réflexion.

La **figure** 2 montre le processus de naissance de réflexions dans un local, la **figure 3** donne le chronodiagramme de l'évolution de ce phénomène.

La durée de l'écho, qui est l' intervalle de temps qui s'écoule jusqu'à ce que les amplitudes aient diminué au point de devenir inaudibles, est fonction de l'intensité du signal originel, des dimensions du local et de sa géométrie ainsi que des caractéristiques des surfaces de réflexion. Si l'on veut obtenir un écho "naturel" il faut une densité supérieure à 1000 échos par seconde, l'intervalle de séparation des échos devant se caractériser par l'absence de régularité.

# **Les éléments d'écho**

La **figure 4a** donne le synoptique de la configuration la plus simple qui soit d'un réseau de retard à réinjection (réaction), la figure 4b illustre le chronodiagramme de l'amplitude du signal sonore. La présence d'un dispositif d'atténuation (diviseur de tension) dans la ligne de réinjection produit la chute requise des amplitudes de l'écho. La durée d'écho T

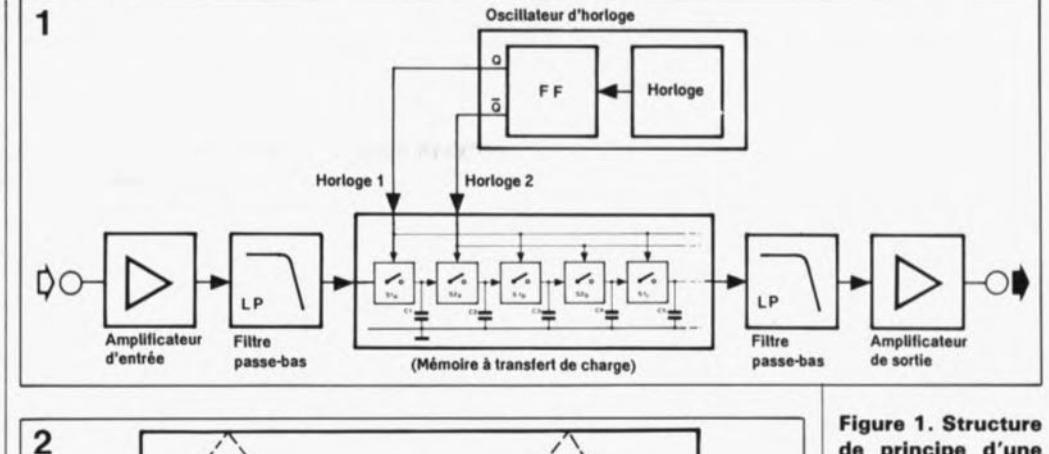

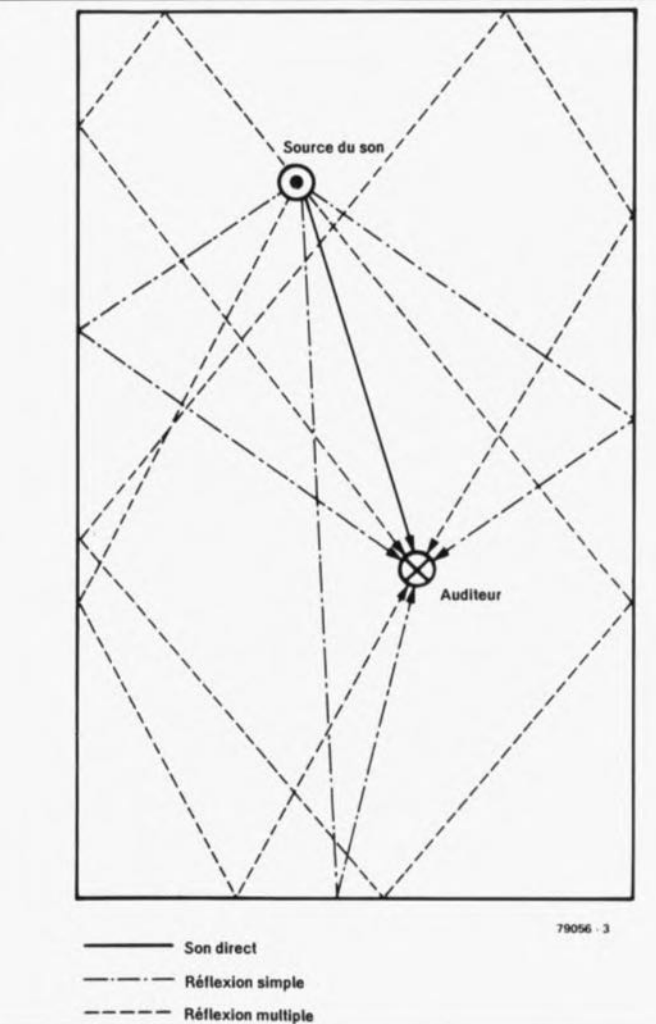

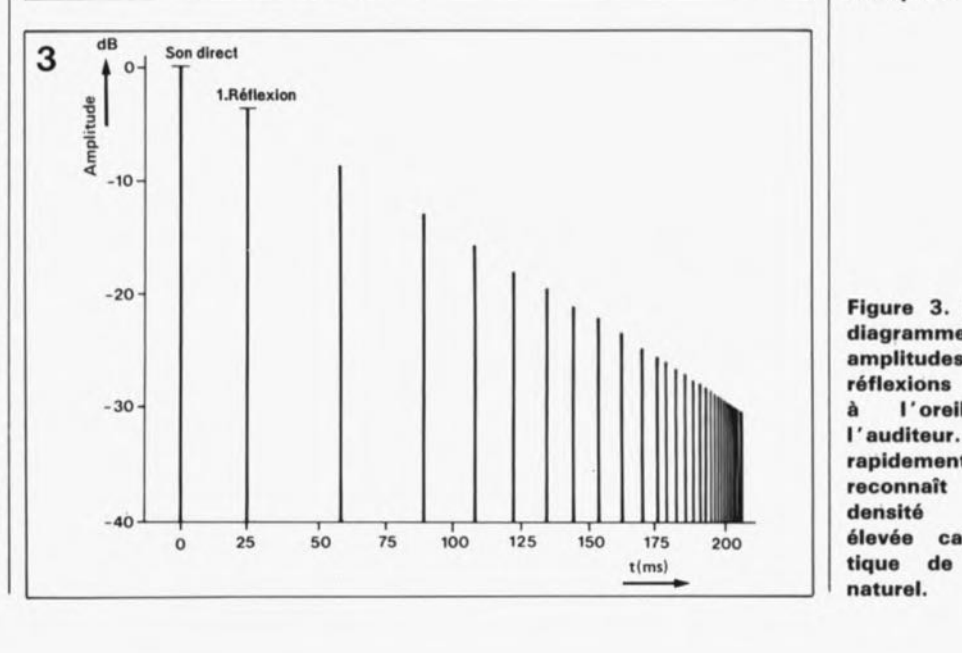

**de principe d'une ligne à reterd à BBD. Le mémoire à transfert de charge n'est en fait rien de plU8 qu'une série d'étages échantillonneur8 bloqueurs comportant chacun un commutateur électronique et un condensateur.**

**Figure 2. Représentation Ichématlséa du déplacement du Ion danl une pièce rectangulaire Ivue plongeante). L'auditeur commence par entendre le 80n qui lui errlve directement, pule 80n écho affaibli après des réflexions simples et finalement après de. réflexions multiples.**

**Figure 3. Chronodiagramme des amplitudes des réflexions arrivant** <sup>A</sup> **l'oreille de** l'**auditeur. Très rapidement déJAon reconnaÎt la densité d'écho élevée caractéristique de l'écho naturel.**

est l'intervalle de temps au cours duquel l'énergie du signal, après mise hors-fonction de la source de signal, est tombée au millionième (-60 dB) de sa valeur d'origine. On peut la calculer, dans le cas de la disposition de la figure 4a, à partir du nombre de boucles effectuées par le signal jusqu'à atteinte du point -60 dB, multiplié par le retard par boucle. Ceci revient à 60 dB divisés par l'atténuation par boucle, fois  $\tau$  :

 $T = 60/q \cdot \tau$ .

Si l'on prend comme facteurs de calcul une atténuation de 3 dB et un retard par boucle de 50 ms, on aura 20 boucles de 50 ms c'est-à-dire une durée d'écho de 1s.

On se trouve alors confronté à un problème: l'obtention d'une durée d'écho suffisante de 1 à 2 secondes entraine le choix d'un délai long et se traduit donc par une densité de réflexion trop faible; si au contraire on opte pour une durée de boucle plus brève à atténuation faible pour allonger la durée de l'écho, on rencontre inévitablement des problèmes d'instabilité. L'intervalle absolument identique entre les réflexions est artificiel puisqu'il correspond au comportement acoustique d'un espace sphérique au centre duquel se trouverait la source sonore; on aurait une durée de boucle de 50 ms dans le cas d'une sphère de 16,6m de diamètre. L'évolution en filtre en peigne de l'élément d'écho simple (illustrée en figure 4c) est un autre aspect particulièrement gênant de cette approche. L'intervalle séparant les "crêtes" des "creux" est égal à  $1/\tau$ . A un délai de 20 ms dans le cas de la figure 4b, l'intervalle des maxima en 4c est de 100Hz très exactement. Cette figure donne également l'amplitude des ondulations. Il est facile de la calculer: à une atténuation de boucle de 3 dB (facteur 0,7) on a  $(1 + 0.7)$  divisé par  $(1 - 0.7)$  ce qui revient à 5,7 soit plus de 15dB. Décrire comme "écho de salle de bain" le son obtenu est un euphémisme, l'intervalle fixe entre les échos peut être décrit comme un écho à répétition.

# Echo multiple

Si l'on veut obtenir une densité de réflexion élevée il est impossible de passer outre la technique de délais multiples à durées différentes si l'on veut approcher du mieux possible les rapports observés dans un espace réel. On obtient une irrégularité des intervalles entre échos suffisante pour éviter l'effet de répétition par utilisation de durées de retard ne présentant pas de dénominateur commun.

La figure 5 montre le synoptique de principe de notre module d'écho et d'effets à BBD.On retrouve le même principe, à six temps de retard cependant, dans le synoptique de la figure 4. Les quatre lignes à retard représentées sur ce schéma constituent le strict minimum nécessaire pour reproduire les différents trajets de réflexion dans un espace donné. Les potentiomètres associés aux différentes lignes de retard permettent de choisir des atténuations différentes. Pour la définition de la durée d'écho on applique à l'entrée le signal "mélangé" en provenance des lignes à retard et remis en phase. Lors du choix des durées de retard on pourra se reporter aux trajets de réflexion du son dans l'air. 10ms correspondent à un trajet du son de 3,30m (aller et retour); le "mur" simulé par un retard de 10ms se trouve ainsi à 1,68m seulement de la source sonore. Un retard de 100 ms représente un trajet de 33 m et donc une salle de dimensions respectables.

# Des effets spéciaux

Des retards introduits électroniquement permettent de produire de nombreux effets. Lors de la mise au point de ce module d'écho et

d'effets à BBD, dont on retrouve le schéma en figure 10, nous avons essayé de le rendre aussi universel que possible. Les potentiomètres servant à définir les facteurs les plus importants permettent, à eux seuls déjà, de nombreuses combinaisons, telles qu'avec ou sans réinjection, avec ou sans mélange du signal direct ou avec écho, sans parler d'un choix du nombre de durées de retard individuelles. Prenons le cas le plus simple: le signal ne subit qu'un retard léger (1 à 8 ms) avant d'être mélangé au signal originel. Ce artifice connu sous le terme anglais de ADT (= *Automatic Double Tracking)* donne une meilleure texture au son (tant en volume qu'en force); un ADT multiple donne un effet qui se rapproche de celui du choeur (CHORUS). Avec cet effet, la durée de retard n'est pas constante, mais sujette à des variations faibles introduites par un signal aléatoire, ce que l'on obtient par modulation du signal d'horloge à l'aide d'un générateur de tension aléatoire. Le circuit imprimé de notre module d'écho et

d'effets à BBD dont on retrouve l'implantation des composants en figure II comporte une entrée de commande prévue à cette intention.

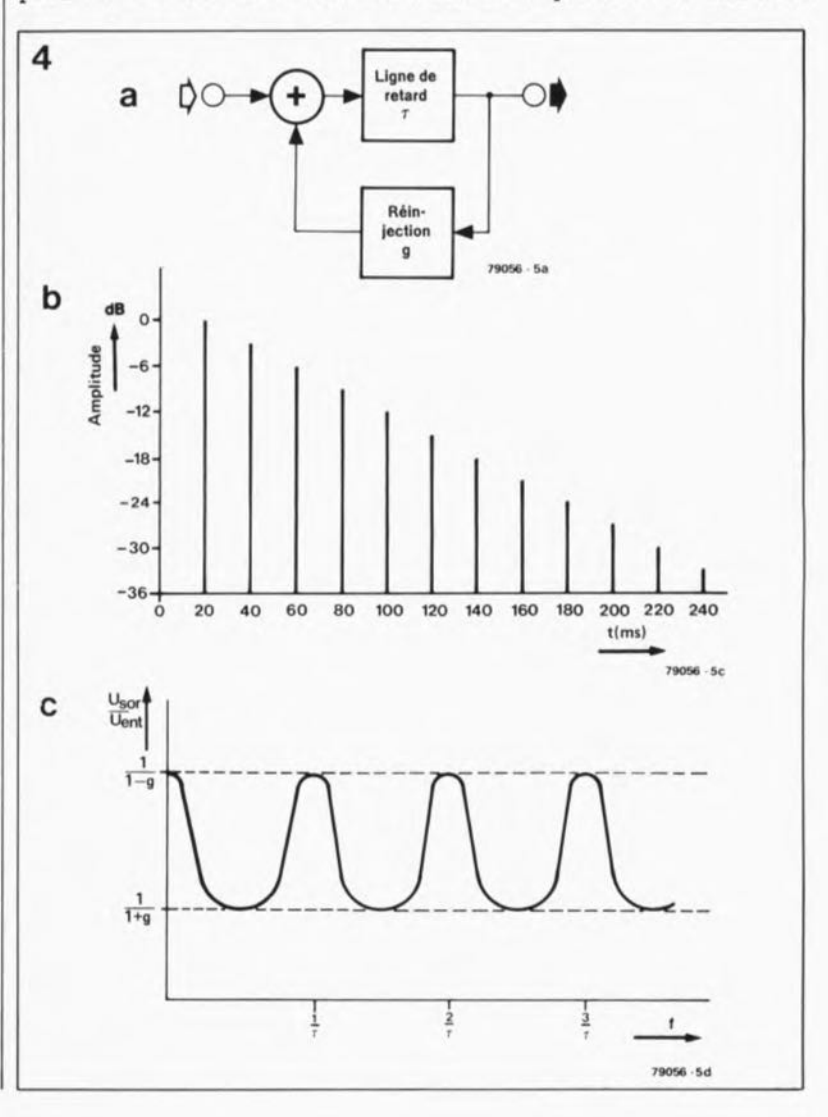

Figure 4. Synoptique de la version<br>la plus simple la plus simple d'une ligne de retard: avec réinjection (4a). En figure 4b on **retrouve le** chronodiagramme correspondant. Par atténuation (diviseur de tension) dans la ligne de réinjection on obtient la diminution requise des amplitudes échos. La courbe<br>de fréquence de fréquence de cet écho simple (4c) rappelle celle d'un filtre en peigne.

On peut utiliser une ou plusieurs durée de retard, les signaux ayant subi un retard ne sont pas réinjectés, mais uniquement mélangés au signal originel.

Les effets de Vibrato et de Phasing utilisent, au lieu d'une tension aléatoire, la modulation par un signal de fréquence faible produit par un VFO *(Variable Frequency Oscillator =* oscillateur à fréquence variable); ce VFO est d'ailleurs déjà présent dans l'électronique de la figure 10. Il existe une différence importante entre le Phasing et le Vibrato: pour ce dernier effet seul est utilisé le signal ayant subi un retard tandis que le Phasing est produit par mélange de ce signal retardé avec le signal non retardé (figures Sa et Sb). Les sons obtenus sont totalement différents. Le Vibrato n'est rien de plus qu'une modulation de la hauteur d'un signal qui, en cas de modulation importante, rappelle un lecteur de cassettes (ou une table de lecture) tremblotant. A l'époque des bonnes vieilles orgues Hammond on produisait un vibrato rapide par rotation du haut-parieur; les variations de hauteur du son naissent alors par effet Doppler. En ce qui concerne le Phasing, on utilise l'évolution de fréquence en filtre en peigne telle qu'elle naît lors de retards courts (voir la figure 4c à titre de comparaison). Par modulation de la fréquence d'horloge on produit un décalage continu et périodique de l'intervalle des creux du filtre en peigne (figure 7). En ce qui concerne le son obtenu, une modulation lente donne un effet de spatialité très sensible; on a l'impression que la surface sonore se déplace circulairement à l'intérieur de l'espace d'écoute. Le Phasing et le Vibrato font tous deux appel à des retards inférieurs à 10ms.

# Deux circuits intégrés

Le coeur de ce montage est le circuit intégré BBD MN3011 de Panasonic. Pour ceux qui ne le sauraient pas, Panasonic, tout comme Technies d'ailleurs, est une des marques déposées de la firme Matsushita, l'un des géants de l'électronique japonaise.

Le circuit intègre une ligne à retard à BBD de 3 328 étages réalisée en technologie PMOS. Comme l'illustre la structure interne du MN3011 représentée en figure 8, ce circuit dispose de six points de connexion (OUTI à OUT6) mettant à disposition différents retards utilisables pour des applications faisant appel à l'écho. Contrairement à ce que l'on pourrait penser en toute

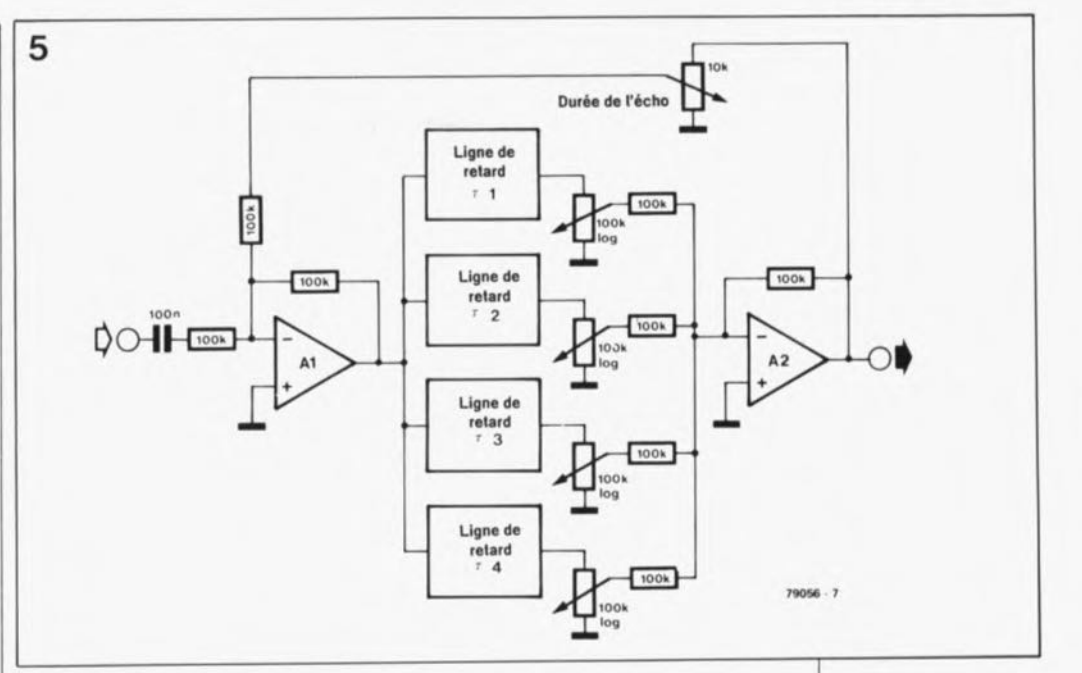

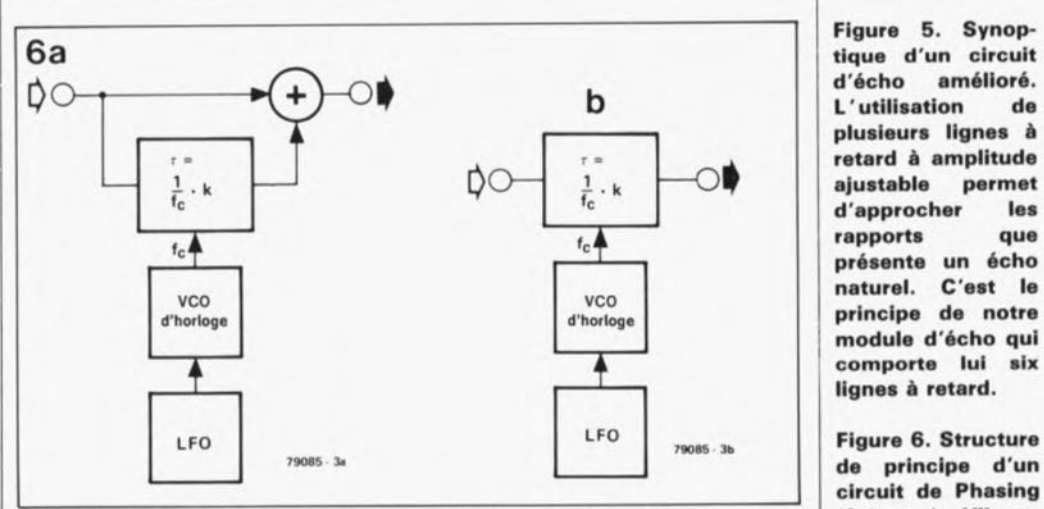

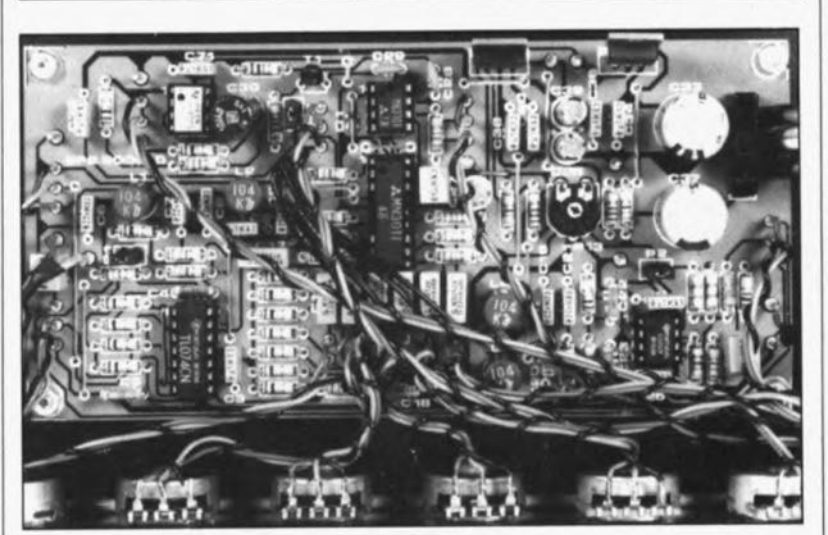

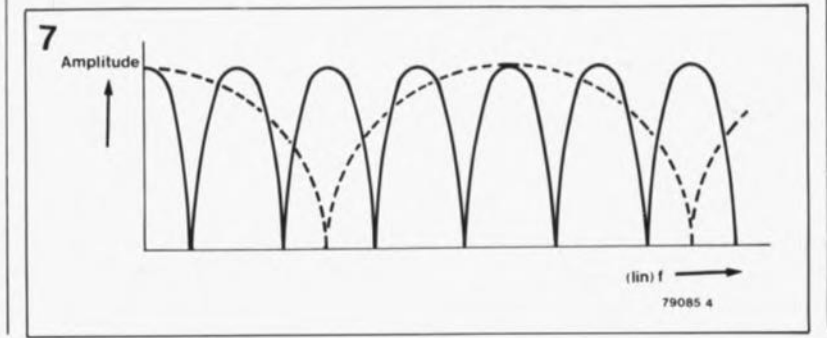

tique d'un circuit amélioré.<br>tion de **L'utilisation** plusieurs lignas à à amplitude présente un écho module d'écho qui comporta lui six lignes à retard.

circuit de Phaslng (6a) et de Vibrato (6b). Dans les deux cas la fréquence<br>d'horioge. et d'horloge, partant le retard, est modulée à l'aIde d'un signal à basse fréquence fourni par un oscillateur. Pour le<br>Phasing on Phasing procède à un mélange avec le signal originel (non retardé).

Figure 7. Avec le Phasing on constate une courbe de fréquence du type filtre en peigne; les points zéro se décalent périodiquement en fonction de la modulation.

Figure 8. Brochaga **et structure interne** du MN3011.

Figura 9. Structure interne et brochage du générateur de fréquence d'horloge MN3101.

Tableau 1. Durées **de retard maxi·** males et minimales à des fréquences d'horloge à 10 et 100 kHz.

Figure 10. L' élec**tronique du** module d'écho et d'effets spéciaux à MN3011.

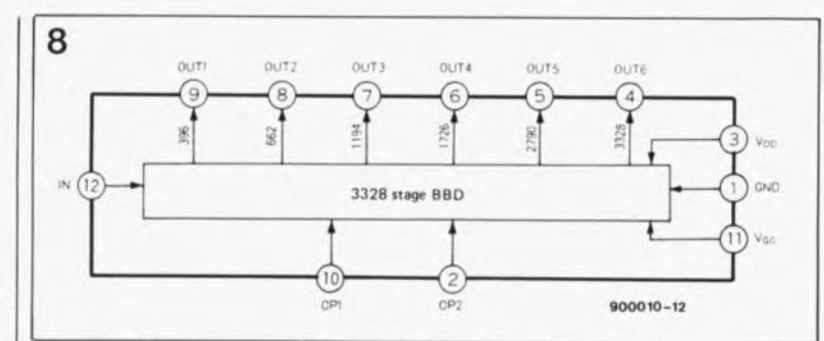

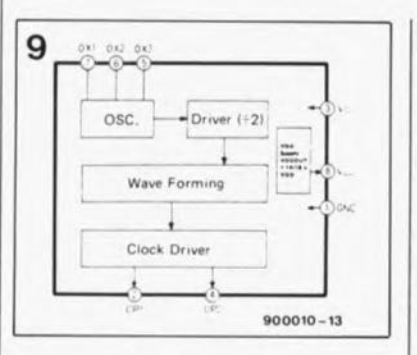

logique décartienne, c'est la broche 9 qui donne le retard le plus court et la broche 4 le retard le plus long. On applique aux broches 2 et 10 les signaux d'horloge déphasés de 180° (en antiphase). Le tableau 1 donne les durées de retard maximales et minimales à des fréquences d'horloge à 10 et 100 kHz:

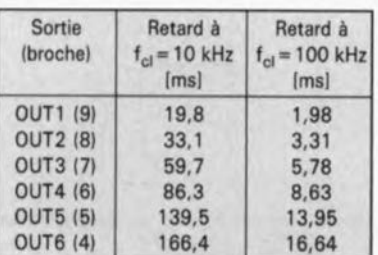

Nous vous proposons quelques valeurs typiques sous la forme du tableau 2:

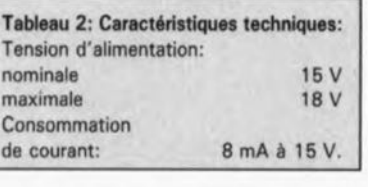

La tension continue à appliquer à l'entrée de signal est à ajuster de

manière à mesurer le taux de distorsion le plus faible; en prenant comme base une tension égale à la moitié de la tension d'alimentation  $(U_R/2)$  il n'est pas impossible que l'on ait à effectuer un décalage pouvant aller jusqu'à 2 V. L' atténuation de transfert typique est de 0 dB (gain unitaire); elle peut cependant varier de  $+4$  dB au maximum. Le fabricant donne une tension de l V<sub>eff</sub> comme niveau maximal du signal appliqué à l'entrée, à une distorsion harmonique totale (THD) de 2,5%; au niveau nominal de 770 mV<sub>eff</sub> et à une fréquence de 1kHz, la distorsion typique atteint 0,4%. A une fréquence d'horloge de 40 kHz on obtient une bande passante audio de 10kHz et bien entendu plus à des fréquences d'horloge plus élevées. D'après Panasonic, le rapport signal/bruit atteint, à une fréquence d'horloge de 100kHz, quelque 76 dB; à 40 kHz on peut s'attendre à un rapport S/N *Signal/Noise)* compris entre 70 et 72 dB.

Le signal d'horloge nécessaire au circuit est produit par un second circuit intégré de Panasonic, le MN3101 dont on retrouve la structure interne et le brochage en figure 9. Il est doté d'un réseau RC externe. Une bascule utilisée en diviseur, associée à un circuit de mise en forme et un tampon, il n'en faut pas plus pour disposer aux sorties CPI et CP2 de deux signaux d'horloge parfaitement symétriques et déphasés de 180·. La plage des tensions d'alimentation de ce second circuit est la même que celle<br>du MN3011, la consommation MN3011, la consommation

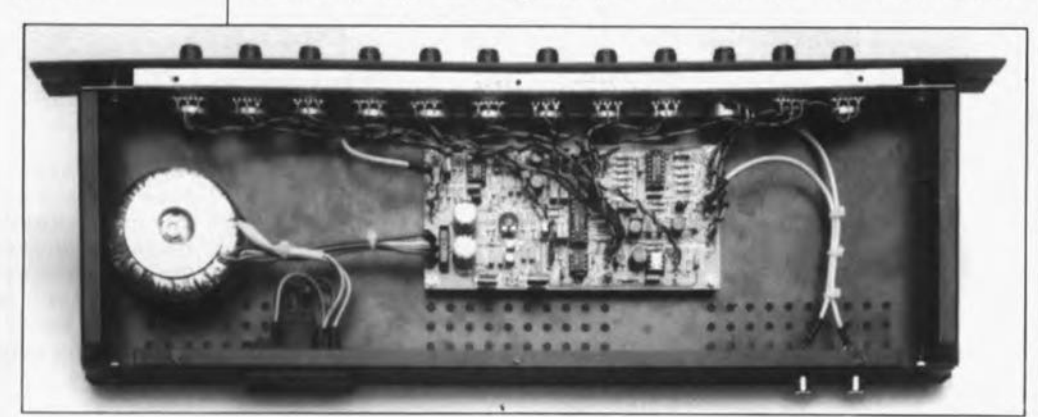

typique atteint 3 mA à 15V. En fonction de la constante de temps définie par le réseau RC pris entre ses entrées OXI à OX3, le MN3101 peut fournir des signaux d'horloge de fréquence comprise entre quelques centaines de hertz et un peu plus de 1MHz. Notons que le circuit à BBD se contente d'une plage de fréquences d'horloge comprise entre 10 et 100 kHz.

# **Tous en choeur**

Vous n'aurez pas la moindre difficulté à retrouver dans le schéma de la figure 10 les deux circuits intégrés importants de ce montage: la ligne à retard ICI et le générateur d'horloge IC2. Trois lignes relient le MN3101 au MN3011: les deux signaux d'horloge et une tension auxiliaire  $V_{GG}$ (tension de grille) produite à l' intérieur du générateur d'horloge et dont la valeur est de l'ordre de  $14/15$  V - V<sub>DD</sub>. Chaque sortie du MN3011est dotée d'une résistance de définition de niveau (RIOà RIS); les signaux de sortie arrivent, par l'intermédiaire de condensateurs de couplage (C11à CI6), aux potentiomètres utilisés pour la définition du niveau de chaque sortie de la ligne de retard.

L'amplificateur opérationnel inverseur A3 monté en additionneur effectue le mélange à gain unitaire des signaux qui lui arrivent à travers les résistances RI6 à R21.

En amont et en aval du circuit BBDon trouve deux filtres passe-bas à flanc raide présentant une structure identique. Chacun de ces filtres possède une partie active, A4 et AS respectivement, combinée à un filtre LC passif (filtre en  $\pi$ , selfs Ll/L2 et L3/L4 associées aux condensateurs C4 à C9 et Cl8 à C21). L'ensemble constitue un filtre du 8<sup>ème</sup> ordre dimensionné pour une bande passante de 4 kHz de large environ de façon à pouvoir utiliser efficacement la durée de retard maximale du circuit de retard analogique à une fréquence d'horloge de 10kHz. Les fréquences supérieures à 10kHz subissent une atténuation dépassant 60 dB. Si l'on désire disposer d'une bande passante plus large, il suffira de diminuer la valeur des condensateurs C4 à C9 et CI8 à C23 d'un facteur correspondant, de moitié par exemple pour obtenir une bande passante double de 8 kHz. Il ne faut pas oublier dans ce cas-là que la fréquence d'horloge du circuit de retard doit être au minimum deux fois aussi élevée (20 kHz).

L'amplificateur opérationnel AI présent à l'entrée du montage est un tampon non-inverseur dont l'entrée suit le potentiomètre Pl et la

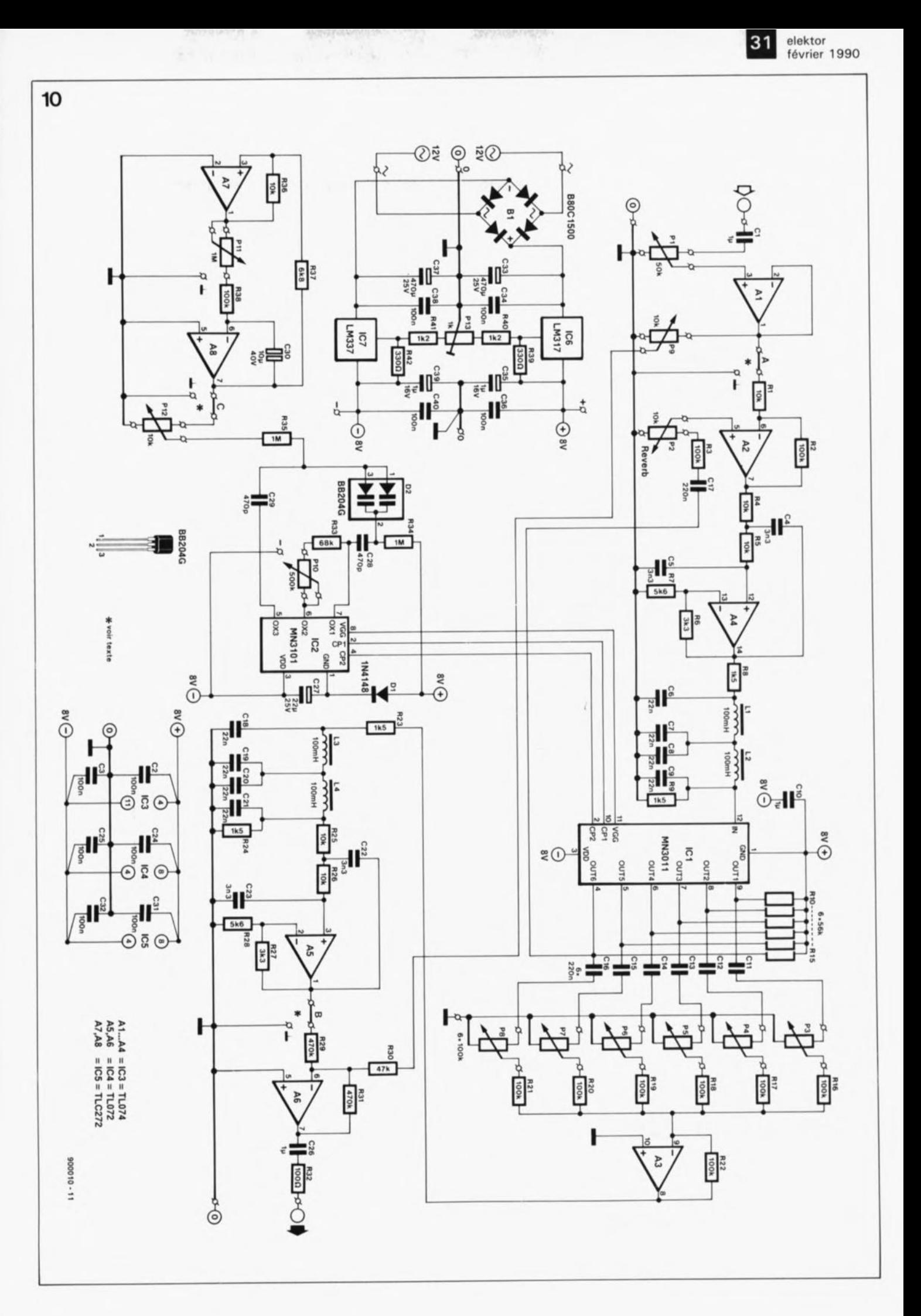

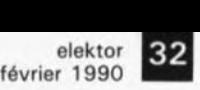

Figure 11. Représentation de la sérigraphie de l'implantation des compo8anta de la platine du module d'écho. Exception faite du transformateur et des potentiomètres, tous le8 composants y trouvent place.

## liste des composants

Résistances: Rl,R4,R5,R25,R26,  $R36 = 10 kQ$ R2,R3,R16 à R22,R38  $= 100 k$  $R6, R27 = 3k\Omega$ 3  $R7.R28 = 5k06$  $RB, R9, R23, R24 =$ lk25  $R10$  à  $R15 = 56$  kΩ R29,R31 = *470* kQ  $R30 = 47 k$  $R32 = 100 \Omega$  $R33 = 68 k$  $R34, R35 = 1$  MQ  $R37 = 6k\Omega8$  $R39, R42 = 330$   $Q$  $R40.R41 = 1k02$  $P1 = 50 kQ$  lin.  $P2, P12 = 10 k\Omega$  lin. P3 à P8 = *100* k2 log.  $P9 = 10 k\Omega$  log.  $P10 = 500 k\Omega$  lin.  $P11 = 1$  MQ lin. P13 = ajust. 1  $k\Omega$ Condensateurs:  $C1, C10, C26 = 1 \mu F$ **MKT** C2,C3,C24,C25,C31, C32,C34,C36,C38,  $C40 = 100$  nF  $C4, C5, C22, C23 =$ 3nF3 C6 à C9,C18 à C21 22 nF

 $C11$  à  $C17 = 220$  nF  $C27 = 22 \mu F/25 V$ radial  $C28, C29 = 470$  pF  $C30 = 10 \mu F/40 V$ bipolaire radial  $C33,C37 =$  $470 \mu F/25$  V radial  $C35, C39 = 1 \mu F/16$  V radial

Tableau 3, Fonctions des différents potentiomètres,

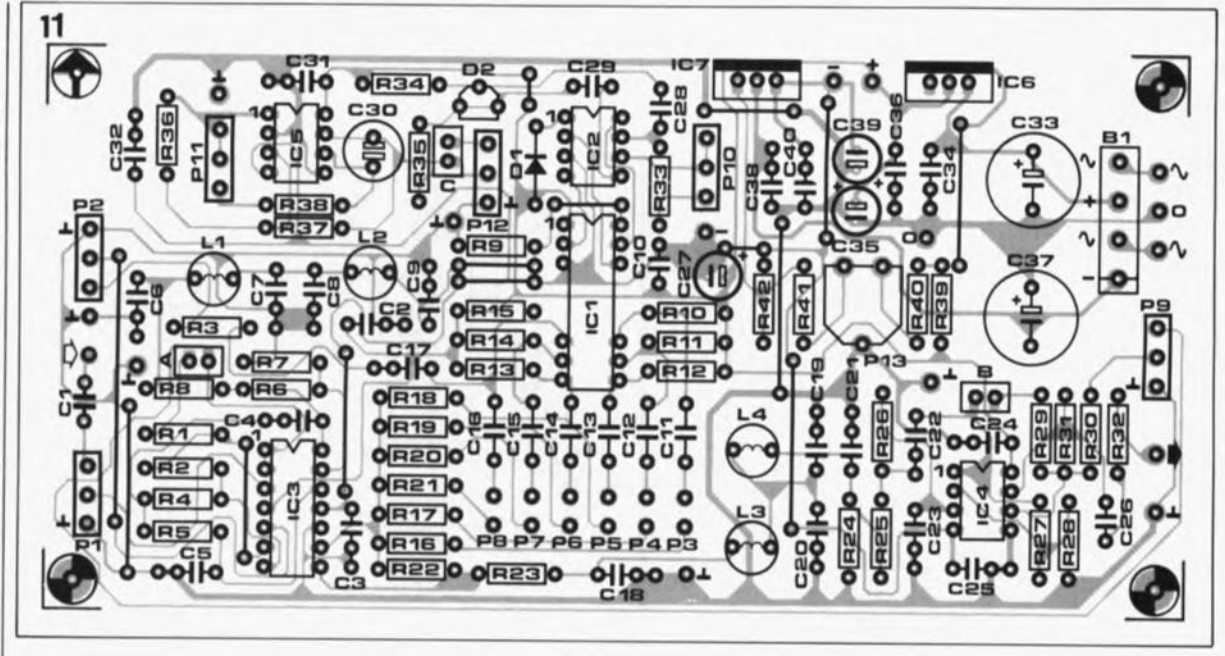

sortie attaque le potentiomètre P9 à une impédance faible. L' amplificateur opérationnel A2 monté en aval possède un gain de 10; il est inverseur tout comme l'est l' additionneur A3 de sorte que les amplificateurs opérationnels pris entre l'entrée AI et la sortie AS n'introduisent pas d'inversion de phase. Seul l'amplificateur opérationnel A6 inverse le signal à la sortie.

Le signal d'entréé, dont le niveau est ajustable par action sur le potentiomètre P9, arrive à l'amplificateur opérationnel A6 (par l'intermédiaire de la résistance R30); il *y* subit un mélange avec le signal retardé, Pour une répétition de l'écho (réflexions) on réinjecte le signal disponible à la sortie 6 (retard maximal) à l'entrée de A2 à travers le potentiomètre P2 qui permet de jouer sur le niveau de cette "réverbération". Comme le signal réinjecté ne doit pas subir d'inversion nous utilisons l'entrée non-inverseuse de A2.

Nous en avons terminé avec le suivi du trajet du signal; il nous reste les "horloge" et "alimentation".

Bien qu'en ce qui concerne IC2 nous ayons déjà fait les présentations, le circuit de l'oscillateur mérite que l'on *s'y* intéresse, Le réseau RC de définition de la fréquence comporte d'une part un potentiomètre PlO pour le réglage de la fréquence et d'autre part une double varicap (diode capacitive) du type BB204G qui donne elle aussi un certain domaine de variation dont voici les limites:

a. Pour  $PI = 500 k\Omega$ , la plage des fréquences f<sub>clock</sub> s'étend de 12,5 à 18kHz (retard maximal) environ;

b. Pour  $Pl = 0 \Omega$ , la plage des fréquences f<sub>clock</sub> s'étend de 65 à 96 kHz (retard minimal).

L'oscillateur de modulation basé sur les amplificateurs opérationnels A7 et A8 prend à son compte la variation de la fréquence due à la varicap D2; cet oscillateur produit un signal triangulaire à fréquence très faible. Il faudra ajuster la fréquence par action sur le potentiomètre Pli et la variation de modulation par Pl2. Ce second potentiomètre définit la taille de la variation périodique des retards, tandis qu'à l'aide de Pl0 on peut définir manuellement ces durées.

Les tensions d'alimentation continues du montage sont fournies par une paire de régulateurs de tension intégrés, un LM317 pour la tension positive, un LM337 pour la tension négative. En dépit de sa simplicité, cette alimentation présente cependant une particularité intéressante: le réglage de la symétrie, plus exactement son décalage, à l'aide de la résistance ajustable PI3 qui permet d'optimiser le réglage en tension continue du MN3011 (distorsion minimale).

# **Expériences pratiques**

Le choix d'une bande passante de 4 kHz de largeur seulement pour le signal d'écho peut sembler "radin", mais il n'a pas d'effet néfaste sur la qualité du son puisque dans le cas d'un écho naturel les fréquences élevées subissent elles aussi une atténuation plus importante (lors de leur trajet dans l'air ou de réflexions sur des surfaces accidentées). S'il vous faut une bande passante plus large, pour réaliser des effets spéciaux par exemple, il vous faudra redimensionner le filtre comme indiqué dans le paragraphe précédent. Il faudra veiller à ce que la fréquence d 'horloge soit supérieure de deux fois et demie (facteur 2,5)au

moins, voire plus, à la fréquence de coupure supérieure du filtre passebas. A la fréquence d'horloge maximale de 100kHz on dispose ainsi de la bande passante audio maximale de 40 kHz, plus qu'il n'en faut pour répondre aux exigences de Haute Fidélité les plus sévères.

En cas de problème d'approvisionnement de la BB204G on pourra faire appel à n'importe quelle varicap présentant une variation de capacité suffisante à une variation de tension comprise entre 0 et 8 V, telle que la BBI04, la BB2045, la BB304 - on a l'impression de se trouver dans une gare de triage de la SNCF. On peut également envisager de monter en parallèle deux varicaps simples; voici deux composants que leur plage importante de variation de capacité rend intéressants: les BBI30 et BB212.

Les amateurs d'expériences n'auront pas de problème à obtenir les effets évoqués en début d'article à l'aide de ce montage. Pour aider les plus timides, reprenons ici les fonctions de différents potentiomètres sous la forme d'un tableau, le tableau 3:

Pl: Niveau du signal d'entrée P2: Réinjection (= durée de l'écho) P3 à P8: Part des différents retards  $( =$  réflexions) P9: Part de signal d'origine à la sortie P10: Fréquence d'horloge (= durée de retard de IC 11 Pl1: Fréquence de modulation du Vibrato/Phasing P12: Niveau de la modulation du Vibrato/Phasing P13: Ajustage TC (= réglage du

rapport *S/B* de IC1).

Le circuit imprimé ne comporte pas de possibilité de réinjection du

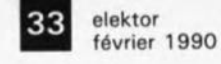

signal de somme telle que l'illustre la figure 5, mais cela ne devrait pas empêcher les amateurs de l'essayer. Il faudra dans ce cas relier la résistance R3 non pas à la broche 4 de ICI mais à la sortie de A3. En raison de l'inversion du signal introduite par l'amplificateur opérationnel A3 il faudra relier le curseur de P2 à l'entrée inverseuse de A2 (broche 6 de IC3) par l'intermédiaire d'une résistance de 10 kQ et relier son entrée non-inverseuse (broche 5) à la masse. On obtient un autre effet lorsque l'on mélange le signal d'entrée présent sur le curseur du potentiomètre P9 après l'avoir inversé, au signal de sortie, ce que l'on obtient par connexion de P9 à la sortie de A2 (et non pas de AI).

Les ponts de Câblage *A* et B permettent la prise dans le circuit d'un compresseur/expanseur

*(Compander),* le compresseur prenant la place du pont A et l' expanseur celle du pont B. Le pont C permet, après son extraction, d'appliquer au potentiomètre PI2 une tension de modulation.

Avant d'en avoir terminé, ajoutons quelques précisions quant au circuit imprimé et à la réalisation du montage.

Les deux circuits intégrés de Panasonic sont à protéger impérativement contre les charges statiques. Il faudra les manipuler avec précaution et les laisser sur leur mousse conductrice jusqu'à l'instant de leur mise en place dans les supports pour circuit intégré prévus à leur intention. Ne pas utiliser de fer à soudé non mis à la terre lors d'une intervention opératoire sur la platine. On commencera par l'implantation des ponts de câblage puis par celle des composants passifs et des semiconducteurs discrets. On mettra ensuite en place les régulateurs intégrés pour pouvoir vérifier que l'on dispose bien des tensions d'alimentation prévues.

Il nous faudra pour ce montage un petit transformateur de 2 x 12V au secondaire capable de fournir un courant de 100mA au minimum. Il n'y a pas d'obstacle technique à utiliser une paire de transformateurs de 12V distincts en veillant dans ce cas à la phase des différentes connexions sous peine de se retrouver en présence de tension en anti-phase. La première opération consiste à jouer sur le potentiomètre PI3 pour disposer d'une tension symétrique  $(+8 V)$ . Ceci fait on peut, après avoir coupé l'alimentation, mettre en place les circuits intégrés IC3, IC4 et ICS. On vérifie ensuite qu'après mise sous tension du montage la tension de sortie des amplificateurs opérationnels IC3 et IC4 est proche de 0 V, à condition bien entendu d'avoir connecté tous les potentiomètres. En ce qui concerne les amplificateurs opérationnels A7 et A8, on devrait mesurer à la sortie du premier une tension alternative régulière variant entre  $+8$ et - BV (fréquence ajustable par action sur le potentiomètre Pli) et à celle du second, A8, une tension en croissance et diminution continuelle parallèle à l'évolution de la sortie de A7.

Notons en passant que le condensateur C30 est bipolaire; on pourra, si nécessaire, le remplacer par deux condensateurs ordinaires ayant une capacité double (22  $\mu$ F) montés têtebêche (de manière à ce que leur polarité soient en opposition).

Le nombre important de potentiomètres et la distribution physique de leurs points de connexion sur l'ensemble de la platine nécessitent la mise en place d'un câblage entre la face avant, sur laquelle se trouvent les potentiomètres, et les points correspondants sur le circuit imprimé. Le blindage des câbles de liaison entre le circuit imprimé et les potentiomètres sera relié à la masse, côté platine **uniquement** (la platine comporte les points corcomporte les points correspondants). Les potentiomètres P3 à PB se contentent d'un point de masse commun, les curseurs sont quant à eux reliés aux points de connexion identifiés par les dénominations correspondantes, les connexions des potentiomètres placées le plus haut sont elles reliés aux points de connexion correspondants, du côté des condensateurs Cil à CIS.

Test suivant: remplacer ICI par une interconnexion de la broche l2 (IN) avec les sorties (broches 4 à 9) et appliquer le signal audio à l'entrée. Les potentiomètres P9 et P2 se trouvant à leur résistance maximale on devrait entendre en sortie un signal ayant une largeur de bande nettement limitée (et ne présentant donc

que peu d'aigus) dont l'amplitude se laisse modifier par action sur les potentiomètres P3 à PB. En cas d'action sur le potentiomètre P9 dans le sens diminution de résistance, on devrait constater une augmentation et du volume et de la part des aigus dans le signal, en raison de l'ouverture progressive du filtre.

L"'ouverture" de P2 entraine une diminution de l'atténuation associée à une augmentation du volume et à changement de tonalité du signal. Si tout se passe comme prévu jusqu'à présent, on pourra, après avoir coupé l'alimentation, mettre en place les circuits intégrés ICI et IC2 pour enfin utiliser toutes les facettes du montage. Si l'on retrouve un signal en sortie alors que les potentiomètres P2 et P9 sont fermés, on peut être rassuré, le montage fonctionne. En cas d"'ouverture" successive les potentiomètres P3 à PB on devrait commencer à ressentir les effets des réflexions simples. On pourra profiter de l'occasion pour donner au potentiomètre Pl3 sa position définitive: on augmentera le niveau d'entrée jusqu'à commencer à entendre de la distorsion et donner à PI3 la position assurant la distorsion minimale (modulation maximale).

On agit ensuite sur le potentiomètre Pl0 (l'écart entre les échos varie, et produit un miaulement lors d'un mouvement rapide de PlO) et on "ouvre" le potentiomètre PI2 (modulation de la hauteur = Vibrato). Adopter ensuite un retard faible (signal de P3 uniquement, résistance faible de PlO = fréquence d'horloge élevée) et agir progressivement sur P9 dans le sens diminution de résistance pour "voir" le Vibrato se transformer en Phasing. Il ne reste plus qu'à vérifier l'écho: fermer P12, ouvrir progressivement le potentiomètre P2 et essayer les positions des autres potentiomètres pour rechercher différents niveaux d'écho. Pour les fonctions des différents potentiomètres on se référera au tableau 3. Vous voici en possession d'un instrument d'effets spéciaux à la pointe de ce que permet la technologie moderne. Ne soyez donc pas étonné si vous ne trouvez pas les circuits de Panasonic partout en France.

Essayez, en attendant, de vous imaginer le Boléro de Ravel joué dans la caverne d'Ali Baba.  $\blacksquare$ 

Figure 12. Exemple de dessin de face **avant pour ca montage.**

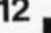

**12 ISFNS DELAY IFVFLORE CONTINUES IT AND CONTINUES OF A REVENUE OF A REVENUE OF A REVENUE OF A REVENUE OF A REVENUE OF A REVENUE OF A REVENUE OF A REVENUE OF A REVENUE OF A REVENUE OF A REVENUE OF A REVENUE OF A REVEN** nnnnnnnnnnnn -- .- - .- - -- -- -- - -- ~M[D -- *DEP'"* -

Semi-conducteurs:  $D1 = 1N4148$  $D2 = BB204G$ 81 = pont redresseur 880C1500  $IC1 = MN3011$ IMatsushita/ Panasonic) IC2 = MN3101 IMatsushita/ Panasonic)  $IC3 = TL074$  $IC4 = TL072$ IC5 = TLC272 (Texas Instruments)  $IC6 = LM317$  $IC7 = LM337$ **Divers:**

L1  $\frac{1}{4}$  L4 = self fixe 100 mH (Toko par exemple) boitier, tel que par exemple ESM ER 48/04 150 mm de profondeur face avant **noire matte sans** poignées.

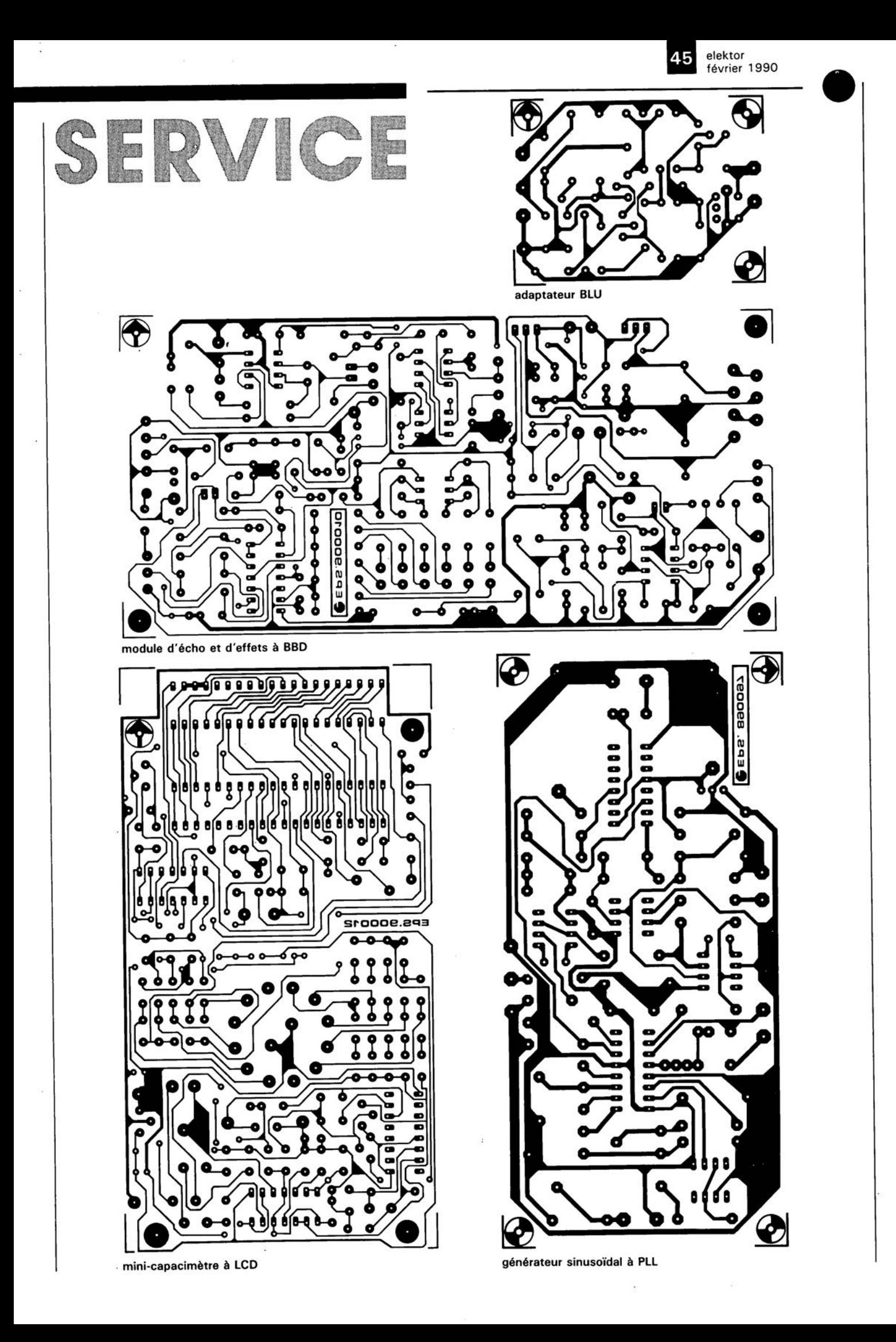

octobre 1990 elektor

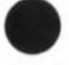

### o. Polette

Exeel est sans doute l'un des tableurs les plus appréciés dans le monde des PC/PS et compatibles. Il a bien entendu à faire face à lotus '-2-3 et autres Ouattro, mais comme il est un des premiers à<br>travailler sous environnement travailler sous environnement Windows, tous ses utilisateurs auront pu apprécier la beauté de ses graphiques.

Trêve de philosophie, intéressonsnous d'un peu plus près à ce spécifique cet ouvrage.

Tôt ou tard, il vous faudra disposer d'un tableur pour faire des calculs quels qu'ils soient. Que vous soyez concepteur, représentant en matériel micro-informatique ou vendeur<br>de composants, un tableur composants, permettra de mieux visualiser votre activité.<br>Cet ouvrage

constitue une approche pratique et progressive des multiples possibilités d'Excel. Il comporte de nombreux exercices corrigés qui permettront au lecteur de créer, mettre en forme imprimer ses propres tableaux.

Vous concevrez des tableaux de ventes et des plans de trésorerie prévisionnels, et explorerez ainsi les fonctions statiques, mathématiques et financières d'Excel.

Illustrez vos données chiffrées sous forme d'histogrammes, de courbes, de "camemberts", ..

Exploitez la base de données d'Excel pour rechercher et extraire des informations précises à partir d'une grande masse de données.

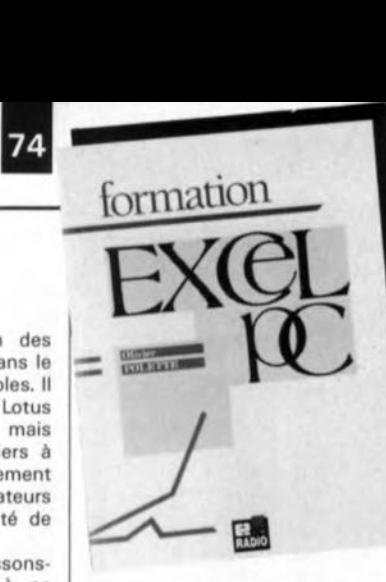

Apprenez enfin à construire "sur mesure" vos propres fonctions à l'aide des macros d'Excel. Un manuel de formation précis et progressif, à la portée de tous.

*Editions Radio 189, rue Saint-Jacques 75005 Paris tët.: (1).43.29.63.70*

# TURBO PASCAL Orienté Objets

Une nouvelle approche de la programmation

H. P. Haiduk

l:abréviation OOP *(Object Oriented Programming)* est un cri de guerre de plus en plus souvent émis dans le camp des amateurs de Turbo Pascal.

Cet ouvrage-ci vous présente cette nouvelle façon de programmer en Turbo Pascal, la programmation orientée objet d'une manière claire et pédagogique. Il comporte plusieurs aides à l'apprentissage: exercices et problèmes sont donnés

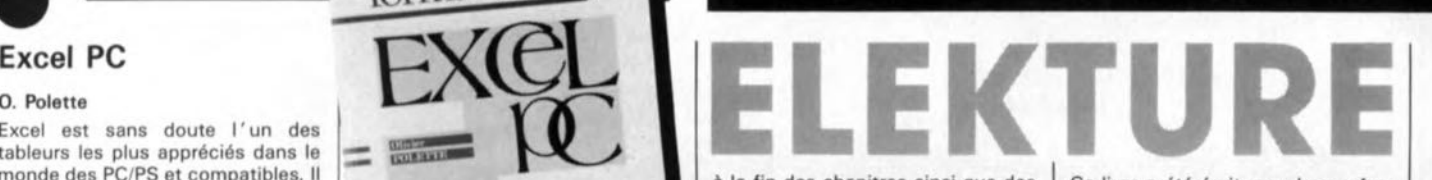

à la fin des chapitres ainsi que des questionnaires et des diagrammes syntaxiques permettant d'illustrer<br>les caractéristiques de Turbo les caractéristiques de Pascal. La présentation des concepts est à la fois rigoureuse et minutieuse, tous les points importants de la programmation orientée objets sont discutés avec précision et illustrés de nombreux exemples.

# module d'écho et

Elektor nº140, février 1990, page  $26...$ 

Le dessin de cette platine représenté en page 45 comporte un petit oubli qui n'a de conséquence que si l'on utilise pour C6 un condensateur prenant place dans les deux orifices extrêmes. Il faudra dans ce cas-là relier la broche côté masse de ce condensateur à la pastille située immédiatement à côté pour qu'elle soit effectivement reliée à la masse.

# carte MCR

Elektor nº147, septembre 1990, page 38... *Vu* les extrêmes difficultés Ce livre a été écrit pour les professionnels, les étudiants ou les ensei· gnants qui veulent apprendre cette<br>nouvelle technique de technique programmation

*McGraw-Hill 28, rue 8eaunier 75014 Paris*

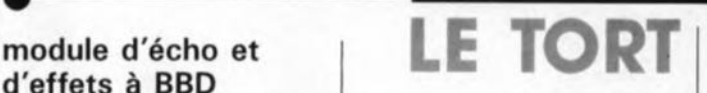

d'approvisionnement rencontrées en ce qui concerne le ZN447 de Ferranti, firme reprise depuis par Plessey Semiconductor, il nous semble logique d'accepter le remplacement de ce circuit par un ZN448, compatible broche à -broche avec le précédent, en attendant des temps meilleurs.

variateur de vitesse Elektor nº147, septembre 1990, page 56...

La caractéristique de courant de la self de choc L1 est grandement exagérée. Une self de 40  $\mu$ H/5A fait parfaitement l'affaire.

*LES INFOCARTES SONT AUSSI INDISPENSABLES AUX ELECTRONICIENS, QUE LA \_ ....... GRENOUILLE AUX METEOROLOGUES.*

N'ATTENDEZ-PAS!

*PROCUREZ-VOUS VITE VOTRE*

*COLLECTION D'INFOCARTES PRESENTEE DANS UN*

*BOIT/ER TRES PRATIOUE*

*UN AUXILIAIRE DE TRAVAIL PRECIEUX OUE VOUS*

*CONSULTEREZ SOUVENT: IL EST SI FACILE A MANIPULER.*

*PRIX:* 45 *FF (+25FF de frais de port)*

*INFOCARTES (publiées dans les n030 à* 60 *d'Elektor)*

*UTILISEZ LE BON DE COMMANDE EN ENCART*

*Commandez aussi par Minitel.'* 3615 + *ELEKTOR MOT CLE AT*

# elektor 34 **logiciel de commande pour la RAM-CMOS d'un AT**

# *à la découverte d 'octets inexplorés*

d'après une idée de H. vd. Bosch

Le listage joint à cet article est écrit en Turbo Pascal et, une fois compilé, produit un fichier dénommé RTC-NVR.EXE. Ce programme permet à ceux d'entre nos lecteurs qui possèdent un IBM-PC-AT, ou tout autre ordinateur compatible avec ce type, équipé d'un circuit intégré RTC *(Real Time Clock* = horloge en temps réel), d'examiner et de modifier le contenu de sa mémoire non-volatile, la fameuse RAM-CMOS. Cette mémoire contient en outre les octets qui définissent l' heure et la date ainsi que la configuration du système.

Tout ordinateur (ou compatible) de type AT comporte une RAM-CMOS de 64 octets ainsi qu'une horloge en temps réel alimentée à l'aide d'un accu, en règle générale rechargeable. Dans l'IBM PC-AT standard ces deux fonctions sont combinées dans un seul circuit intégré - un  $MC146818$  de Motorola implanté sur la platine principale. L' horloge en temps réel et la RAM non-volatile des ordinateurs et compatibles AT

de la nouvelle génération font partie du set de composants VLSI (Very Large Scale Integration = intégration à très large échelle) dont les sources peuvent être multiples: Chips&Technologies entre autres.

En général, il est parfaitement inutile de se casser la tête à retrouver l'emplacement physique de la RTC et la RAM non-volatile: le plus important est que l'on puisse les retrouver à leur emplacement mémoire (adresse) correct. Il

est heureux que la plupart des fabricants d'ordinateurs compatibles (les "clones" comme on les appelle souvent) respecte les adresses d'E/S (Entrées/ Sorties) définies à l'origine par IBM.

# Surprise temporisée?

L:annonce par un ordinateur de la perte de ses données de  $configuration - peu$  importe

que ce soit à la suite d'un défaut du système ou de l'épuisement de l'accu (ou  $de$  la pile) - se traduira au mieux par des ennuis tempo $raisees$  ou  $-$  au pire  $-$  par le début de recherches contraignantes pour retrouver les notes concernants les paramètres du disque dur, la configuration des bancs de RAM, l'état d'attente, et cetera, mises sur papier il y a bien longtemps. En dépit d'une récupération

assez facile des données

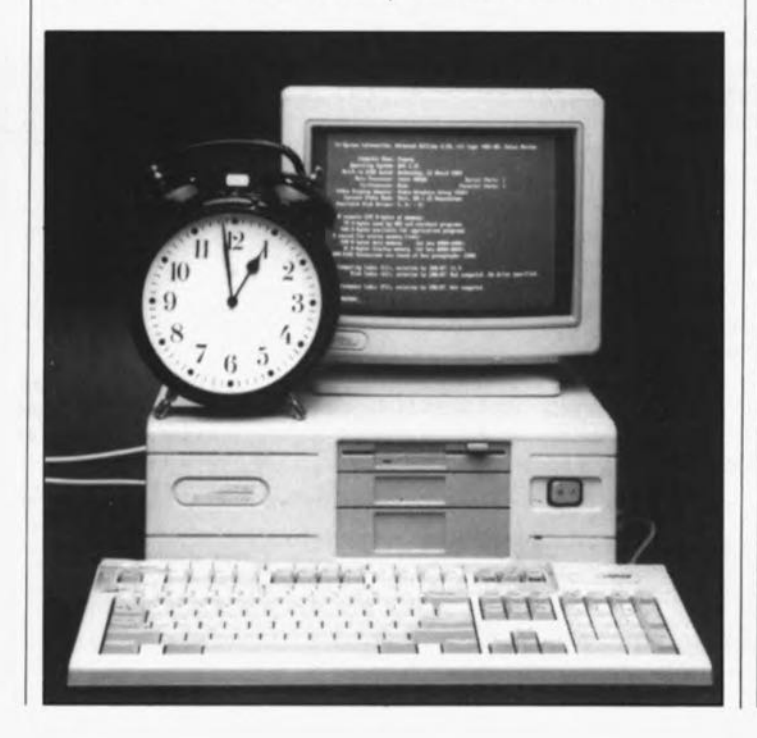

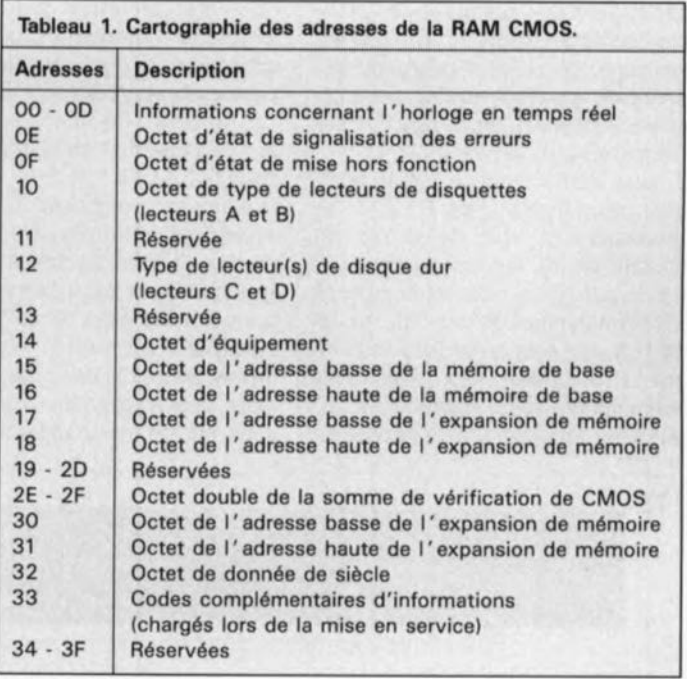

1 Program RTC NVR; (ce logiciel permet la lecture et la modification du contenu de la RAM nonvolatile du circuit intégré de l'horloge de temps réel d'un ordinateur PC/AT. uses crt: type  $str2 = string[2]$ ; var adresse, donnees: byte; : char: ch function cb hex (b: byte): str2; [Conversion de l'octet (byte) "b" en caractères hexadécimaux] const hexsigns: array  $[0..15]$  of char = '0123456789ABCDEF'; begin cb hex := hexsigns [b shr 4] + hexsigns [b and  $50F$ ] end; [function cb hex] procedure lecture RAM; Lecture du contenu de la RAM non-volatile var ligne, colonne: byte; begin writeln ('adresse hex données hex'); for ligne  $:= 0 \text{ to } 7$  do writeln ('-----------begin '); [écriture de l'adresse suivie de 11 espwrite  $('3', cb hex (11gne * 8),'$ googl for colonne :=  $0$  to 7 do begin port[\$70] := ligne \* 8 + colonne; [écriture de l'adresse en horloge temps rée<br>write ('\$',cb hex(port[\$71]),' '); [lecture de la RAM et affichage du contenu] [écriture de l'adresse en horloge temps réel] end: writeln end end; {procedure lecture RAM} begin (program) repeat clrscr; (effacement de l'écran) Contenu actuel de la RAM-RTC'); writeln (' lecture RAM: writeln: write ('Voulez-vous modifier le contenu de la RAM (N = arrêter)? [O/N] '); ch := upcase (readkey); [scrutation du clavier et conversion du caractère en majuscules write (ch):  $1f$  ch =  $'0$ then begin **{\*\* ATTENTION \*\* SOMME DE VERIFICATION NON-RECALCULÉE \*\*}** writeln: write ('Adresse en format hex (p.e. \$3F) ou en format décimal ? : '); readln (adresse): write (' Données ? : '); readln (donnees); port[\$70] := adresse;  $port[371] := \text{donness};$ lecture RAM; write ('Appuyez sur une touche pour continuer.....'); repeat until keypressed; [effacement du tampon de clavier sans utilisation de données factices] repeat if readkey = ' ' then; until not keypressed end [if] until (ch  $($ ) '0') and (ch = 'N'); end.

Figure 1. Nous avons utilisé ce listage du programme (écrit en Turbo Pascal version 5) pour en compiler le fichier RTC-NVR.EXE.

elektor 35 février 1990

à l'aide  $du$ perdues programme d'initialisation de votre ordinateur, vous pouvez toutefois profiter d'un vidage hexadécimal de la RAM/RTC, sorti sur imprimante, réalisé à l'aide du logiciel décrit dans cet article.

L'auteur a eu à faire face à un défaut de l'alimentation de son ordinateur AT. Après une réparation déjà coûteuse en elle-même, l'ordinateur signalait en plus la présence d'un problème du côté du circuit de commande du lecteur de disque dur, empêchant celuici de "booter" (démarrer) normalement. L'auteur avait pourtant la chance de disposer d'une disquette avec le logiciel RTC-NVR.EXE. L'exécution de ce petit programme lui apprit que les deux octets de la somme de vérification aux adresses 2E et 2F étaient erronés, probablement à la suite de la défectuosité de l'alimentation. Une fois reconnu, le problème était vite réglé par recalcul des deux octets et leur modification à l'aide du programme. Depuis lors, l'ordinateur démarre, comme à l'accoutumée, en char-

geant du disque dur les programmes nécessaires au fonctionnement de l'ordinateur

# **Documentez vos** adressages

Le listage de la figure 1 est écrit en Turbo-Pascal et compilé ensuite pour donner un logiciel du type .EXE  $(EXEcutable = \text{power}$   $\text{either}$ exécuté). La routine "readkey" est un sousprogramme qui n'existe qu'à partir de la version 4 (et donc aussi au-delà) de ce langage de programmation.

La lecture des données s'effectue par le port d'E/S 71, tandis que l'adressage des 64 octets se fait à travers le port 70.

Dans la figure 2 on voit un exemple de ce que produit le programme, soit sur l'écran du moniteur, soit sur une imprimante. L'indication des adresses à modifier se fait de manière décimale ou hexadécimale: il faudra dans ce dernier cas faire précéder le nombre par le caractère "\$", préfixe qui identifie un nombre hexadécimal.

elektor 36 février 1990

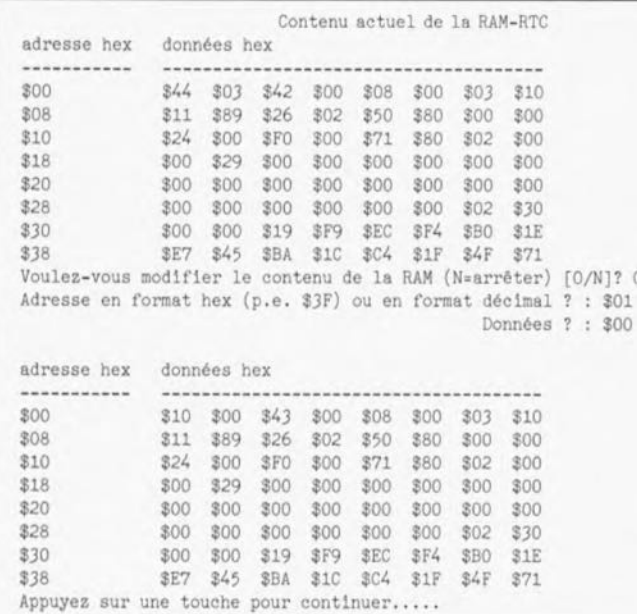

Figure 2. Illustration du fonctionnement de notre logiciel pour modifier le contenu de la RAM non-volatile. Pour effectuer ce test nous avons utilisé un ordinateur compatible AT du type NEAT-286/4. En examinant minutieusement ce vidage hexadécimal on peut en déduire la date du test ainsi que le temps (des secondes) que nous avons mis pour modifier les données de l'adresse \$01 (secondes d'alarme de l'horloge temps réel).

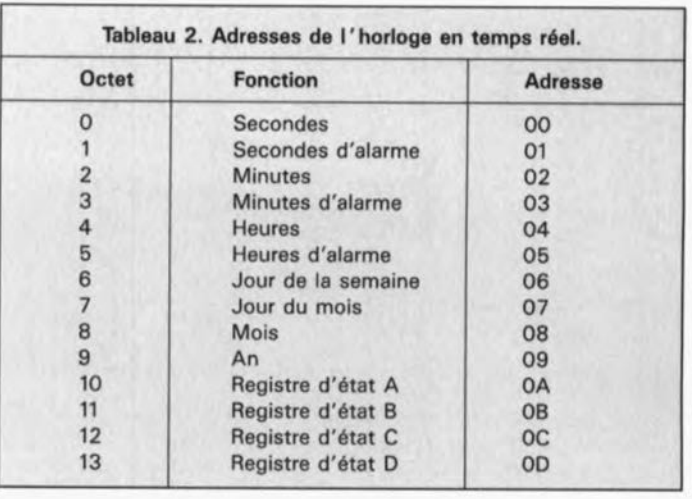

également Nous ayons essavé avec succès, ce logiciel avec un ordinateur du type Amstrad PC1640. Bien que nous n'ayons pas examiné cette option, il se pourrait bien qu'une utilisation du programme avec des ordinateurs XT équipés d'une carte multi-E/S soit possible elle aussi.

Après la compilation de notre petit programme sur un disque dur, il est chaudement recommandé de recopier le fichier RTC-NVR.EXE sur une disquette sur laquelle on aura également mis les fichiers CONFIG.SYS, COMMAND. COM, les fichiers nonadressables du système de commande MSDOS, ainsi gu'un fichier AUTOEXEC.BAT qui assure une exécution automatique du logiciel RTC-NVR. м

Pour l'instant le logiciel comporte 3 disquettes de 360 Ko, représentant une librairie de 3 000 composants des plus courants.

Des mises à jour, payantes, de 500 nouveaux composants chacune, seront proposées aux acheteurs de FINDER.

Nous vous proposons quelques recopies d'écran pour vous permettre de vous faire une idée de la diversité des informations disponibles. Que vous cherchiez le brochage d'un composant, ses<br>caractéristiques techniques, un équivalent, ses domaines d'application, une promenade dans le menu déroulant, il n'en faut pas plus.

Un travail de longue haleine que l'actualisation de cette base de données qui constitue un outil précieux pour tous ceux qui ont à faire avec ce type d'information collèges techniques, (écoles. industrie).

Et combien cela coûte-t-il ne manqueront pas de se demander ceux que ce produit intéresse.

Il nous faut reconnaître que le prix de lancement de 1 285 FF HT (900 FF HT pour les écoles) peut donner à réfléchir. Il ne faut cependant pas perdre de vue le nombre d'années/homme que représente un tel projet.

En résumé un produit très intéressant, qui constituera un complément indispensable des recueils de caractéristiques de toutes sortes en raison en particulier de la rapidité et de la facilité d'accès qu'il connaît.

# $CLF$

circuit imprimé francais 11, rue Charles Michels 92220 Bagneux tél.: (1).45.47.48.00

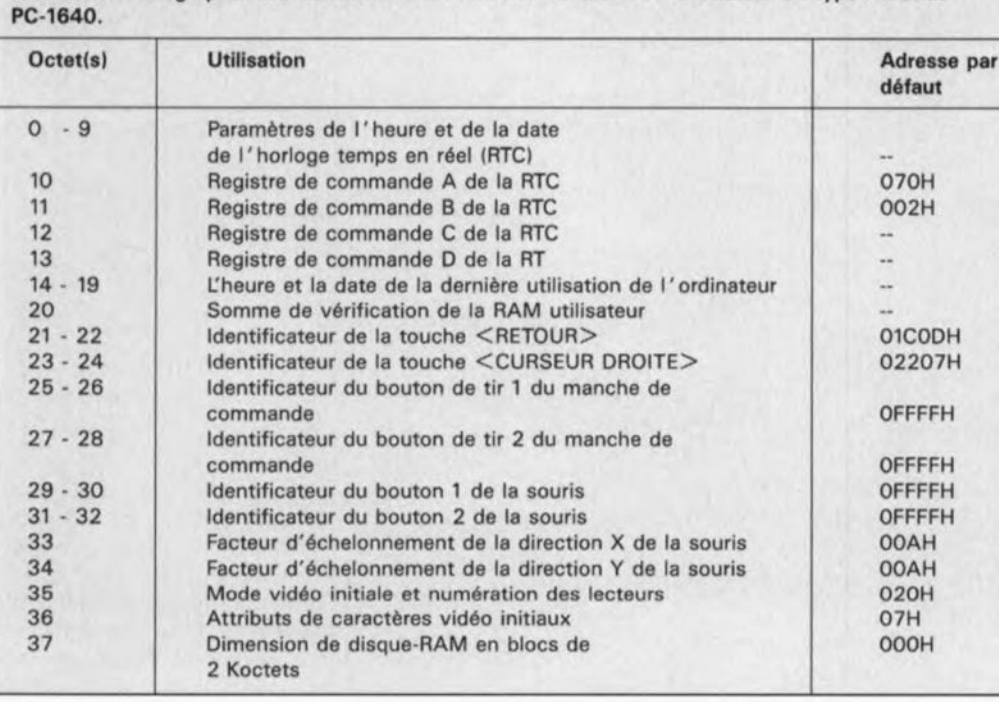

Tableau 3. Cartographie des adresses de la RAM non-volatile d'un ordinateur du type Amstrad

# **MARCH**

# Une base de données informatique: **FINDER**

Si l'on prend pour témoin tous les coups de téléphone à Elektor, les lettres écrites à la rédaction, les questions posées au Forum du serveur Minitel d'Elektor, il est évident, qu'en dépit de toutes les infocartes, compocartes, quides des circuits intégrés 1, 2, des périphériques, des microprocesseurs, recueils de fiches de caractéristiques (datasheet book), pour ne citer que quelques-unes des sources d'information disponibles,

données. Et c'est là que, deus ex de nombreux lecteurs manquent de renseignements sur telle ou telle machina, FINDER, une base de caractéristique de tel ou tel circuit données universelle, fait son intégré. Il leur faut une base de apparition.

 $\frac{4601-55}{0r\text{genization}}\xrightarrow{\text{16}}\frac{1601-5}{16\times8}$ type - Hampirm Statione TEMPS DE CYCLE 55/65 PS N/M  $a + 1$ 日本のありについてのまる receion d'alimentation (V) : 5 22/11/1997 con attente

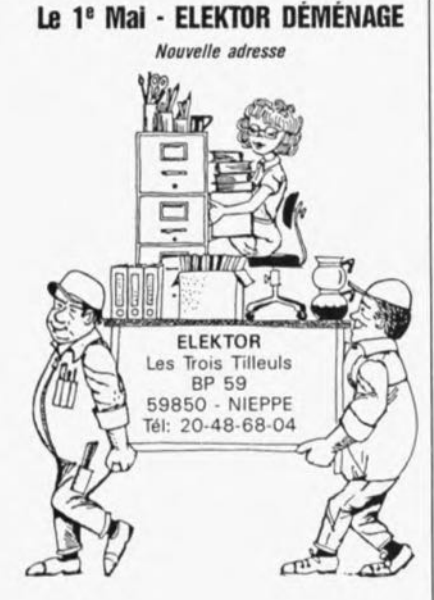

# millivoltmètre **IFTODT** alternatif

Elektor nº139, janvier 1990, page 43...

Le condensateur CI et la paire R8/C13 sont très (trop) proches l'un de l'autre, ce qui peut se traduire par un transfert, aux fréquences élevées, d'une partie du signal à l'atténuateur. Le résultat est une indication erronée.

Solution du problème:

Ne pas utiliser pour C13 le condensateur aux dimensions les plus importantes que l'on puisse trouver, prendre des composants miniatures. Il faudra en outre placer une petite tôle de blindage entre CI et C13, tôle que l'on reliera à la masse.

On mettra autant que faire se

**LE TORT**

peut la paire R8/C13 à l'abri dans un enclos de blindage.

# logiciel de commande pour la RAM-CMOS d'un AT

Elektor nº140, février 1990, page 34...

Le diablotin de la composition s'est permis de supprimer tous les "\_" du programme de la figure 1. Heureusement il n'y en avait que neuf. Dans la première ligne le nom du programme est RTC\_NVR; la fonction cb\_hex et la procédure lecture\_RAM

sont les trois sources d'erreur que vous aurez peut-être rencontré lors de la compilation du programme. Désolésl

# SESAME

Elektor nº126, décembre 1988. page 26 ...

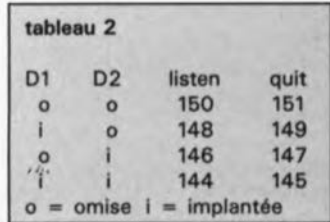

# **adaptateur Péritel ) BNC/cinch**

J. van Dessel

elektor février 1990

mais c'est bien sûr... il suffisait d'y penser

Comme aurait sans doute pu le dire l'Inspecteur Bourrel, à l'image de bien d'autres domaines, la normalisation des connecteurs vidéo est loin d'être acquise. Il est heureux cependant de constater que la norme proposée par les français, une fois n'est pas coutume, cocorico, devient petit à petit, un standard, nous voulons parler de la prise Péritel aussi appelée SCART dans le reste de l'Europe. Il existe cependant certains matériels anciens qui<br>nourraient s'accommoder d'un pourraient s'accommoder connecteur ou d'un câble d'adaptation Péritel vers une fiche BNC pour la partie vidéo du signal et vers des fiches cinch pour sa partie audio.

On peut dans le cas présent, difficilement parler de montage, cela tiendrait plutôt de la connexion expérimentale associée à un exercice de soudure.

Sur notre prototype, nous avons utilisé les signaux suivants fournis par un connecteur Péritel: Sortie audio (G ou mono), Entrée audio (G ou mono), Sortie vidéo et Entrée vidéo. Les infocartes consacrées l'une à la prise Péritel (n°108), l'autre aux connecteurs de caméra et de téléviseurs (n°151) donnent le brochage de la prise Périte!. Une simple association du tableau 1et du schéma de la figure 1 vous permettra également de reconstituer le brochage officiel de la prise Périte!.

On trouve en figure 1 le plan de câblage de ce montage. Uensemble ne comporte rien de plus que quatre prises et de quelques morceaux de fil de câblage. Nous avons opté pour des connecteurs BNC pour la vidéo, mais on peut fort bien faire appel à des fiches cinch.

La photographie d'illustration en début d'article montre l'apparence physique du dispositif d'interconnexion. L'entrée audio est une simple fiche cinch femelle qui vient s'encastrer dans le haut du connecteur Périte!. Les autres embases prennent place sur le côté de connecteur Périte!.

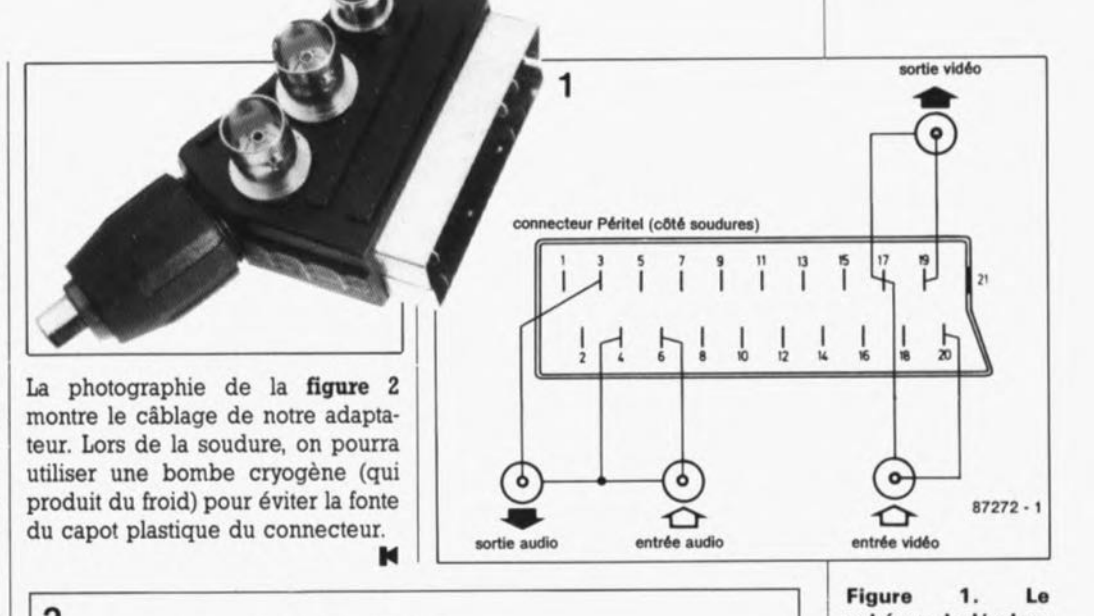

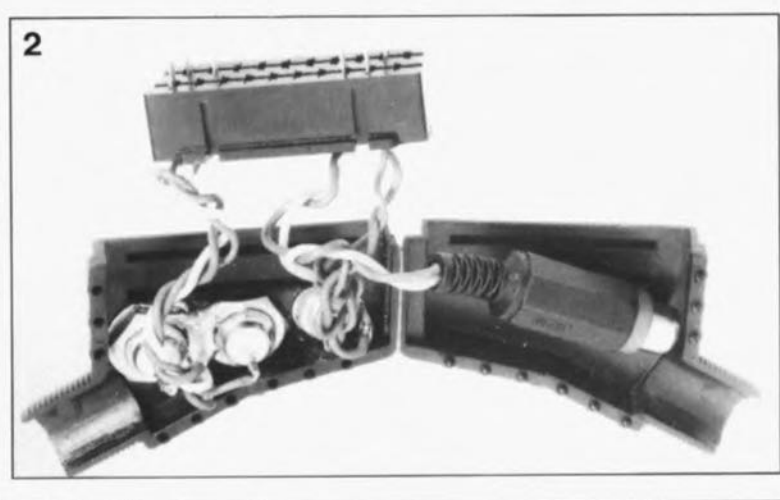

Figure 1. Le schéma de l'adap-<br>tateur Péritel Péritel BNClcinch dans toute sa simplicité.

Figure 2. Vue "en coupe" de l'adaptateur ouvert. On y reconnaÎt à droite les entrée et sortie vidéo et à gauche le8 entrée et sortie audio.

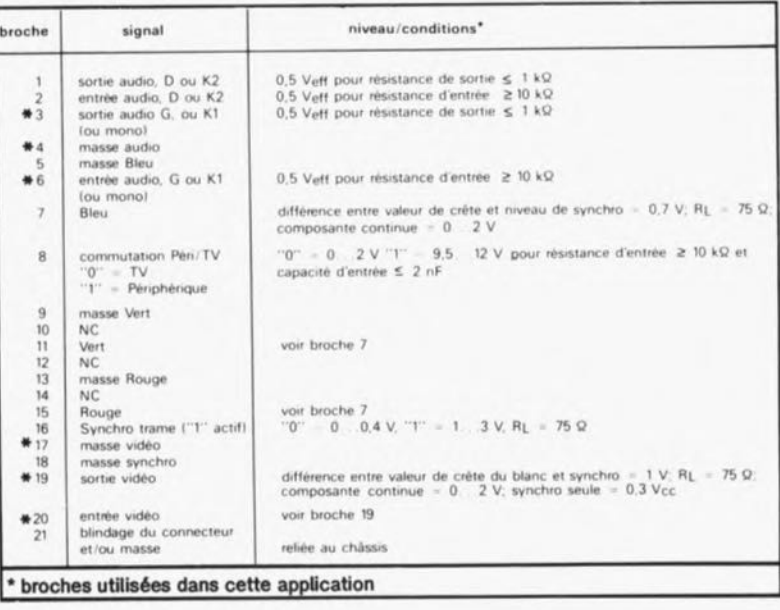

# D. Foiger **mini-capacimètre**

# **à affichage LeD ou à utiliser comme module pour multimètre**

**Le capacimètre est l'un des instruments de mesure dont ne saurait se passer tout réalisateur de montages électroniques, ne serait-ce que pour vérifier la valeur effacée d'un condensateur inconnu ou pour trouver la valeur exacte des condensateurs à utiliser dans un oscillateur ou un filtre. Le** mini-capa cimètre **décrit dans cet article allie un faible coût à une compacité remarquable et présente un bon étagement des calibres de mesure qui permet la mesure de n'importe quel condensateur de valeur comprise entre 1 pF et 20 ~F.**

Faut-il nous répéter? Le vrai amateur de réalisations personnelles ne peut se passer de capacimètre. L'achat d'un appareil de précision supérieure à 1%, capable de mesurer la valeur de n'importe quel condensateur, de 0,1pF à 1F, constitue bien évidemment la solution de luxe, mais cela a l'inconvénient majeur de coûter très très cher. Non seulement cette approche sort de l'enveloppe de la plupart des budgets, mais elle ne se justifie que rarement. Prenons l'exemple de la sélection de condensateurs pour un filtre: dans la majorité des cas, ce que l'on recherche dans ce cas précis est moins la valeur absolue exacte que la tolérance relative des condensateurs l'un par rapport à l'autre. Un capacimètre simple fera donc parfaitement l'affaire pour cette application.

C'est très exactement dans cette optique qu'a été conçu le capacimètre que nous nous proposons de décrire ici. Si vous ne pouvez pas vous passer des calibres  $200~\mu$ F, 2 mF et 20 mF, nous vous recommandons de jeter un coup d'oeil au **capacimètre** décrit dans le numéro 68 d'Elektor, février 1984, vous y trouverez un appareil qui répondra à toutes vos exigences.

# **Le principe de mesure**

est illustré en **figure 1.** Le coeur du montage est une base de temps à quartz qui attaque un multivibrateur monostable (MMV = *monostable mutivibmton.* La durée de la péricde T du signal fourni par la base de

## Caractéristiques techniques:

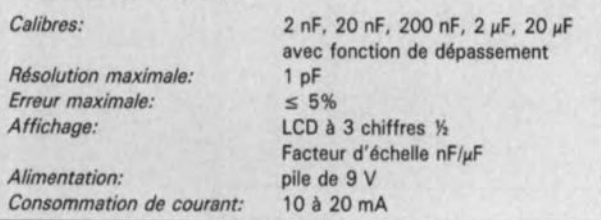

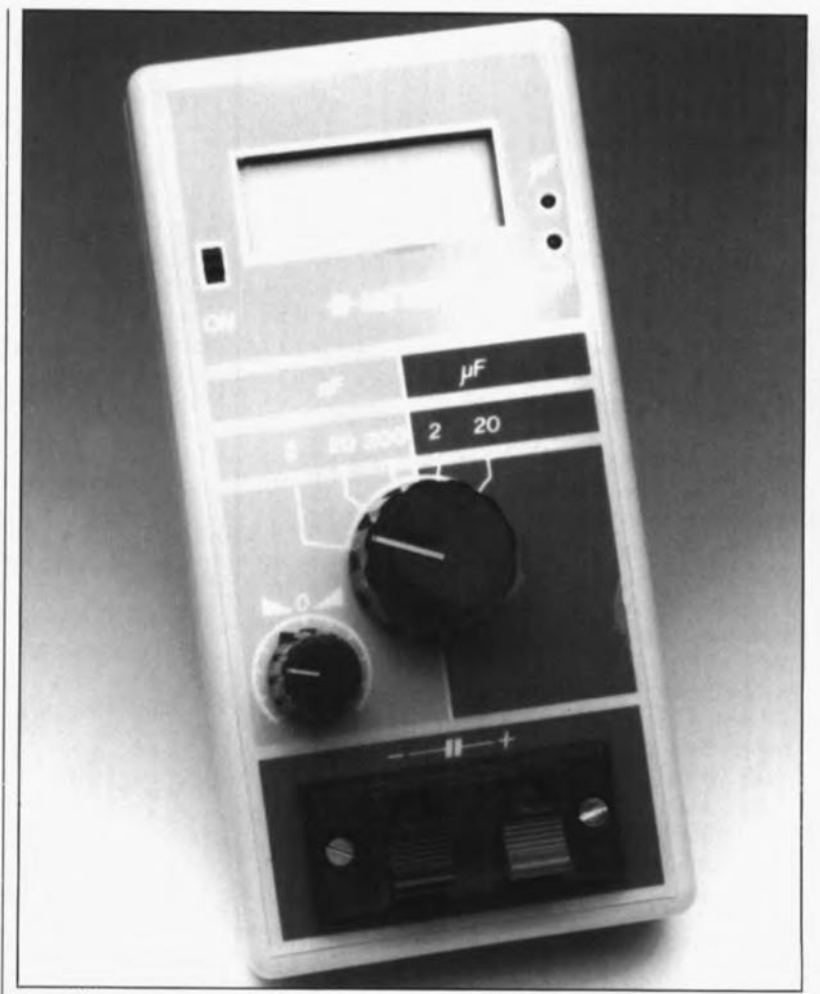

temps doit être choisie de manière à être supérieure à la durée maximale d'instabilité du monostable (c'est ce que l'on appelle la pseudo-période), Un flanc descendant du signal de la base de temps produit un basculement du monostable qui passe d'un niveau bas à un niveau haut. Le multivibrateur monostable retrouve, après un temps Tw dont la durée est déterminée par la capacité du condensateur inconnu C<sub>x</sub>, son état de départ. Ce temps est proportionnel à la valeur du condensateur dont il faut mesurer la valeur. Comme la durée d'un cycle de mesure est définie par T, il est facile, en faisant appel à un intégrateur, de

produire une tension proportionnelle à la valeur de C<sub>x</sub>.

## **Le circuit**

Le principe de mesure est simple; sa mise en pratique l'est un peu moins, ce qui explique qu'il faille un certain nombre de composants pour obtenir l'affichage d'une valeur mathématiquement correcte et présentant une précision suffisante.

Au coeur de la base de temps bat un quartz de 1 MHz, XI; l'oscillation qu'il produit attaque un compteur binaire à 14 étages et oscillateur intégré monté en diviseur, un 74HCT4060. A la sortie QI3 de IC2 on trouve un signal de 1MHz/16 384 soit

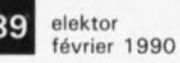

61,035Hz. Ce signal attaque un monostable, IC3b, la moitié d'un temporisateur rapide et à faible dérive, un TLS56, version LinCMOS du double temporisateur 556 que nous ne vous ferons pas l'injure de vous présenter. La fréquence choisie pour l'oscillateur constitue un compromis satisfaisant entre une stabilité de l'affichage et une consommation de courant relativement faible même lors de la mesure de capacités importantes.

Avec une constante de temps  $T =$  $1/61,035$  Hz = 16,4 ms, une pseudopériode du monostable de 10,5ms au maximum, et une capacité maximale de  $20 \mu F$  pour  $C_x$ , on peut déterminer la valeur de la résistance du réseau RC à l'aide de la formule Classique qu'il n'est plus nécessaire de vous présenter:

 $T_W = 1, l \cdot R \cdot C$  c'est-à-dire  $R = 10.5$  ms/(1,1.20  $\mu$ F) = 477  $\Omega$ 

(Nous prendrons la valeur la plus proche de la série E-96, 475 Q). Pour les calibres suivants, la valeur de la résistance augmente à chaque fois d'un facteur 10, puisque la capacité devient elle aussi 10 fois plus faible, ce qui nous donne 4kQ75 pour le calibre  $2 \mu F$ , 47k $\Omega$ 5, pour 200 nF,  $475$  kQ pour 20 nF et  $4MQ75$  pour le calibre le plus petit de 2 nF.

A la sortie de IC3b on dispose d'un signal qui présente un rapport cyclique donné T*w/T,* qu'il suffit de moyenner (intégrer) pour disposer d'une tension continue qui est fonction du rapport cyclique et donc de la valeur du condensateur Cx.

Le condensateur intégrateur CI2 se charge à travers le diviseur de tension que constituent les résistances Rl4, RIS et la résistance ajustable P3 tant que la sortie du monostable se trouve au niveau logique haut; il se décharge lorsque cette sortie présente un niveau bas ("0"). On obtient ainsi la tension moyenne Usar que nous avons baptisée U2.

$$
U2 = U_{\text{enthaut}} - (T_W/T)
$$

il faut cependant noter au sujet de cette formule que la valeur de U<sub>enthaut</sub> ne correspond pas à la pleine tension de sortie du monostable, mais au contraire à une tension plus faible dont la valeur est déterminée par le diviseur de tension. La valeur totale de U2n'est pas présente instantanément; il lui faut un certain temps ( $\approx$  600 ms) pour atteindre sa valeur, temps qui dépend de la constante de temps du réseau d'intégration.

Pour l'instant pas de problème. Il est temps de nous intéresser à quelques caractéristiques secondaires et pourtant très importantes.

L'examen du schéma de la figure 4

nous confirme la présence d'un condensateur de ISOpF en parallèle sur le condensateur inconnu  $C_x$ . Cette mesure est indispensable puisqu'une valeur de capacité trop faible du condensateur faisant partie du réseau RC de définition de la pseudo-période du monostable ne permet plus un déclenchement fiable du temporisateur LinCMOS.La valeur du condensateur C8 est donc d'une part prise en compte lors de la mesure et simultanément, compensée par un sous-ensemble pratiquement identique basé sur la seconde moitié du double temporisateur. IC3a. La tension U<sub>L</sub> disponible à la sortie du second intégrateur sert de référence à la tension U<sub>H</sub>. Ceci explique, qu'il faille, à l'image de ce qui est le cas pour les résistances de définition de la fréquence, choisir pour les condensateurs C7 et C8, des composants à tolérance serrée.

Un dépassement du calibre de mesure peut provoquer des déclenchements parasites et entraîner ainsi des indications de valeur erronées. Pour éviter cela, on procède à une interruption du cycle de mesure après 12ms, comme l'illustre la figure 2, et le condensateur inconnu est déchargé "manu militari" par l'intermédiaire du transistor T2 pendant les 4 ms restantes de la période. Cette décharge forcée est produite par la connexion en fonction "OU" des sorties 012 et 013 par l'intermédiaire des diodes D3 et D4. De ce fait, la sortie du multivibrateur monostable reste en permanence au niveau logique haut dès lors que le condensateur à mesurer connecté à l'entrée présente une capacité trop élevée pour le calibre choisi. L'erreur de mesure introduite par le transistor T2 est compensée par son homologue pris dans le sousensemble de compensation IC3a. La tension aux deux sorties est alors si élevée qu'elle produit l'apparition d'un chiffre "1" sur l'affichage (si tant est que l'on ait opté pour la réalisation d'un instrument de mesure autonome).

Nous pourrions en rester là en ce qui concerne l'aspect théorique de ce montage si l'on envisageait de l'utiliser comme module de mesure pour un multimètre. Pour que ceux d'entre nos lecteurs que cela pourrait intéresser, nous avons également prévu la réalisation d'un appareil autonome par adjonction d'un affichage. Les habitués d'Elektor ne manqueront pas de reconnaître l'affichage utilisé dans le capacimètre décrit voici tout juste six ans: un convertisseur A/N 7106 associé à un

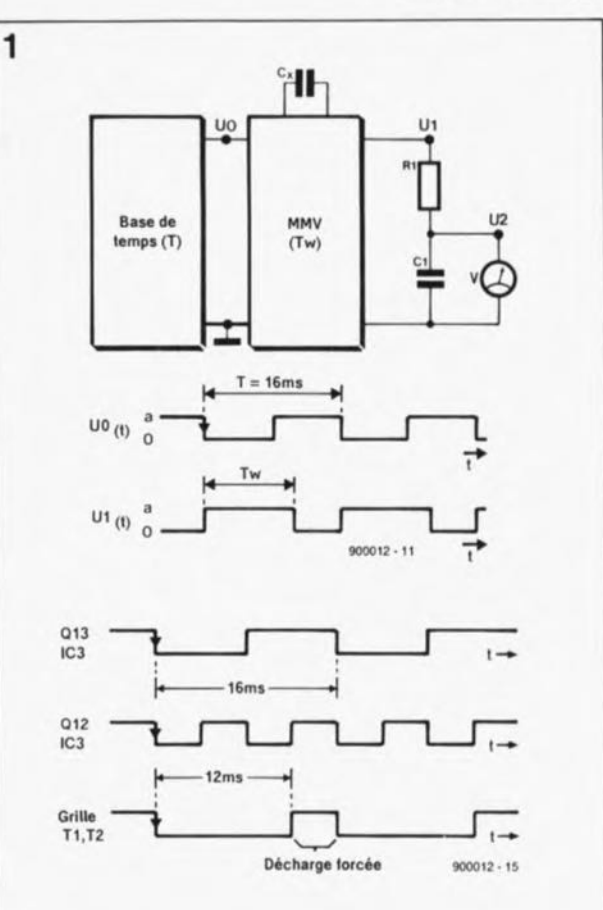

afficheur à cristaux liquides (LCD)à 3 chiffres  $\frac{1}{2}$ .

Comme il s'agit d'un circuit classique archi-connu, nous n'allons pas nous étendre sur le fonctionnement du circuit de mise en fonction du point décimal basé sur le commutaFigure 1. Synoptique du principe de mesure adopté et chronodiapramme du signai de sortie en différents points de la base de temps.

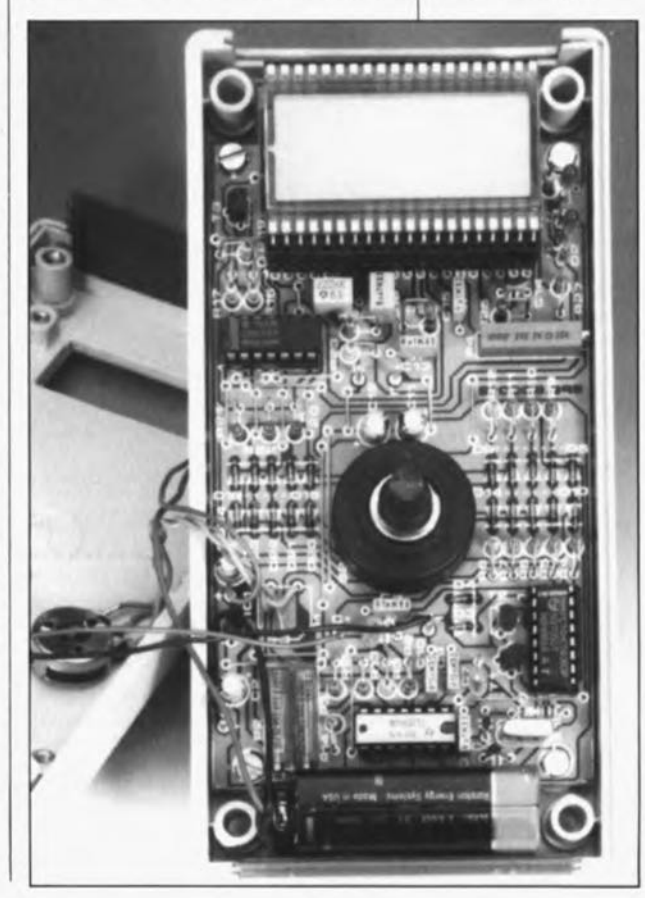

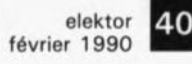

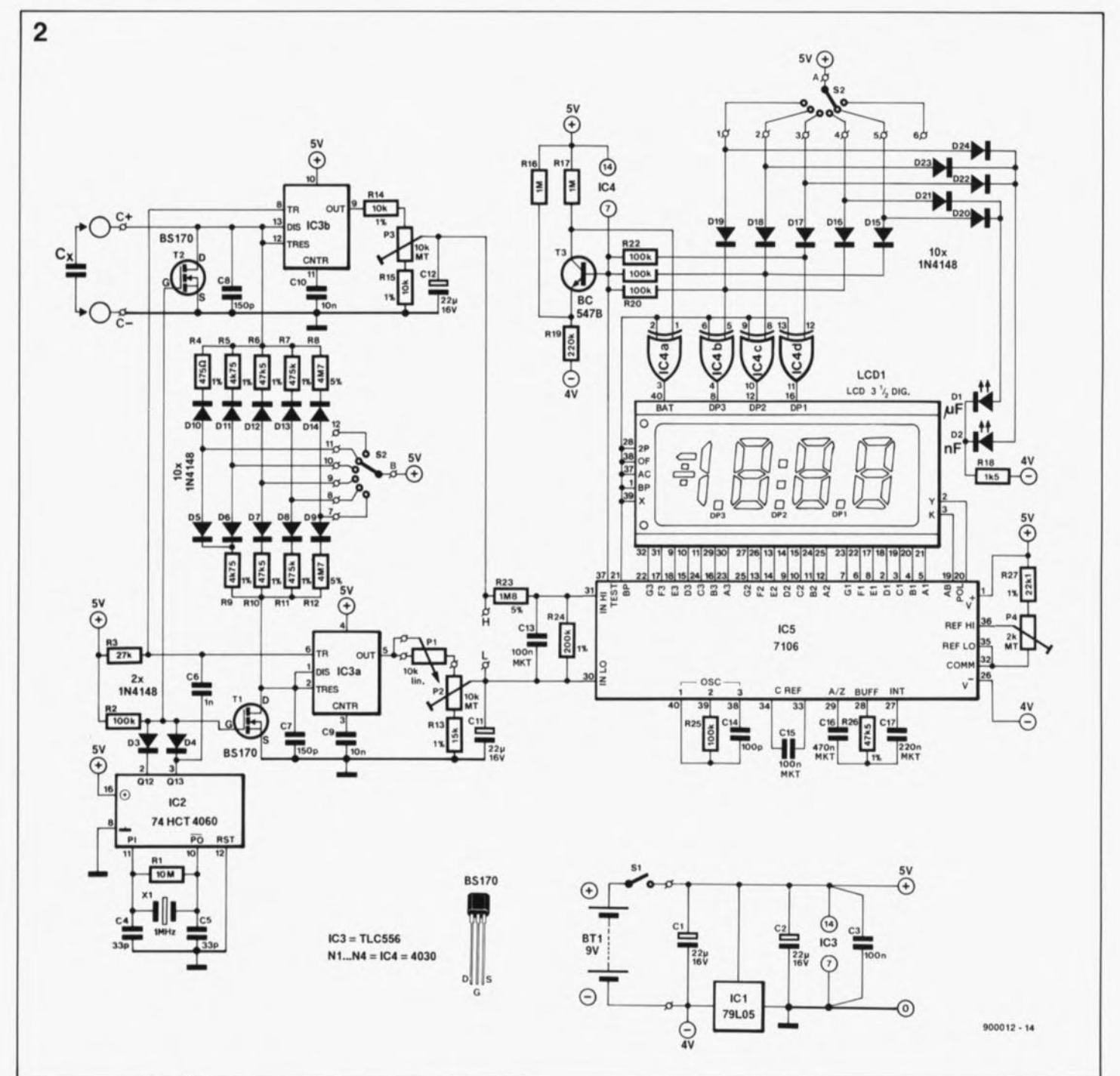

Figure 2. L'électronique du capacimètre.

teur rotatif S2 associé aux diodes D15 à DI9 et aux portes EXOR (OU exclusif) IC4a à IC4d. Les diodes D20 à D24 assurent l'illumination de la LED d'unité (nF ou µF) convenable qui visualise le facteur d'échelle utilisé.

La régulation de la tension d'alimentation présente une particularité intéressante: dans sa ligne négative on trouve un régulateur tripode négatif, ICl, dont la sortie constitue le potentiel de masse du montage. On dispose ainsi d'une part d'une tension de  $+5$  V pour l'alimentation et d'une tension auxiliaire non régulée de  $-4$  V indispensable au fonctionnement correct du convertisseur A/N puisqu'il faut lui appliquer à la broche 26 (V<sup>-</sup>) une tension inférieure de l V au moins à celle

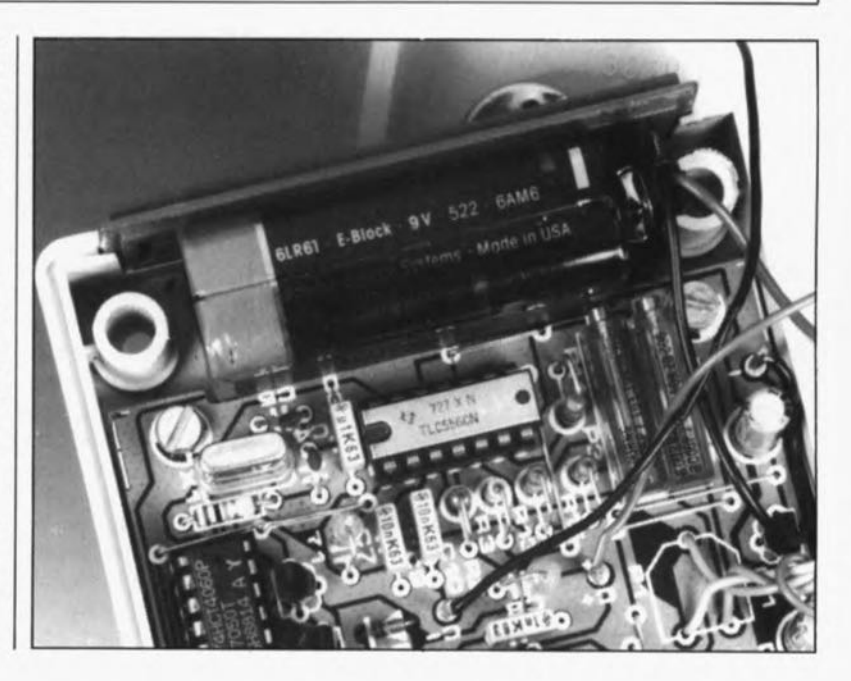

appliquée à l'entrée IN HI.

Le circuit basé sur le transistor T3 commande le fonctionnement de l'indication LOW BAT de l' afficheur. Si l'on donne à RI9 la valeur du schéma, 220 kQ, le circuit entre en fonction lorsque la pile atteint une tension de B V environ; une diminution de la valeur de cette résistance entraîne un abaissement de cette tension de seuil.

# Construction et réglage

La totalité des composants du montage prend place sur un circuit imprimé dont on retrouve la sérigraphie de l'implantation des composants en figure 4. La platine terminée trouve place avec la pile d'alimentation dans un bottier confortable dont les dimensions sont exactement celles qui conviennent. Il peut être nécessaire de jouer un peu de la lime pour que tous les composants s'intègrent parfaitement dans le boîtier. On peut bien entendu utiliser un type de boîtier différent de celui proposé dans la liste des composants, mais il faudra imaginer une technique de fixation adéquate de la platine.

Sivous envisagez d'utiliser le capacimètre comme module à placer en amont d'un multimètre, il suffira d'implanter les composants situés à la gauche des points H et L; on se passera de l'afficheur, du convertisseur A/N, de IC4, des résistances RI6 à R27, de l'ajustable P4, des condensateurs CI3 à C17, du transistor T3 et des diodes Dl, D2 et DIS à D24. De sacrées économies en perspective ...

L'implantation des composants pour la version autonome du capacimètre ne devrait pas poser de problème; elle ne comporte pas de piège, si ce n'est qu'il faudra penser à implanter les ponts de câblage avant de mettre en place les supports pour les circuits intégrés. Lors de l'achat des résistances de valeur élevée et de tolérance serrée, R8 et R12, il peut se faire que le revendeur de composants secoue négativement la tête... signe peu encourageant dans la plupart des cas. On pourra alors faire appel à une combinaison de plusieurs résistances pour obtenir la valeur requise, voire rechercher les deux résistances de 4MQ75 dans une poignée de résistances de cette valeur ayant une tolérance de 5%.

Il faut pouvoir connecter le condensateur inconnu aux bornes de mesure implantées sur la face avant (bien entendu). Nous avons fait appel à un bomier double à ressort, utilisé normalement pour tenir les extré-

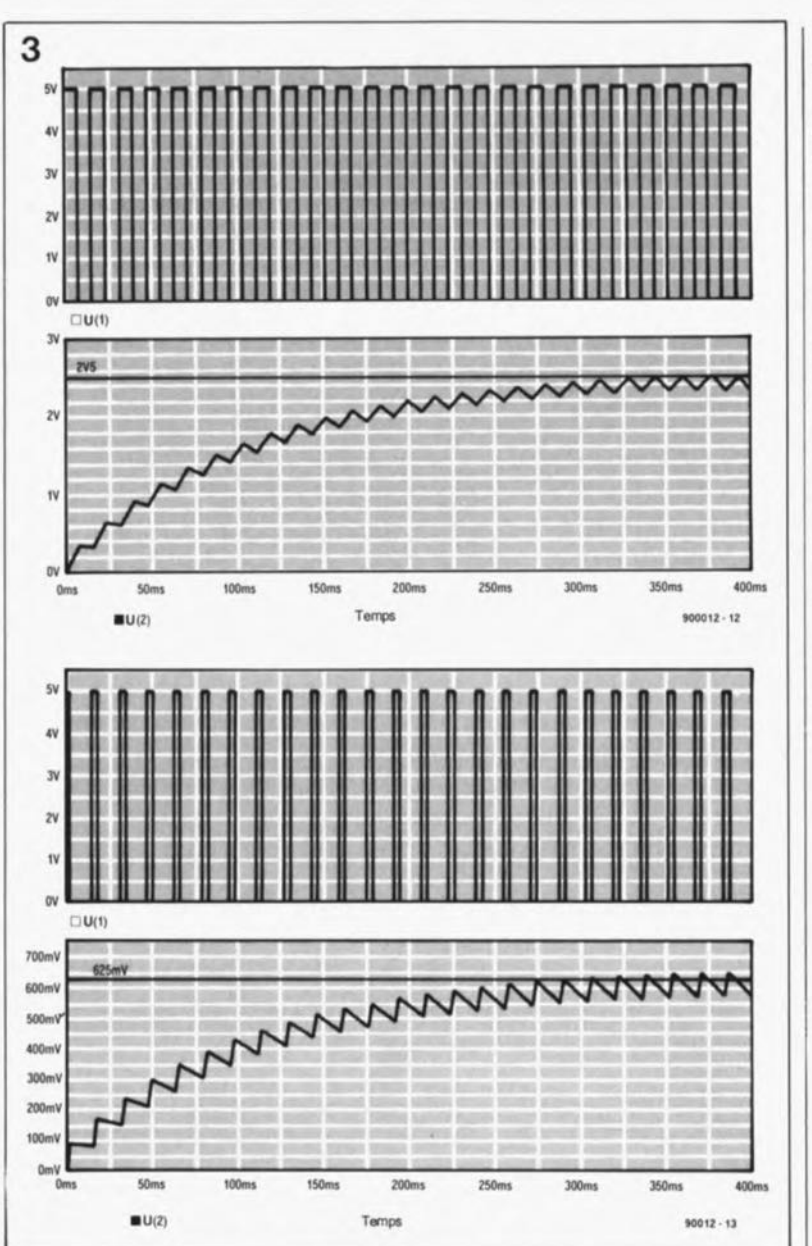

mités du câble à deux conducteur reliant une enceinte à l' amplificateur. Mais rien ne vous interdit de le remplacer par (voire d'ajouter) deux morceaux de support (d'excellente qualité) collés à l'aide de colle époxy. Ceci permet une mesure directe de condensateurs de petites dimensions. Nous insistons sur la souplesse indispensable que doivent avoir ces morceaux de supports si l'on ne veut pas se retrouver très rapidement confronté à de mauvais contacts.

Le potentiomètre PI permet d'effectuer le réglage du zéro central et d'éliminer ainsi toute capacité parasite introduite par les câbles de connexion utilisés pour la mesure des petits condensateurs. PI sera de préférence un potentiomètre à axe de 4 mm, voire une résistance ajustable dotée d'un axe de commande. La précision du capacimètre est principalement fonction de la qualité des résistances R9 à RI2et du soin apporté au réglage.

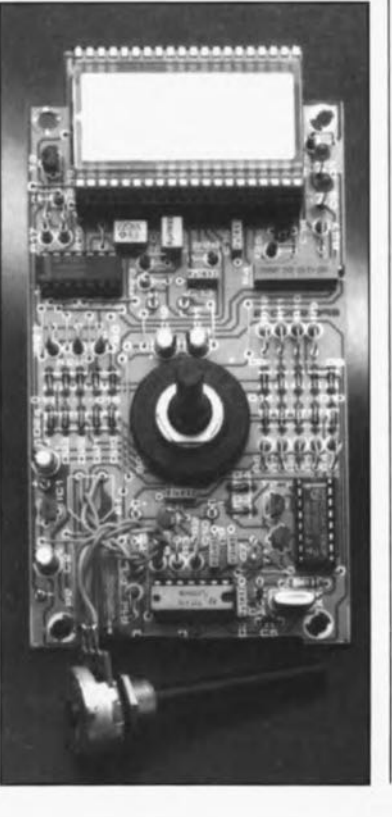

41 elektor<br>février 1990

Figure 3. Le processus de mesure est interrompu après 12 ma pour permettre la décharge "forcée" de condenaateura de valaur hors-calibra.

Avac pour R1 una résistance de 5 kΩ at pour C 1 une capacité de 22 µF, on obtient une<br>tension en fin tension en d'Intégration da:

an al

 $Umoy =  $\frac{5 \text{ Vx8}}{8 \text{ m}}$$ 16 ms  $= 2.5 V$ .

an bl

Umoy  $=$   $\frac{5 \text{ Vx2 m}}{2}$ 16 ma  $= 0,625$  V.

## liste des composants:

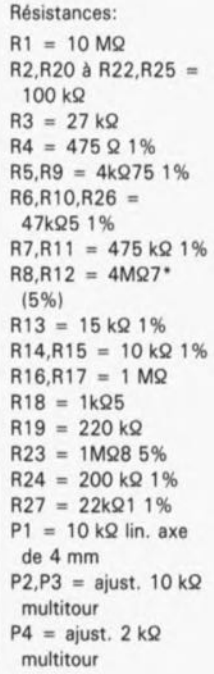

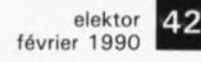

Figure 4. Représentation de la sérigra- 4 phie de l'implantation des composants. Après implantation des **composants, le** circuit imprimé prend place, avec la pile, dans un boîtier de dimen**sions compactes.**

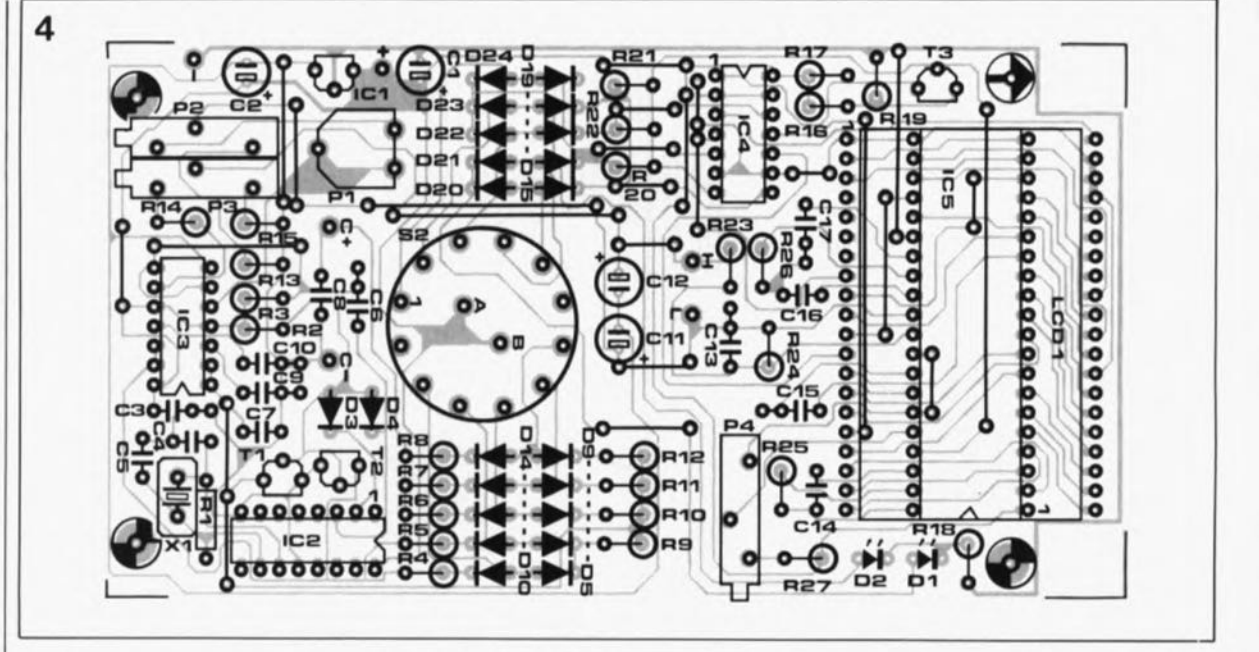

Condensateurs:  $C1, C2, C11, C12 =$  $22 \mu$ F/16 V radial  $C3 = 100$  nF  $C4, C5 = 33$  pF  $C6 = 1 nF$ C7,C8 = *150* pF styroflex  $C9, C10 = 10$  nF  $C13, C15 = 100$  nF **MKT**  $C14 = 100 pF$  $C16 = 470$  nF MKT  $C17 = 220$  nF MKT

Semi-conducteurs:  $D1.D2 = LED$  rouge 3 mm  $D3 \land D24 = 1N4148$  $T1.T2 = BS170$  $T3 = BC547B$  $IC1 = 79L05$ IC2 = 74HCT4060  $IC3 = TLC 556 (Texas)$ Instrumentsl  $IC4 = CD4030$ IC5 = 7106 (Intersil, MAXIMI

#### Divers:

 $S1$  = inverseur à glissière miniature simple  $S2 =$  commutateur rotatif 2 circuits/6 positions  $X1 =$  quartz 1 MHz LCDl = afficheur LCD 3 chiffres *y,* tel que par exemple LTD 221-R 12 (Philipsl boitier tel que, par exemple, 0T750GR de Otte bornier double de connexion pour enceinte

Figure 5. Proposition de dessin pour la face avant du mini-capacimètre.

Pour cette opération, on fera appel à un condensateur (styroflex) ayant une tolérance de 1 ou 2%, utilisé comme composant de référence. La valeur n'a pas d'importance, tant qu'elle se trouve dans les limites du calibre le plus faible, 2 nF. Un condensateur de 1nF par exemple, est très exactement ce qu'il nous faut.

On positionne le commutateur S2 sur le calibre correspondant, place PI en position médiane et l'on tourne les ajustables multitours de manière à ce qu'ils présentent la résistance maximale par rapport à la masse (c'est-à-dire qu'il faut les tourner à fond vers la gauche lorsque l'on regarde la platine de face). On implante le condensateur de référence entre les bornes de mesure et on joue sur la position de P4 jusqu'à lire sur l'affichage la valeur correcte du composant. On enlève ensuite le condensateur et l'on réajuste le point zéro par action sur la résistance ajustable P2. Il faut répéter cette procédure de réglage de la valeur correcte - action sur P4 condensateur en place - action sur P2 sans condensateur - jusqu'à ce que la valeur mesurée et le point zéro soient corrects.

Sil'on utilise le capacimètre comme module pour un multimètre, c'est-àdire que les points "L' et "H" sont reliés à un multimètre positionné en calibre 2 V, il faudra ajuster la valeur indiquée du condensateur par action non pas sur P4, mais sur P3. Le principe du réglage est le même; il ne faudra pas perdre de vue cependant que le réglage du point zéro et celui du facteur d'échelle (le calibre) s'auto-influencent. Pour cette raison, il faudra remplacer PI, qui exerce également une influence sur l'étagement des calibres, par

une résistance de 5kΩll d'une tolérance de 1%.

Vous voici donc en possession d'un capacimètre compact et peu

coûteux qui vous permettra d'effectuer la plupart des mesures de capacité courantes, tout condensateur de valeur comprise entre 1pF et  $20 \mu F$ .

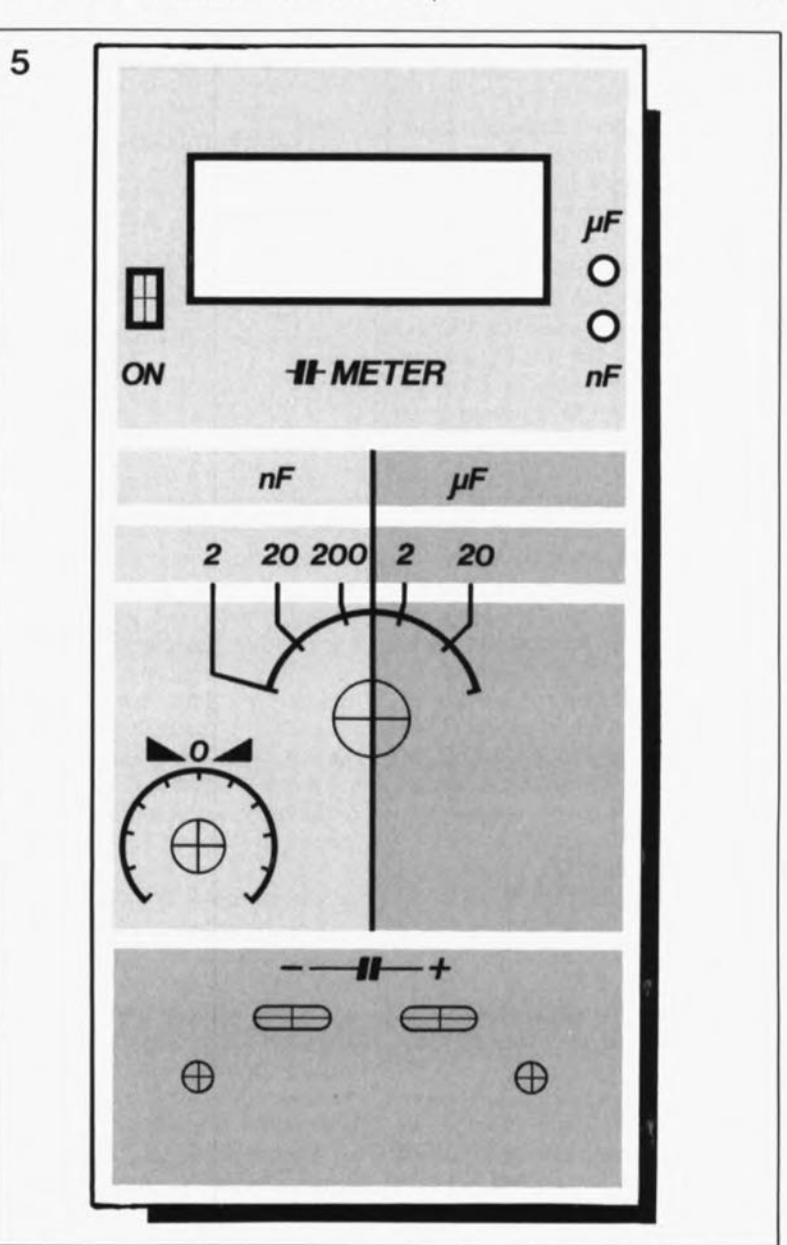

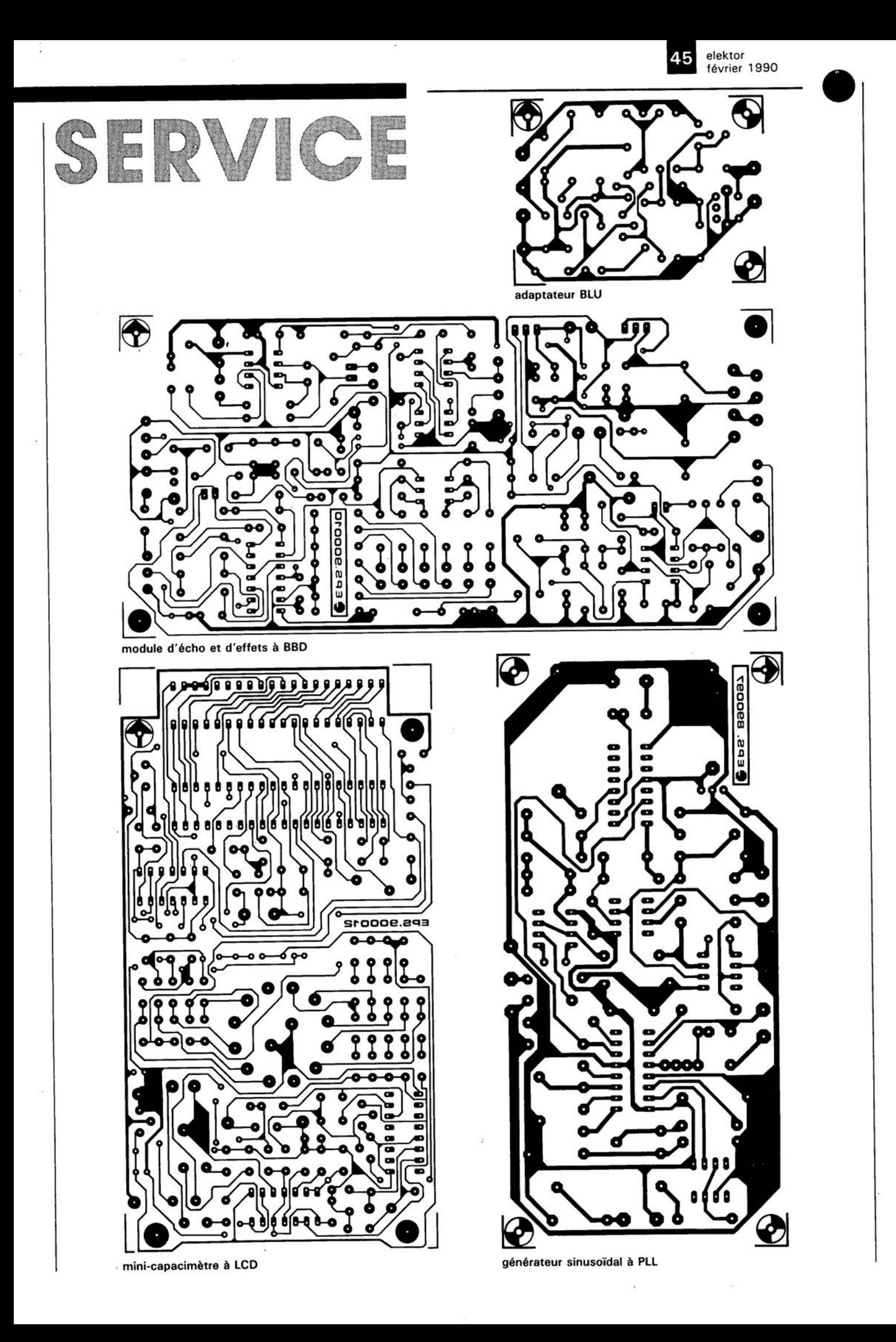

elektor février 1990

# **oscillateurs en logique HCMOS**

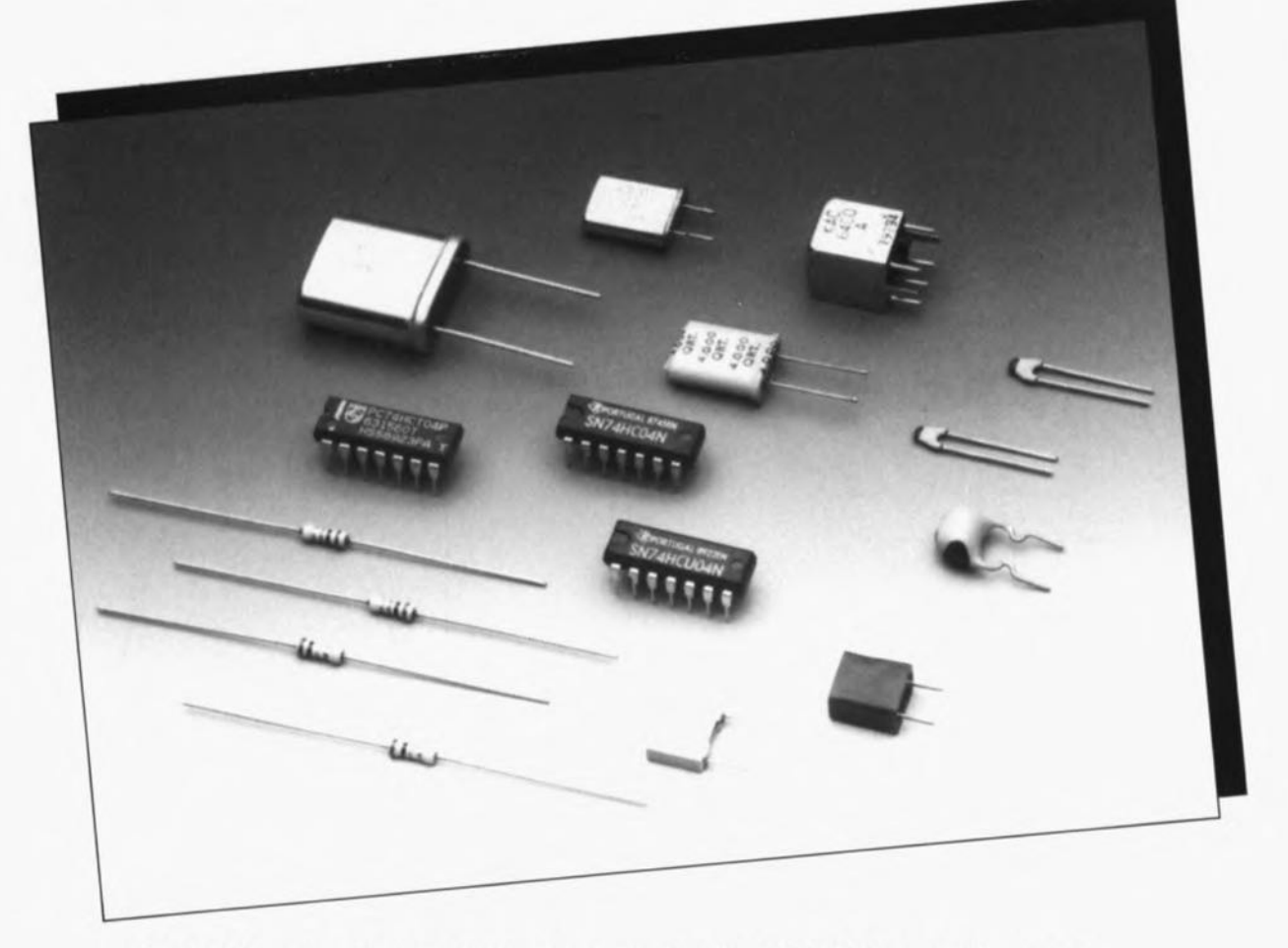

AI' **origine, les circuits intégrés de la famille HCMOS ont été conçus pour permettre la réalisation de circuits numériques associant rapidité et faible consommation. En pratique, il apparaît que les composants HCMOS peuvent fort bien être utilisés pour d'autres applications que le numérique.**

**Nous allons, dans cet article, voir comment réaliser, en faisant appel aux circuits HCMOS, des oscillateurs RC ou à quartz, tout à la fois simples et fiables.**

Pourquoi ne pas le répéter? Les caractéristiques principales des circuits intégrés de la famille HCMOS sont rapidité, consommation faible, facilité d'utilisation sur une plage de tensions étendue et insensibilité importante du point de commutation (tension de seuil) aux variations de la température de fonctionnement.

L'ensemble de ces caractéristiques font des HCMOS des composants éminemment convenables pour la réalisation d'oscillateurs

stables et fiables. On ne sera donc guère surpris de constater l'utilisation fréquente, dans la pratique, de la porte HCMOS. Dès lors qu'il est nécessaire de disposer d'une fréquence très stable et précise, il suffira tout simplement de remplacer le réseau AC classique par un quartz. Les portes HCMOS sont

caractérisées par une impédance d'entrée (très) élevée. Cette caractéristique permet l'utilisation, pour le réseau AC, de condensateurs de capacités très diverses, ce qui

sous-entend, et c'est là l'important de cette remarque, que l'on peut fort bien faire appel à des condensateurs de valeur très faible de sorte que lors de l'oscillation les pertes d'énergie dans le réseau restent extrêmement limitées.

# **Le circuit de principe**

La figure 1 nous montre le schéma de principe d'un oscillateur à deux inverseurs; dans le bas de cette figure

nous retrouvons les chronodiagrammes des tensions en différents points du circuit. En raison de la fonction inverseuse des portes, on ne sera guère surpris d'apprendre que les tensions aux points A et B sont en opposition de phase avec celle disponible au point C. Imaginons, pour mieux comprendre le fonctionnement de l'oscillateur, que la tension aux points A et B présente un niveau bas et que la tension au point C soit "haute": nous nous trouvons tout au début de notre triple

#### elektor 48 février 1990

chronodiagramme. Le condensateur C se charge à travers la résistance R jusqu'à ce que la tension au point B atteigne le seuil de commutation de l'inverseur ( $V_{ST}$ ). Le niveau de la tension au point C chute et le point A passe au niveau haut. En raison de la rapidité du changement du niveau à la sortie, la tension au point B prendra une valeur égale à la somme de  $V_{CC}$  et de V<sub>ST</sub>.

Cependant, en raison de la présence à l'entrée d'une diode de protection, la tension maximale n'atteint que  $V_{cc} + V_0$  (formule dans laquelle V<sub>D</sub> représente la

tension aux bornes de la diode lorsque celle-ci est passante).

AI' inverse, la valeur maximale que puisse atteindre la tension négative est égale à  $GND - V_D$ .

Cette tension apparaît lorsque la sortie de l'inverseur 2 passe au niveau bas. La tension au point B augmente à partir de cette tension négative jusqu'à atteindre la valeur de  $V<sub>ST</sub>$ . Ce n'est qu'une fois qu'est atteint ce niveau de tension que la sortie de l'inverseur 1 peut revenir au niveau bas. Les valeurs des composants constitutifs du réseau RC

déterminent l'intervalle de temps nécessaire pour la charge et la décharge du condensateur -c'est ce que l'on appelle la constante de temps.

$$
t_1 = -R \cdot C \cdot ln(V_{ST}/(V_{CC}+V_D))
$$
  
\n
$$
t_2 = -R \cdot C \cdot ln((V_{CC}-V_{ST})/V_{CC}+V_D))
$$
  
\n
$$
t_1 + t_2 = -R \cdot C \cdot ln(V_{ST} \cdot (V_{CC} -V_{ST})/V_{CC}+V_D)^2).
$$

A partir de ces formules il n'est pas très difficile de déterminer les fréquences de fonctionnement d'un oscillateur à réseau RC, puisque

$$
f = 1/(t_1 + t_2).
$$

# Les influences extérieures

Les fabricants de circuits intégrés de la famille des 74HC/HCU donnent comme. valeur "typique" de V<sub>ST</sub> une valeur égale à la moitié de la tension d'alimentation, soit  $0.5 \cdot V_{CC}$ , la tension  $V_D$  étant elle égale à 0,7 V. En gardant en mémoire les formules précédentes on aura vite fait de déduire que la fréquence de l'oscillateur peut varier sur une plage de  $-9\%$  à  $+2,5\%$ au maximum par rapport à la fréquence centrale calculée pour une tension d'alimentation de 5 V, dès lors que la

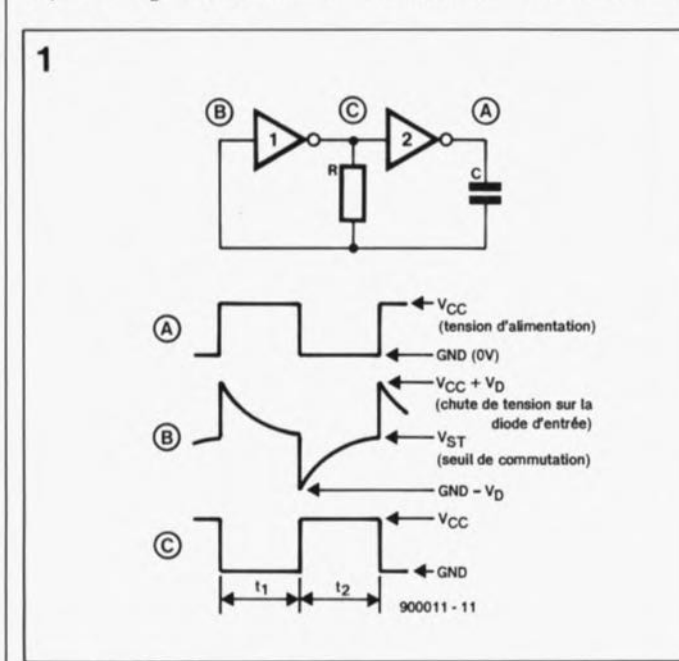

Figure 1. Circuit de principe d'un oscillateur RC à deux inverseurs numériques. On retrouve sous le schéma le chronodiagramme de la tension en trois points stratégiques du circuit.

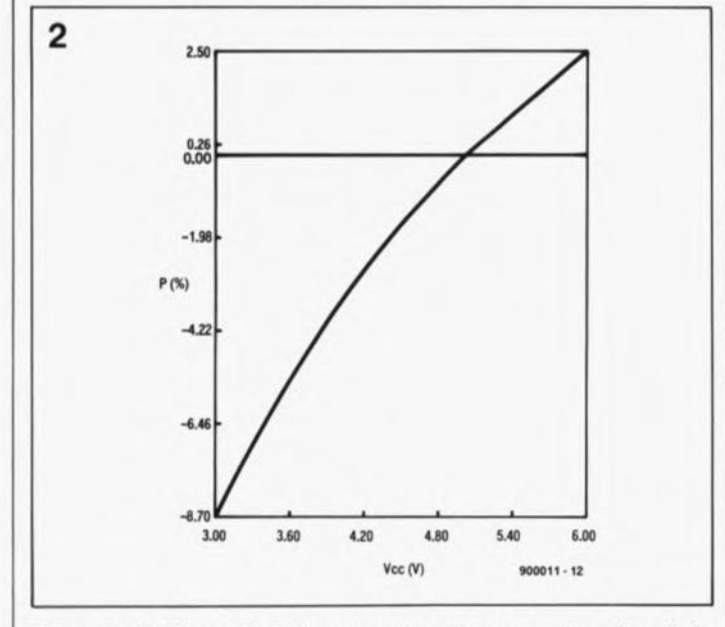

Figura 2. Dérive de la fréquence d'oscillation en fonction de la tension d'alimentation réelle, exprimée en pourcentage. Ce graphique concerne un oscillateur à réseau RC à base de portes HC ou HCU.

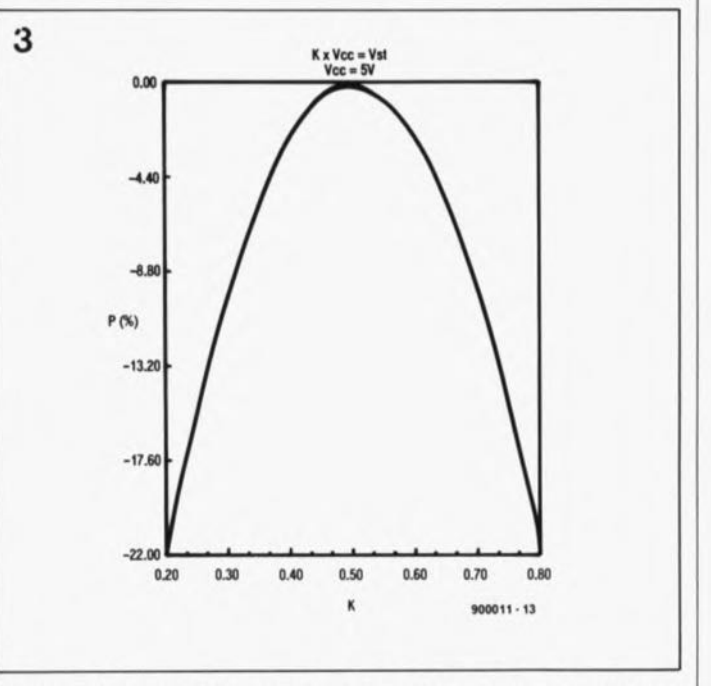

Figure 3. L'imprécision de V<sub>ST</sub> exerce également une influence sur la dérive an fréquance d'un oscillateur.

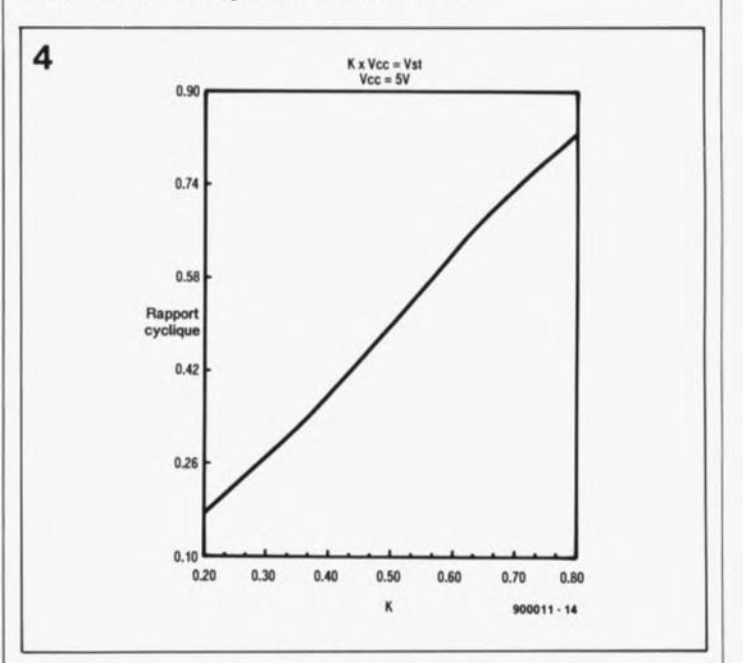

Figure 4. Dans la cas das oscillateurs à résaau RC basés sur des inverseurs HC ou HCU, le rapport cyclique est très sensible à la tension de seuil.

elektor février 1990

tension d'alimentation se promène entre 3 et 6 V. Cette variation est due à la chute de potentiel constante, et de ce fait insensible à la valeur de la tension d'alimentation, de 0,7 V due aux diodes de protection.

Lors du calcul de la constante de temps, t<sub>1</sub>, cette constante joue un grand rôle sachant que le terme  $ln(V_{ST}/(V_{CC}+V_D))$ , bien qu'il corresponde à un pourcentage fixe de la tension d'alimentation, change de valeur lors d'une variation de la tension d'alimentation.

La figure 2 donne graphiquement le pourcentage de la dérive en fréquence en fonction de la tension d'alimentation.

D'après les fabricants des types de circuits intégrés concernés, la tension de seuil est de  $0.5 \cdot V_{CC}$  typiquement. Dans la pratique il semblerait au contraire, qu'en raison des différents processus de fabrication utilisés, cette valeur puisse varier entre 0,3 et  $0.7 \cdot V_{CC}$  pour les circuits intégrés de la famille HC et entre 0,2 et  $0.8 \cdot V_{CC}$  pour ceux de la famille HCU. De telles

Tableau 1. La différence entre la valeur théorique et la valeur mesurée est en pratique relativement faible, comme le prouve ce tableau.

Précision de la formule pour des 74HC/HCU lorsque V<sub>CC</sub> = 5 V et V<sub>ST</sub> = 2,5 V (durées exprimées en  $\mu$ s]

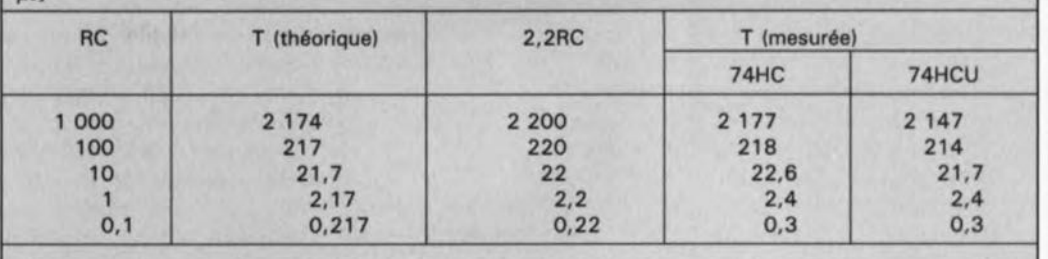

Précision de la formule pour des 74HC/HCU lorsque V<sub>CC</sub> = 5 V et V<sub>ST</sub> = 1,415 V (durées exprimées  $en <sub>u</sub> s<sub>l</sub>$ 

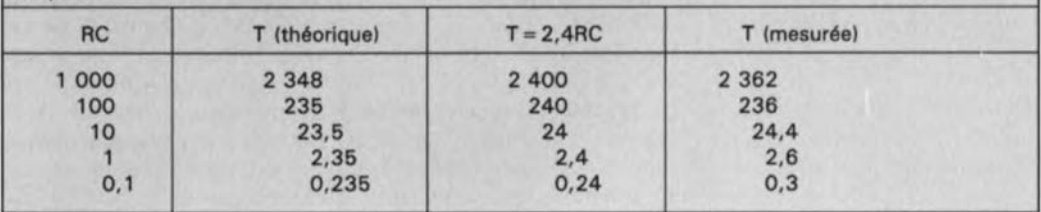

seuil par rapport à sa valeur

caractéristiques ont pour corollaire une dérive théorique de la fréquence de 9,5% dans le cas des HC et de 21,5% avec des circuits intégrés HCU.

La figure 3 nous montre la dérive de la fréquence de l'oscillateur en fonction de la tension  $V_{ST}$ . On remarquera qu'un écart de la tension de

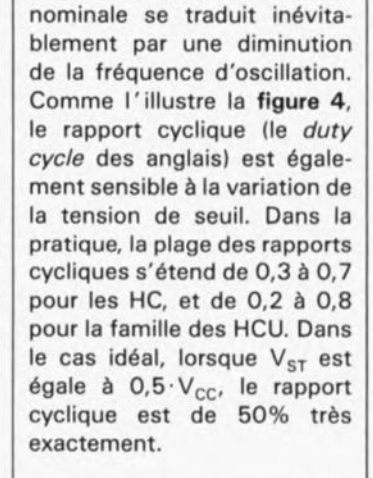

Nous n'avons pas englobé la famille HCT dans nos remarques concernant la tension de seuil. Avec les membres de cette famille, le niveau de commutation est fixé de façon plus précise. La plage des tensions d'alimentation des HCT est sensiblement plus resserrée puisqu'elle est comprise entre 4,5 et 5,5 V. La valeur de la tension  $V<sub>ST</sub>$ peut elle aller de 1,3 à 1,5 V. En raison de l'exiguïté de la plage des tensions d'alimentation, le facteur  $ln(V_{ST}/(V_{CC}+V_D))$  ne varie pratiquement pas et la tolérance sur la durée de période ne dépassera pas ±0,8% sur l'ensemble du domaine de tensions spécifié. Le rapport cyclique reste pratiquement constant à une valeur de 0,75. L'asymétrie observée est due au fait que la tension de seuil ne se trouve pas à michemin de la tension d'alimentation. Tous comptes

faits, on constate qu'à une tension d'alimentation de 5 V, la tolérance maximale de durée de période que puisse présenter la tension de seuil est de 16%.

# **Plus de régularité grâce à une résistance supplémentaire**

Une modification simple du multivibrateur (illustrée en figure 5) permet d'augmenter la stabilité du circuit. Une résistance additionnelle, R<sub>s</sub>, augmente l'impédance de l'entrée de l'inverseur 1. La durée de décharge du condensateur C augmente et l'influence de la tension de seuil de la diode de protection sur le fonctionnement du circuit diminue. A condition de donner à R<sub>s</sub> une valeur suffisante, on aura les formes de tension représentées au bas de la figure 5 aux points indiqués. On constate que la tension au point B varie parallèlement à la valeur de la tension d'alimentation  $V_{cc}$  de part et d'autre de la tension de seuil. Une valeur trop faible de R<sub>s</sub> peut entraîner un écrêtage des pics de tension, une valeur trop importante peut être, en association avec le condensateur  $C_{t1}$ , la cause d'oscillations parasites. Si la résistance R<sub>s</sub> possède la valeur optimale, la dérive maximale du rapport CYClique et de la fréquence diminue de 30% environ. Cette approxi-

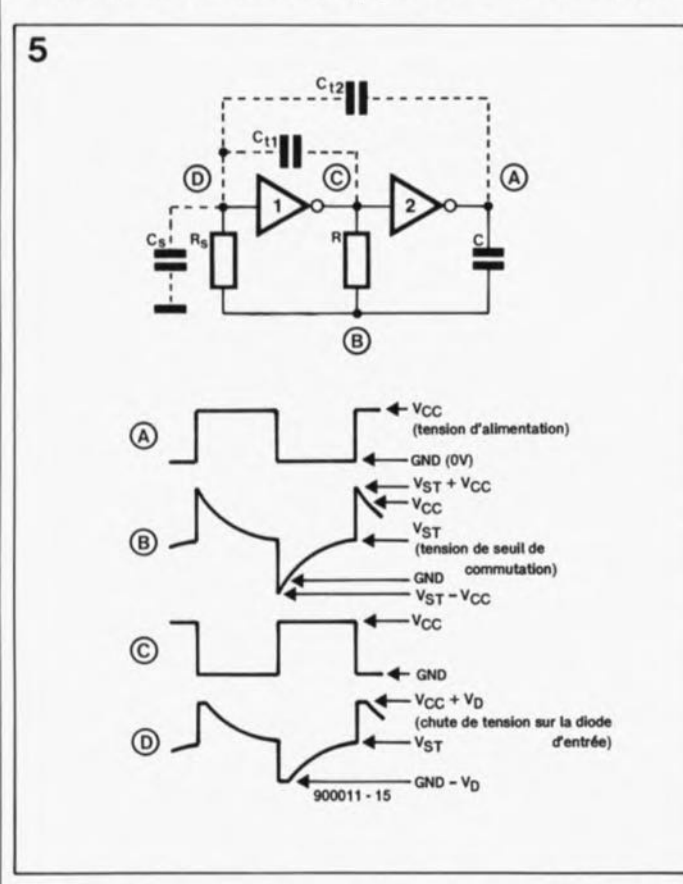

Figure 5. L'implantation d'une seconde résistance dans le circuit augmente notablement la stabilité de l'oscillateur. L'Influence de la résistance additionnelle, R<sub>S</sub>, est nettement visible sur la forme des tensions.

### $elektor$   $50$ février 1990

mation est vraie tant pour les HC, que pour les HCT et les HCU. De par leur structure interne différente de celle des portes HC et HCT standard (absence de tampon en sortie en particulier), les circuits intégrés de la série 74HCU paraissent convenir tout particulièrement à la réalisation de ce type d'oscillateur. Le sextuple inverseur 74HCU04 est pour cette raison le circuit préféré des concepteurs ayant à dessiner un oscillateur. La pratique semble indiquer qu'en règle générale la valeur optimale de R<sub>s</sub> est de  $2 \cdot R$ .

Pour cette valeur de R<sub>s</sub>, et toute valeur supérieure, on a les formules suivantes:

 $t_1$  =  $-R \cdot C \cdot ln(V_{ST}/(V_{CC} +$  $V_{ST}$ ))  $t_2$  =  $-R \cdot C \cdot ln((V_{CC} - V_{ST}))$  $(2 \cdot V_{CC} + V_{ST})$ ).

La durée totale de la période atteint alors:

$$
T = -R \cdot C \cdot ln(V_{ST} \cdot (V_{CC} - V_{ST}) / ((V_{CC} + V_{ST}) \cdot (2 \cdot V_{CC} - V_{ST}))).
$$

On déduit de ces équations que la tension de seuil de la diode n'a plus la moindre influence sur la durée de la période. En cas d'utilisation de circuits de la famille 74HC et 74HCU, pour lesquels  $V<sub>ST</sub>$ est, en gros, égale à  $0.5 \cdot V_{CC}$ on a:

 $T = 2.2 \cdot R \cdot C$ .

Avec des circuits de la famille

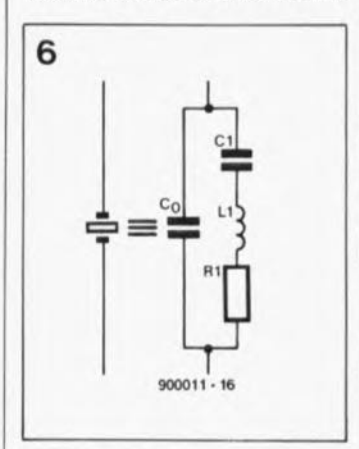

**Figure 6. Schéma électrique équivalent d'un quartz. On peut Imaginer un quartz SQUS la forme d'une mise en série d'une self, d'un condensateur et d'une résistance, ensemble sur lequel on met un second condensateur en parallèle.**

HCT il faut effectuer une petite correction en raison de la valeur différente de V<sub>ST</sub> (qui est un niveau absolu et non pas un pourcentage de la tension d'alimentation). Dans ces conditions, la formule devient, avec des circuits 74HCT:

 $T = 2.4 \cdot R \cdot C$ .

Ces deux formules constituent bien entendu une approximation de la valeur réelle. Dans la pratique il apparaît cependant que la différence entre la valeur théorique et la valeur mesurée est faible.

le tableau 1 récapitule les valeurs théoriques et les valeurs mesurées dans le cas d'oscillateurs RC. les résultats proviennent de l' utilisation tant de la formule complexe que de la formule simple. Nous avons donné à Rs une valeur de 2· R.

le multivibrateur astable fonctionne correctement si l'on utilise des condensateurs bipolaires de valeur supérieure à 100 pF. I:approximation proposée pour le calcul de la durée de période ne vaut qu'à condition que les capacités parasitaires soient négligeables, condition remplie dès que le condensateur possède une capacité égale ou supérieure à 10 nF. On pourra donner à la résistance Rune valeur comprise entre 1 kQ et 1 MQ.

# **Et les quartz?**

On fait appel à un oscillateur à quartz lorsque l'on a besoin, pour un circuit donné, d'une fréquence très stable. Il faut remarquer en outre que les quartz conviennent parfaitement à la production de fréquences élevées, un domaine où les réseaux RC sont moins à leur affaire. La combinaison d'un quartz et d'un circuit en technologie HCMOS se traduit par une consommation de courant faible. On ne sera guère surpris donc de voir de nombreux concepteurs adopter la combinaison gagnante que constitue l'association porte HCMOS + quartz.

Nous n'allons pas entrer dans les détails techniques de la

fabrication d'un quartz. Comme vous le savez sans doute et comme l'indique son nom, un quartz est une fine lamelle de quartz taillée d'une manière telle que celle-ci entre en résonance à une fréquence donnée. La **figure 6** donne le schéma équivalent d'un quartz: on y trouve une bobine (self), une résistance et deux condensateurs. On y reconnaît un réseau de résonance-série et un réseau de résonance-parallèle. Le concepteur doit en tenir compte, car en fonction du choix de la charge, il pourra faire travailler un quartz soit en résonance-série, soit en résonance-parallèle. Le fabricant du quartz indique normalement pour quel mode de résonance le quartz a été taillé. L'emplacement et la taille du condensateur C (voir figure 7) déterminent en fait le mode de fonctionnement du quartz. les oscillateurs à résonance-série sont conçus pour travailler à une fréquence proche de la fréquence de résonance du quartz (f<sub>r</sub>). Les oscillateurs à résonance-parallèle travaillent quant à eux à une fréquence située entre f, et le point dit d'anti-résonance, f<sub>at</sub> en fonc-

tion de la capacité attribuée au condensateur parallèle. Ceci explique que, dans le cas d'une application pratique, on choisisse de disposer d'une capacité réglable, en partie du moins. En moyenne, la dissipation d'un quartz est de l'ordre de 0,5 mW.

La **figure 8** donne le schéma d'un type d'oscillateur fort connu, appelé oscillateur de Pierce, basé sur un 74HCU04 (sans tampon, une porte dotée d'un tampon est inutilisable dans ce cas bien précis}, les amateurs avertis n'auront pas manqué d'identifier un oscillateur Colpitts dont on a remplacé la selfinductance par un quartz. Cet oscillateur se caractérise par une consommation faible et par une excellente réjection de la troisième harmonique, propriété très importante car les quartz ont tendance à osciller à une de leurs harmoniques (fréquence multiple de la fondamentale). Bien que le circuit fonctionne déjà à une tension d'alimentation de 2 V seulement, il est recommandé de s'en tenir à une tension d'alimentation de 3 V au minimum. La tension maximale quant à elle, ne doit pas

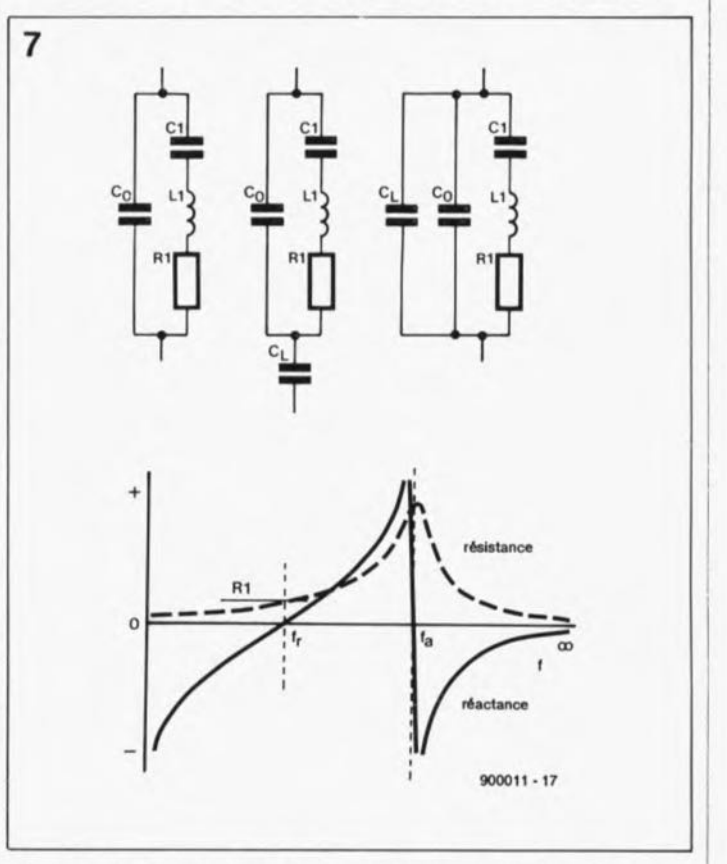

**Figure 7. Selon la charge à laquelle Il a affaire, le quartz peut travailler en deux modes différents (a = quartz, b = résonancesérie, c = résonance-parallèle). Le graphique Illustre tant la résistance ohmique que la réactance.**

dépasser 6 V. On rencontre cependant un problème. L'impédance de sortie des portes utilisées est si faible qu'il ne faut pas les connecter directement au quartz. Ceci explique la présence à la sortie de la porte d'une résistance destinée à en augmenter l'impédance. Cette résistance présente cependant l'inconvénient d'introduire un déphasage dont on se serait bien passé. Cette approche n'est donc utilisable que pour des fréquences inférieures ou égales à 4 MHz environ. Audelà de cette fréquence il faudra remplacer la résistance par un condensateur qui fait office de tampon entre l'inverseur et le quartz.

Pour de nombreux quartz usuels, la capacité de charge recommandée est de 30 pF. En raison de la disposition en série des condensateurs  $C_{L1}$ et C<sub>L2</sub> dans le réseau de résonance, il faudra donner à ces composants une capacité de 56 pF. Théoriquement, cette valeur de substitution est légèrement trop faible; cependant, comme le circuit imprimé et le reste de l' électronique introduisent une certaine capacité parasite, en fin de compte tout se passe bien.

Il nous reste à déterminer la valeur optimale de la résistance de sortie. Il faut, pour obtenir un fonctionnement satisfaisant de l'oscillateur de Pierce, que l'impédance de sortie de l'inverseur (étage d'amplification) soit égale à l'impédance de la charge que constitue le réseau déterminant la fréquence. La formule

$$
Z_L = (X_{CL})^2/R_r,
$$

dans laquelle X<sub>CL</sub> représente la résistance au courant alternatif du condensateur  $C_{12}$  et R, la résistance du quartz en résonance, donne une valeur relativement exacte de cette impédance. Dans la pratique cette impédance est de 75 Q. Théoriquement, dans le cas d'un oscillateur travaillant à 4 MHz, la valeur optimale de la résistance R<sub>i</sub> semble être de 5kQ9; la résistance de sortie propre de la porte numérique ne dépasse pas quelques dizaines d'ohms (40 environ). Une résistance de

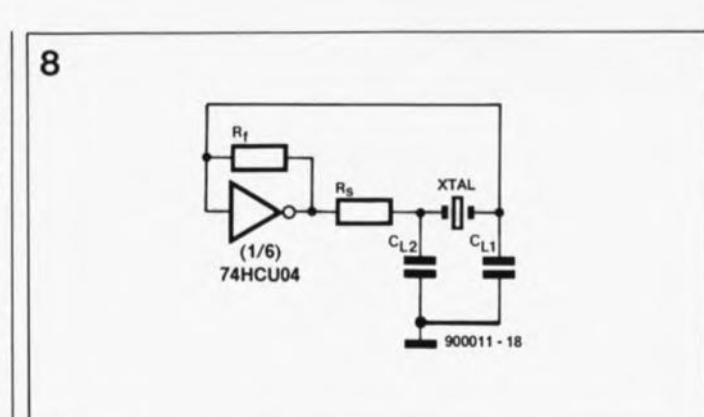

Figure 8. Schéma de principe d'un oscillateur à quartz à una porte, dit oscillateur de Pierce. Deux résistances additionnelles font travailler la porte en amplificateur. La résistance R<sub>f</sub> fixe le réglage en courant continu de l'"amplificateur" et R<sub>s</sub> constitue la résistance terminale optimale pour celui-ci.

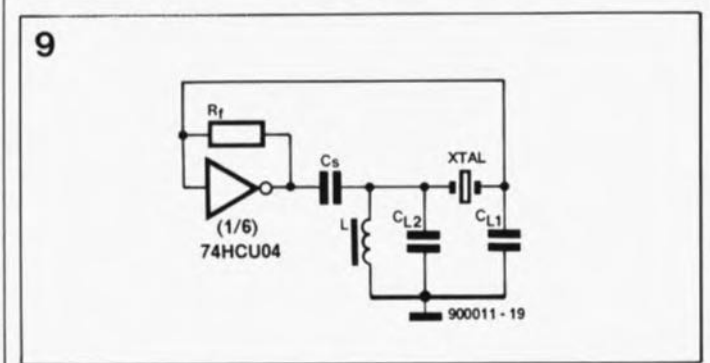

Figure 9. Une légère modification, il n'en faut pas plus pour que le circuit fonctionne également correctement avec des quartz **a.clllant à une harmonique.**

5kQ6 entraîne un déphasage trop important; une résistance de 2kQ2 constitue un bon compromis.

Il est un composant dont nous n'avons pas encore parlé, R<sub>f</sub>.

Cette résistance, qui fixe le niveau en tension continue de l'amplificateur, peut prendre n'importe quelle valeur comprise entre 1 et 10 MQ.

# L'importance des petits détails

Il est un facteur dont nous n'avons pas, jusqu'à présent, tenu compte dans notre application à base de porte numériques. Chaque porte entraîne un certain retard de transmission du signal, c'est ce que l'on appelle sa caractéristique de transfert,  $t_p$ . Les portes MOS rapides du type HCU ont un temps de transfert de quelque 14 ns. On comprend aisément que ce retard introduise un certain déphasage du signal de sortie par rapport au signal d'entrée, déphasage dont l'effet est loin d'être négligeable, aux fréquences élevées en particulier. On pourra calculer le déphasage  $\Phi$  à l'aide de la formule suivante:

$$
\Phi = f \cdot t_n \cdot 360^\circ.
$$

A une fréquence d'oscillation de 6 MHz, le déphasage introduit par le temps de transfert atteint 30°. Associé au déphasage additionnel dû à la résistance R<sub>s</sub>, ce facteur est suffisant pour contrecarrer un fonctionnement correct de l'oscillateur de Pierce.

Le remplacement de cette résistance par un condensateur de valeur égale à celle de C<sub>L</sub>, c'est-à-dire à la moitié de C<sub>L1</sub> et C<sub>L2</sub>, annule le déphasage. Il est possible alors d'utiliser ce type d'oscillateur à des fréquences pus élevées.

# Les harmoniques

Les fabricants taillent leur quartz, devant travailler à des fréquences élevées, de manière à ce qu'ils oscillent à une harmonique de leur fondamentale *(overtone).* Pour les fréquences comprises entre 10 et 70 MHz on fait appel à la troisième harmonique. Pour des fréquences plus élevées

51 elektor<br>février 1990

encore, on utilise des quartz oscillant à leur cinquième harmonique; le domaine de fréquences s'étend alors entre 50 et 125 MHz. Si l'on veut utiliser ce type de quartz il faudra procéder à une légère modification de l'oscillateur.

La figure 9 montre les changements à apporter au schéma de la figure 8 pour utiliser cet oscillateur avec des quartz travaillant à l'une de leurs harmoniques. Les oscillations parasites sur la fondamentale sont éliminées de deux façons. Le condensateur C<sub>s</sub> possède une capacité qui est pratiquement égale à celle de C<sub>L</sub> et présente ainsi une impédance plus importante à la fondamentale qu'à la troisième harmonique. Le réseau LC que constituent le condensateur C<sub>s</sub> et la self L possède une fréquence de résonance légèrement inférieure à l' harmonique requise. Le réglage de la self L de façon à obtenir la tension de sortie maximale permet de jouer quelque peu sur le fréquence d'oscillation. Cet effet peut être éliminé à l'aide du condensateur  $C_{11}$ dont une partie prendra, dans la pratique, la forme d'un condensateur ajustable.

*Sources: R. Volgers: Astable muttivibretors using HCMOS ICs;*

*J. Exalto: Crystal oscil/ators using HCMOS ICs.Ces deux articles ont été publiés dans "Electronic components and applications': volume 7, nummer* 2, 1985

Nous ne pouvons pas vous promettre que toutes les questions posées au Forum

3615 + Elektor

auront leur réponse... mais cela vaut la peine d'essayer.

# **description d'un kit ELV**

# **radio PC**

**un** récepteur **FM** complet encartable dans tout **PC** 

**Le récepteur à modulation de fréquence proposé ici prend la forme d'une carte à enficher dans l'un des connecteurs d'extension des ordinateurs de la famille IBM PC-XT, AT et Compatibles. Il comporte un étage de sortie intégré capable d'attaquer un haut-parleur ou un écouteur et constitue ainsi. pour l'ordinateur, une extension fort "plaisante". Alimenté directement par J'ordinateur il comporte un menu déroulant qui permet la commande de ses différentes fonctions.**

Si vous avez l'occasion de jeter un coup d'oeil dans l'un ou l'autre bureau moderne, celui de la rédaction d'Elektor en particulier, il ne serait guère étonnant que vous y découvriez des utilisateurs de PC ou des opérateurs de console assis devant leur écran, un casque de baladeur sur les oreilles. Dans la plupart des cas on découvrira un baladeur ou un lecteur de cassettes à proximité immédiate de l' ordinateur. Vous êtes témoin de la révolution la plus récente dans le domaine de la bureautique: l' individualisation musicale: baigner dans sa musique de fond sans que cela ne dérange ses collègues. . . le summum de la collégialité.

**Photographie de** <sup>1</sup> • **écran visualisant le menu du programme PCRADIO Version** 1.2.

Cette radio pour PC dotée de son propre amplificateur est conçue de manière à pouvoir être implantée dans n'importe quel connecteur d'extension (à 8 bits) présent sur la carte-mère d'un IBM PC·XT, AT ou Compatible utilisant le système d'exploitation M5-DOS.

# **Programme de commande et touches du curseur**

Le logiciel de commande pour la radio pour PC est fourni sous la forme d'une disquette *5"V.* formatée d'une capacité de 360 Koctets (ESSI394).Après mise en fonction de l'ordinateur, il suffit d'introduire cette disquette dans l'un des lecteurs. Après avoir saisi l' instruction de désignation du lecteur concerné, A:,B:,ou C: (et dans le cas d'un disque dur donné, le répertoire correct) ilsuffit d'entrer l'instruction PCRADIO pour obtenir le charge· ment et l'exécution du logiciel qui se configure automatiquement en fonction de la carte graphique dont est doté l'ordinateur.

Al' aide des touches du curseur on peut choisir l'une des zones de

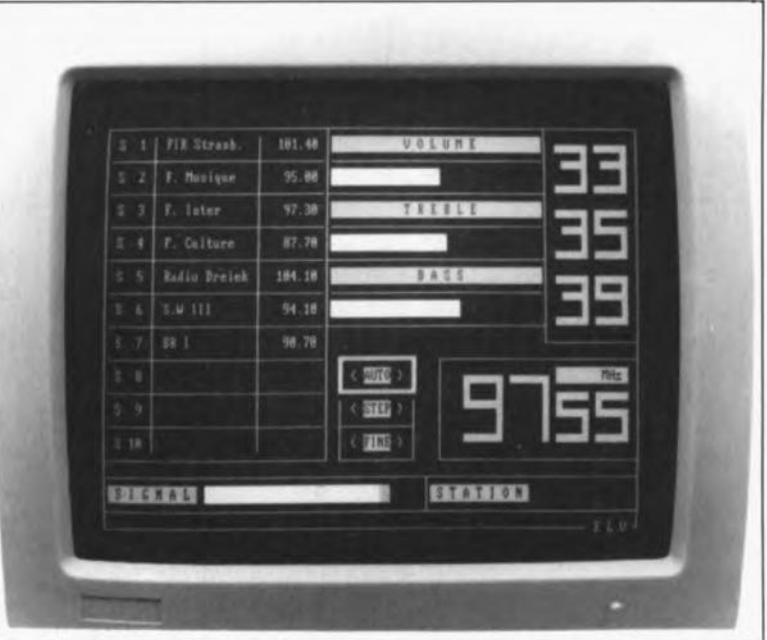

chacun des menus déroulants dont on peut admirer le résultat sur la photographie en début d'article. Au nombre des fonctions de réglage disponibles on trouve les graves (BASS), les aigus (TREBLE), le volume, la syntonisation manuelle ou automatique et un silencieux commandé par le niveau du signal. La sélection par défaut lors du lancement du programme est la zone de réglage du volume. Les touches fléchées droite et gauche de commande du curseur présentes sur le clavier permettent d'augmenter et de diminuer le volume, une barre horizontale blanche dans le cas d'un écran monochrome (ou de couleur sinon) visualise le volume relatif. Un nombre à deux chiffres placé à droite de l'indication VOLUME et de sa représentation graphique donne une indication numérique du volume choisi. Les limites de volume sont 0 et 63 (un nombre très informatique, vous l'aurez reconnu).

Les touches fléchées haut et bas permettent de passer d'une zone du menu à l'autre. Une action sur  $\downarrow$  par exemple fait passer du volume aux aigus où l'on retrouve le même type de barre et de nombre que ceux que comporte le volume. Une seconde action sur la touche + permet d'ajuster le niveau des graves. A nouveau, les flèches  $\leftarrow$  et  $\rightarrow$  servent à jouer sur le niveau de l'élément concerné.

De la zone des graves on passe, par action sur la touche l, à la commande de syntonisation. Les flèches latérales permettent un balayage de la gamme vers le bas ou vers le haut. Le pas de fréquence sur la bande FM est de 50 kHz. Le taux de balayage augmente automatiquement pour atteindre quelque 2 MHz par seconde en cas d'action sur l'une des touches de déplacement latéral pendant une durée supérieure à celle d'une pression courte. Grâce à ce balayage rapide, on passe d'une extrémité de la gamme à l'autre en quelque 10 secondes. La syntonisation manuelle se fait par saisie de la fréquence requise à l'aide des touches de chiffres. On

elektor 53 février 1990

peut obtenir une recherche automatique des stations *(sutomstic scan)* 1 par action sur les flèches de déplacement vertical. Dans ce mode les flèches  $\rightarrow$  et  $\leftarrow$  permettent une recherche vers le bas ou vers le haut de la gamme à partir de la fréquence sur laquelle on se trouve à cet instant. La recherche s'arrête dès réception d'une station. Si la gamme est inoccupée (ce qui est impensable de nos jours) ou si les stations détectées sont trop faibles, le récepteur abaisse automatiquement son seuil de détection et recommence une nouvelle recherche. On peut passer manuellement en mode de sensibilité élevée par une double action dans la même seconde sur le curseur de recherche lors du début du processus de recherche de station.

La barre inférieure gauche visualise la puissance relative du champ de la station captée. La fonction "silencieux" (MUTE) permet de définir un niveau en-dessous duquel 1' amplificateur BF du récepteur est automatiquement mis hors-fonction. Cette fonction permet d'éliminer le bruit entre les stations lors de leur recherche. La sélection de cette fonction se fait à l'aide des touches  $\downarrow$  et  $\uparrow$ , les touches  $\rightarrow$  et  $\leftarrow$  servant elles à jouer sur le niveau d'entrée en fonction du silencieux, visualisé sous une couleur différente, au goût de l'utilisateur. On pourra recevoir une station faible par déplacement de la barre de silencieux en butée vers la gauche.

L'emplacement inférieur droit sert à indiquer le nom de la station, à condition qu'il s'agisse de l'une des stations indiquées dans la partie gauche de l'écran. L'utilisateur peut préprogrammer n'importe quelle station. Si vous voulez utiliser une station préprogrammée, vous pourrez en effectuer une sélection rapide par action sur la touche de fonction FI à FIO qui lui est associée.

Voyons comment effectuer la préprogrammation.

Après avoir effectué l'accord sur la station requise, on actionne la touche SHIFT et on maintient la pression pendant que l'on appuie sur l'une des touches de fonction pour attribuer un numéro d'ordre à cette station. Il suffit ensuite d'entrer le nom de la station avant d'appuyer sur la touche <ENTER>.

Pour quitter le programme de commande PCRADIO il suffit d'actionner la touche ESC (escape). Le programme demande ensuite à l'utilisateur s'il veut sauvegarder ou

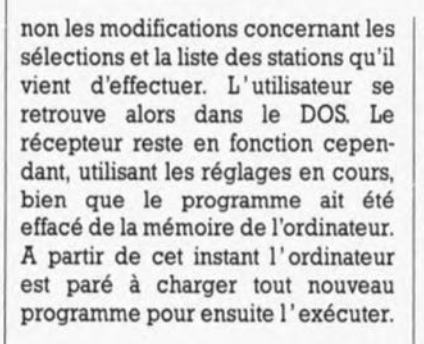

# Pour les initiés

Le paragraphe qui suit est destiné aux possesseurs de PC ayant dépassé le stade du "cours élémentaire". Il leur permettra d'utiliser quelques fonctions particulières de radio PC.

La disquette de logiciel comporte, outre le programme de commande proprement dit, un fichier de documentation, READ.ME, et un programme d'installation, INSTALL.EXE, comment pourrait-il en être autrement. Pour obtenir l'impression du fichier (ASCII) READ.ME il suffit d'entrer un ^P (Control P) suivi de l'instruction TYPE READ.ME et d'<ENTER>. Pour mettre l'imprimante horsfonction on fera un nouveau ^P. La mise du programme de commande PCRADIO à demeure dans la mémoire de l'ordinateur se fait à l'aide de l'instruction à paramètre:

PCRADIO *II* <ENTER>. On peut également appeler le programme pendant que l'on se trouve dans un autre programme en appuyant simultanément sur les deux touches SHIFT. L'utilisateur averti pourra, comme nous le verrons plus loin, modifier cette "combinaison gagnante". On peut aussi modifier les éléments de sélection du récepteur, mais il n'est pas possible de sauvegarder les modifications sur disque lorsque l'on se trouve en mode résident. La sortie du programme PCRADIO se fait par action sur la touche ESC. Pour effacer le programme de la mémoire il suffira d'entrer l'instruction PCRADIO *IR* lorsque l'on se trouve en DOS.

Le programme d'installation permet la définition d'un nombre de paramètres logiciels et matériels. Son menu commence par l'adresse *d'E/S* (Entrée/Sortie) définie par défaut comme 300<sub>H</sub> tant sur la carte que dans le logiciel. L'utilisateur pourra effectuer les modifications requises. Le programme vérifie ensuite que la carte peut effectivement être adressée dans le domaine *d'E/S* choisi.

L'étape suivante du menu permet la définition de la combinaison de touches pour l'appel du programme mis à demeure dans la mémoire. Comme nous l'avons mentionné plus haut, la combinaison par défaut est une action sur les touches SHIFT gauche et droite. Si un autre programme résident utilise déjà cette combinaison, on pourra ainsi adopter une combinaison différente pour lancer PCRADIo.

# Le synoptique

Un examen rapide du synoptique de la figure 1 nous montre une caractéristique particulière du bloc baptisé

Figure 1. Synoptique de radio PC. On y reconnaît faci**lement au centre** les cinq convertisseurs A/N.

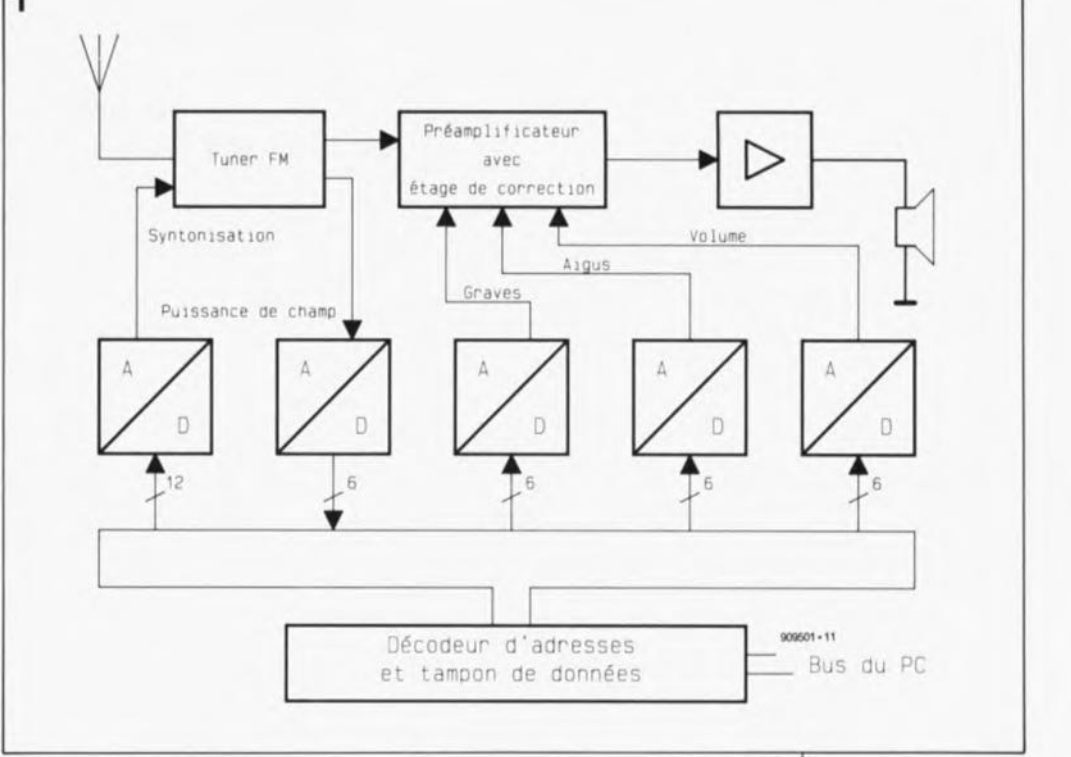

"tuner FM" du récepteur auquel arrive le signal de l'antenne: il intègre, entre autres sousensembles, un étage de fréquence intermédiaire et un amplificateur audio. On peut dans ces conditions lui faire attaquer directement une section de commande de tonalité qui comporte des entrées de commande directe pour les graves, les aigus et le volume. Le signal de sortie du correcteur de tonalité est appliqué à un amplificateur audio embarqué sur la carte et capable d'attaquer un haut-parleur de 4 Q. Les tensions de commande du tuner et de la section préamplificateur/correcteur de tonalité sont fournies par des convertisseurs N/A (numérique/analogique, CAN en raccourci, on dit aussi digital/analogique, d'où les D/A dans le schéma), qui convertissent, que pourraient-ils faire d'autre, les valeurs binaires arrivant sous la forme de combinaisons numériques en provenance de l'ordinateur par l'intermédiaire de son bus et d'un tampon de données,

en niveaux de tension correspondants. Un convertisseur N/A à 12 bits fournit la tension de syntonisation (d'accord) des varicaps (diodes à capacité variable) que comporte le tuner FM. La tension de puissance de champ est envoyée à l'ordinateur par l'intermédiaire d'un convertisseur *AIN.* Les convertisseurs N/A de volume, de graves et d'aigus ont une résolution de 6 bits, plus que suffisante pour l' application en question.

# **L'électronique**

La figure 2 nous donne le schéma pratique de radio PC. Pour mieux en saisir le fonctionnement, nous allons le subdiviser en quatre sousensembles distincts.

# Le tuner FM VHF

Le signal capté par l'antenne est appliqué aux entrées de mélange du TDA7021, ses broches 12 et 13, par l'intermédiaire d'un filtre passebande constitué par la self LI et les condensateurs C27 à C29. Le filtre passe-bande élimine les signaux dont la fréquence se situe à l' extérieur de la bande FM. Tel qu'il est utilisé ici, le récepteur FM monopuce TDA7021 possède une sensibilité de  $4 \mu V$  environ.

La fréquence de l'oscillateur local est déterminée par des composants externes: la self L2 associée aux condensateurs C30 et C32 et à la diode varicap KDl. La syntonisation de l'oscillateur local, son accord, se fait par application d'une tension continue comprise entre 0 et 10 V à la résistance R7I. L'amplificateur de fréquence intermédiaire (FI) intégré dans le TDA7021T travaille à une fréquence de 76 kHz et ne fait appel qu'à trois condensateurs externes: C33 à C3S. La sortie de la puissance de champ du circuit intégré, sa broche 9, fournit un courant de quelque  $20 \mu A$  lors de la réception d'une station puissante, courant qui atteint  $150 \mu\text{A}$  en l'absence de station. Ce courant appliqué à la résistance R74 y produit une tension

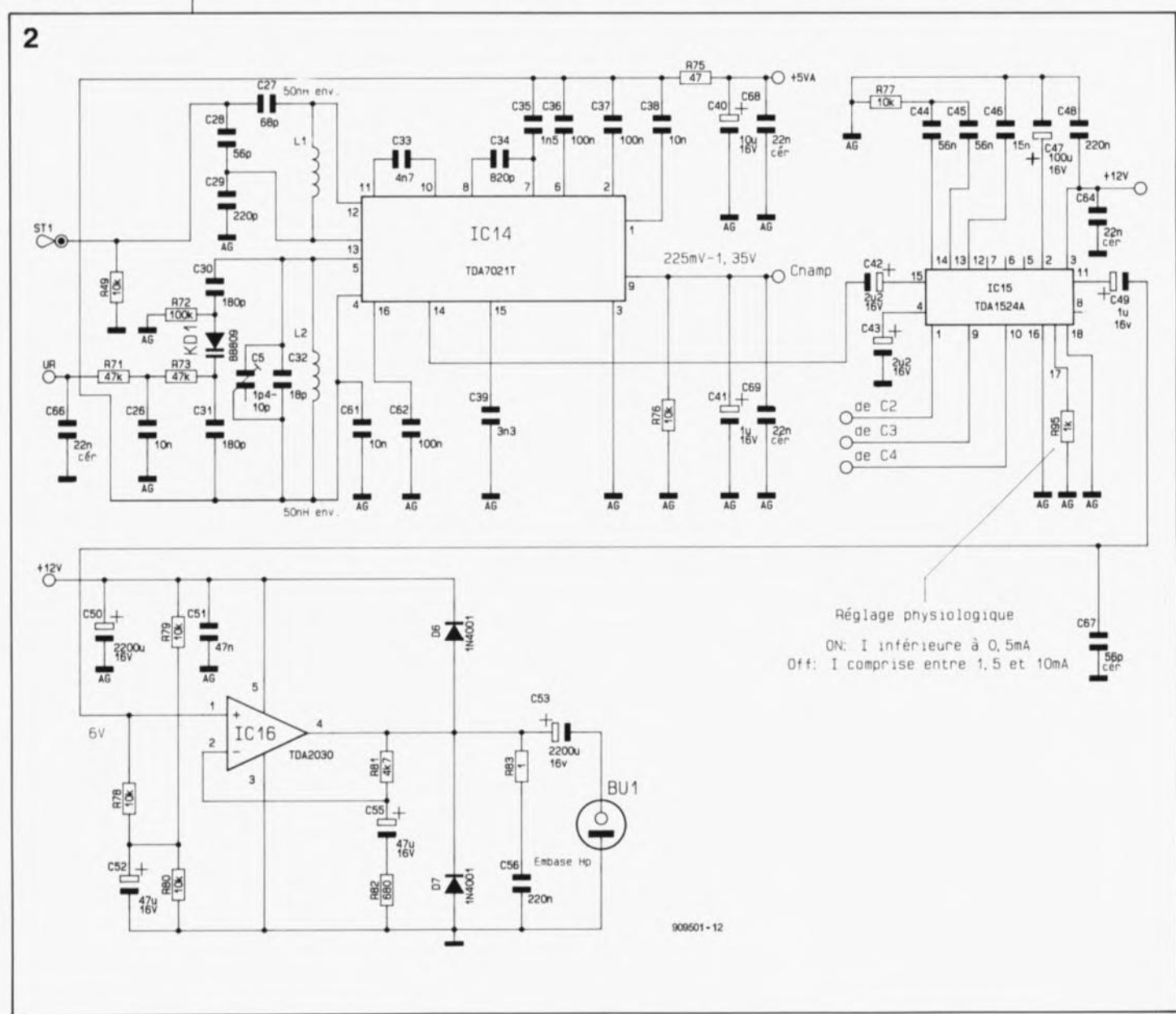

tronique des sousensembles HF et audio de radio PC, Trois circuits Intégrés il n'en faut guère plus.

Figure 2. L'élec-

55 elektor<br>février février 1990

proportionnelle à son intensité. Le condensateur C41élimine de brèves variations de la puissance de champ. Le signal FI amplifié subit une démodulation interne et le signal audio qui en résulte attaque un amplificateur audio monté à même la carte. La tension audio disponible en sortie du TDA7021T, sa broche 14, présente une amplitude de quelque  $80 \text{ mV}_{cc}$ .

## Le correcteur de tonalité

Le TDA1524A, un circuit intégré qui fait tout à la fois office de préamplificateur et de correcteur de tonalité, reçoit son signal d'entrée par l'intermédiaire du condensateur C42. La seconde entrée du circuit intégré, sa broche 4, est découplée par C43 pour la simple et bonne raison que le mode stéréo n'est pas utilisé dans l'application considérée. Les tensions continues appliquées aux broches l, 9 et 10, permettent la commande des paramètres de volume et de tonalité à l'aide des potentiomètres électroniques intégrés dans le circuit. Les condensateurs C44 et C45 associés à la résistance R77 prennent à leur compte la commande des graves, celle des aigus se faisant par l'intermédiaire du condensateur C4S. La résistance optionnelle R95 permet un choix entre un mode de fonctionnement linéaire ou contour du préamplificateur. Si la sortie du circuit (broche 17) fournit un courant compris entre 1,5 et 10mA, celui travaille en mode linéaire. Si le courant est inférieur à 0,5 mA, on aura activation d'une correction physiologique contour.

La courbe de réponse dans le grave du TDAIS24A est déterminée par quelques composants externes. Si l'on veut limiter le domaine de fréquences dans le grave, on pourra omettre la résistance R77 et remplacer le condensateur C44 ou C4S par un pont de câblage.

La tension d'alimentation du TDA1524A lui arrive par la broche 3. Les condensateurs C47 et C48 constituent, pour le premier un condensateur tampon, et pour le second, un condensateur de découplage.

## L'amplificateur de puissance audio

Après avoir été découplé par le condensateur C49, le signal audio de sortie disponible à la broche JI du TDAIS24Aest appliqué à l'entrée de l'amplificateur de puissance audio, lCS, un TDA2030. Ce circuit assure dans son étage de sortie de puissance un gain en tension de 8 environ et un gain en courant suffisant pour cette application.

Comme le niveau de la tension de sortie de ce circuit est de l'ordre de la moitié de la tension d'alimenta-

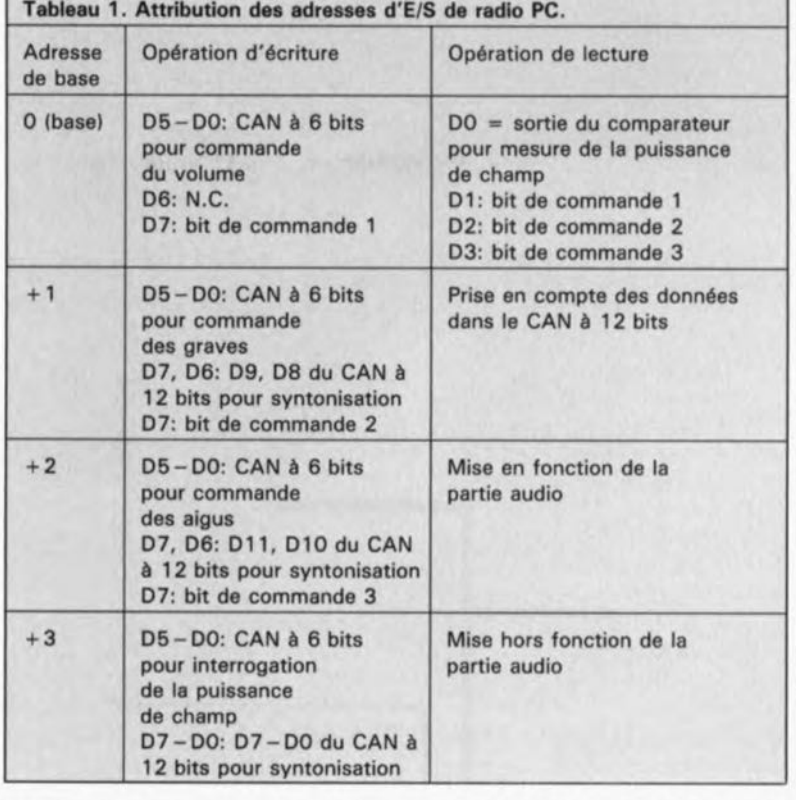

tion, il faut prévoir un condensateur de couplage, CS3, entre la sortie et le haut-parleur. La paire R83/C5S est chargée d'empêcher à la source toute velléité de mise en oscillation de l'amplificateur audio.

## Le sous-ensemble numérique

Nous voici arrivés au second schéma de cet article, celui représenté en figure 3. Autant commencer au début: le décodeur d'adresses. Le décodage d'adresses est effectué à l'aide d'un comparateur sur 8 bits, lC4, en ce qui concerne l'adresse de base, et à l'aide de deux décodeurs 4 vers 1 intégrés dans lC3, pour le décodage des adresses situées à l'intérieur du bloc choisi. Les lignes d'adresses A2 à A9 appliquées aux entrées du comparateur servent au décodage

de bloc. L'adresse de base est définie par la mise en place des ponts de câblage Brl à Br8.Limplantation d'un pont met la ligne d'adresse correspondante à la masse ("0"). Ainsi donc, si l'on ne met pas les ponts Brl et Br2 en place (lignes A8 et A9), ces deux lignes se trouvent au niveau logique haut; on aura dans ce cas sélection de l'adresse de base  $300<sub>H</sub>$ , sélection par défaut de ce récepteur encartable. On consultera le tableau 1 pour la définition des adresses.

Lorsque l'unité centrale adresse l'emplacement d'E/S 300<sub>H</sub>, la sortie  $\overline{P} = \overline{Q}$  de IC4 passe au niveau logique bas puisque dans l'exemple choisi les lignes d'adresses A8 et A9 connectées aux deux entrées du comparateur sont hautes. Si nous

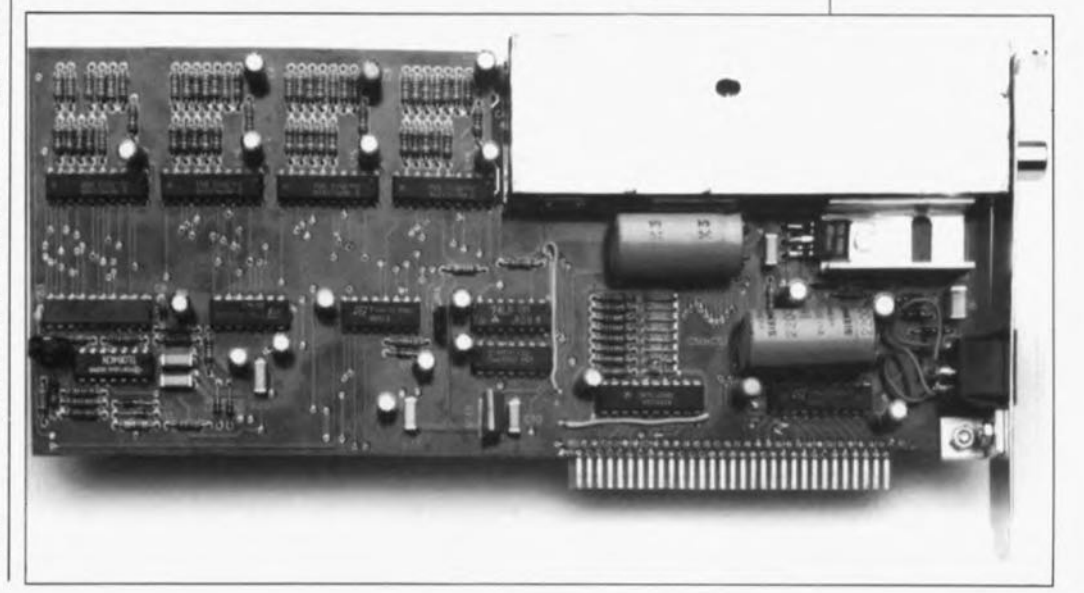

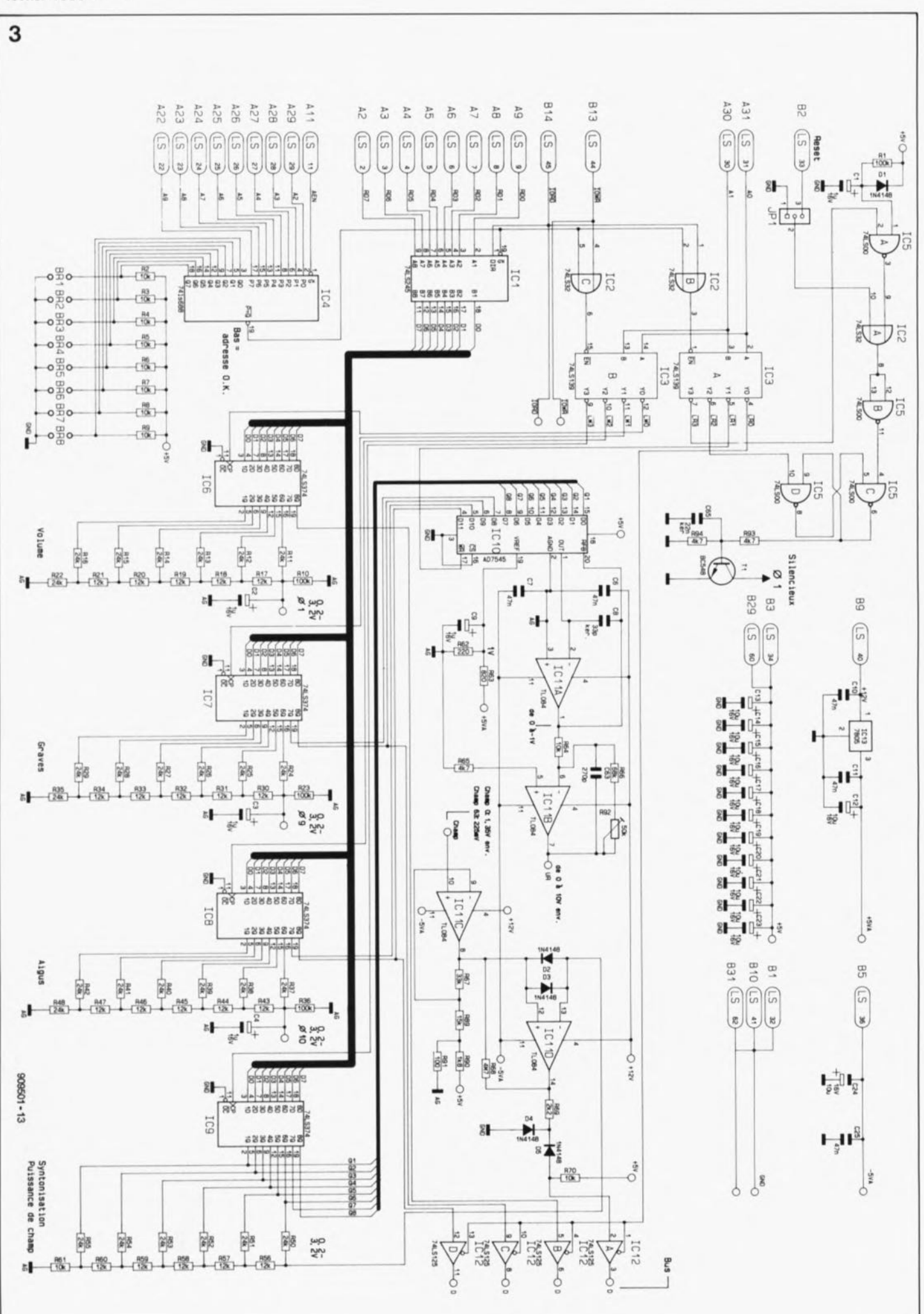

56 elektor février 1990

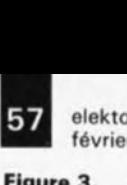

février 1990

Figure 3. L'électronique de la partie numérique de radio PC, avec  $s$ es convertisseurs A/N et N/A.

supposons qu'il s'agit d'une opération d'écriture (la broche 4 de IC2 se trouve au niveau bas) la broche 15de IC3 passe elle aussi au niveau bas. Selon la combinaison présentée par les lignes d'adresses AOet AI, l'une des quatre sorties YOà Y3 passe au niveau bas. Supposons que ce soit l'adresse  $302<sub>H</sub>$  qui soit choisie; dans ce cas c'est la broche Il de IC3b qui passe au niveau bas et produit ainsi une impulsion de verrouillage pour IC7. L'octet présent sur le bus de données est mémorisé provisoirement dans le registre-D IC7 qui stocke l'information de commande des graves.

Les quatre convertisseurs *NIA* à 6 bits sont réalisés à l'aide de composants discrets et comportent quatre registres à verrou à 8 bits, IC6 à IC9, associés à des réseaux en échelle R-2R. La tension présente à la sortie de chaque échelle peut être programmée en 64 pas entre 170mV et 3,2 V.

IC9, un verrou à 8 bits, est utilisé d'une part pour la commande du convertisseur *NIA* à 12bits, ICIO, et d'autre part pour la mesure de la puissance de champ.

Le convertisseur A/N à 12 bits reçoit un octet (mot de 8 bits) fourni par IC9 et des mots de 2 bits en provenance de IC7 et IC8. Le convertisseur lit ces mots à partir de l'adresse de base + 1. Le diviseur de tension que constituent les résistances R62 et R63 fournit une tension de référence appliquée à la broche 19 de ICIO. L'amplificateur opérationnel ICIIA fournit une tension comprise entre 0 et  $-1$  V en 4 096 pas  $(2^{12})$ . Un second amplificateur opérationnel, ICIIB, fait subir une amplification et une inversion à cette tension.

Les résistances R71 et R73 transmettent la tension de syntonisation à la varicap du tuner FM. Le gain du second amplificateur opérationnel est ajustable sur une plage relativement large par l'intermédiaire de la résistance ajustable R92 ceci de manière à ce que le domaine de syntonisation batte bien l'ensemble de la bande FM.

La tension de puissance de champ fournie par le TDA7021T est appliquée à la broche 10 de l'amplificateur opérationnel IClIC. Une indication de puissance de champ de 0 visualisée à l'écran correspond à une tension de 1,35 V environ, une valeur de 63 correspondant elle à quelque 245 mV. L'amplificateur opérationnel amplifie la tension de puissance de champ à une valeur telle que la broche 12 du comparateur ICllD se trouve à une tension comprise entre 0 et 4 V.

Le convertisseur *NIA* construit autour de IC9 et du réseau R- R2 permet de jouer sur le seuil du comparateur, la broche 13 de ICIID.

Il est possible de s'assurer de l'état de la sortie du comparateur à l'adresse d'E/S BASE + 1 par l'intermédiaire du tampon ICI2A. Le fait que la tension de sortie de l' amplificateur opérationnel puisse prendre n'importe quelle valeur comprise entre  $-5$  et  $+12$  V, explique la présence des résistances R69,R70et des diodes D4 et DS qui limitent la tension entre 0 et SV.

Les trois tampons disponibles dans ICI2 servent à la vérification de l'adressage des convertisseurs *NIA* IC6 à IC8.

Le circuit est remis à zéro lors de l'application de la tension d'alimentation par une impulsion de niveau bas d'une durée de 100 ms arrivant à la broche 1 de ICSA, ce qui provoque la remise à zéro de la bascule que constituent les portes ICSB à IC5D. Le transistor TI courtcircuite à la masse la tension appliquée à la broche 1 du TDA1524A de façon à remettre à zéro son potentiomètre de volume intégré. Après 100ms, la broche 4 de IC5 retrouve son niveau logique haut; il est possible de positionner cette porte, c'est-à-dire de faire passer sa sortie (broche 6) au niveau bas par l' intermédiaire d'une opération de lecture de l'adresse BASE+2 via IC3A. En fonction de la position du cavalier de court-circuit JPI, il est également possible de faire passer le récepteur en mode silencieux lors de la remise <sup>à</sup> zéro de l'ordinateur. Il existe une autre possibilité de commande de la fonction de silencieux, logicielle celle-ci: effectuer une opération de lecture à l'adresse BASE+3 (broche 7 de IC3A).

Toutes les tensions d'alimentation du circuit sont fournies par le bus d'extension du PC. On notera cependant que la tension de 5 V est fournie par un régulateur intégré implanté sur la carte, ICI3.

# **La réalisation**

llensemble des composants prend place sur un circuit imprimé double face à trous métallisés.

On commencera par la mise en place des composants à faible développement vertical en respectant la sérigraphie de l'implantation des composants représentée en figure 5 et en se référant à la liste des composants. On passe ensuite à la mise en place des composants plus gros. Comme ils'agit d'un circuit imprimé à trous métallisés, il suffit d'effectuer la soudure des composants côté pistes. Laisser aux connexions des condensateurs CSO et C53 une longueur suffisante pour pouvoir les coucher à plat sur le circuit imprimé, comme l'illustre la photographie. Le TDA2030 et son radiateur sont également montés à plat sur la platine à laquelle ils sont fixés à l'aide d'une vis M3.

On attendra, avant de mettre en place les composants de la partie ombrée du circuit imprimé, d'avoir implanté la tôle de blindage destinée à protéger le tuner FM et l'électronique annexe. Avant cela il faudra cependant mettre en place le TDA702IT.

Le TDA7021T, est un composant pour montage en surface (CMS); sa mise en place et sa soudure nécessitent plus de soin et de précision que d'habitude. On commencera par placer le circuit intégré sur la platine, puis par le positionner parfaitement à l'aide d'une pincette de façon à ce que les broches soient parfaitement alignées avec les îlots de soudure. Utiliser un fer à souder de faible puissance (16W au maximum) à pointe fine. On commence par souder l'une des broches extrêmes du TDA7021Tà l'îlot correspondant. Les autres broches devraient se trouver parfaitement en face des surfaces de soudure. Effectuer une soudure rapide en évitant tout excès de soudure.

Interconnecter deux à deux les points A et B du circuit imprimé à l'aide d'un morceau de fil de  $c$ âblage de  $0.4$  mm<sup>2</sup> de section au minimum.

Un coup d'oeil à la figure 5 permet de voir la position de l'enclos de blindage à placer tout autour de la section du tuner FM. Plier l'écran de tôle pour lui donner la forme d'un parallélépipède rectangle et souder l'une à l'autre les deux extrémités jointives. On positionne ensuite l'enclos ainsi constitué à l'endroit prévu, côté composants et on en aligne deux des côtés pour qu'ils soient parfaitement d'aplomb avec

Figure 4. Croquis coté du rail de guldaga métallique à fixer sur le côté da la carta pour en assurer la parfalta **tenue mécanique** dans l'ordinateur.

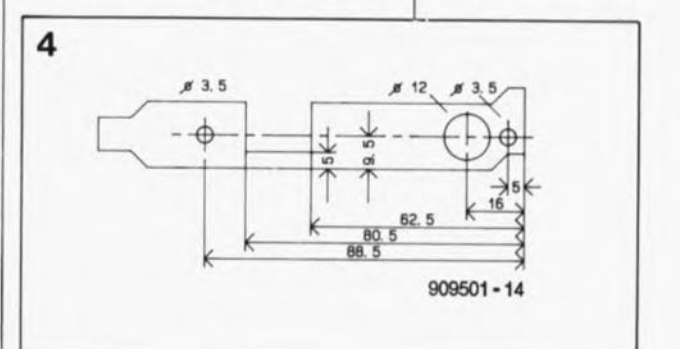

Figure 5. Repré-<br>sentation de la séri-<br>graphie de graphie l'implantation des composants du circuit imprimé double face à trous métallisés dessiné pour radio PC. Vue d'un exemplaire terminé du récepteur **FM** encartable. L'enclos de blindage n'a pas **encore reçu son couvercle.**

## Liste des composants:

Résistances: R1,R1O,R23,R36,  $R72 = 100 k$ R2 â R9,R49,R61, R64,R70,R76 â R80  $= 10 k\Omega$ R11 â R16,R22,R24 à R29,R35,R37 à R42,R48,R50 à R55  $= 24 k\Omega$ R17 à R21.R30à R34,R43 à R47,R56  $\text{à R60} = 12 \text{ k}\Omega$  $R62 = 220$   $Q$  $R63 = 820 \Omega$  $R65, R81, R93, R94 =$ 4kQ7  $R66 = 68 k\Omega$  $R67 = 33 k\Omega$  $R68 = 4M\Omega$ 7  $R69 = 2kQ2$  $R71, R73 = 47 k$  $R75 = 47 \Omega$  $R82 = 680 \Omega$  $R83 = 100$  $R89 = 15 k$  $R90 = 1k\Omega8$  $R91 = 100 \Omega$  $R92 =$  ajust. 50 k $\Omega$ **vertical**  $R95 = 1 kQ$ Les résistances R74,R84 à R88 et R90 n'existent pas Condensateurs:

C1 à C4,C9.C41.  $C49 = 1\mu$ F/16 V  $C5 = a$ just. 40 pF C6,C7,C10,C11,C25,  $C51 = 47$  nF  $C8 = 33 pF$  $C12$  à  $C24$ , $C40 =$  $10 \mu F/16 V$  $C26$ , $C38$ , $C61 =$ 10 nF  $C27 = 68$  pF  $C28, C67 = 56$  pF  $C29 = 220 pF$  $C30, C31 = 180$  pF  $C32 = 18$  pF  $C33 = 4nF7$  $C34 = 820 pF$  $C35 = 1nF5$  $C36,C37,C62 =$ 100 nF  $C39 = 3nF3$  $C42, C43 = 2\mu F2/16$  V  $C44, C45 = 56$  nF  $C46 = 15 nF$ 

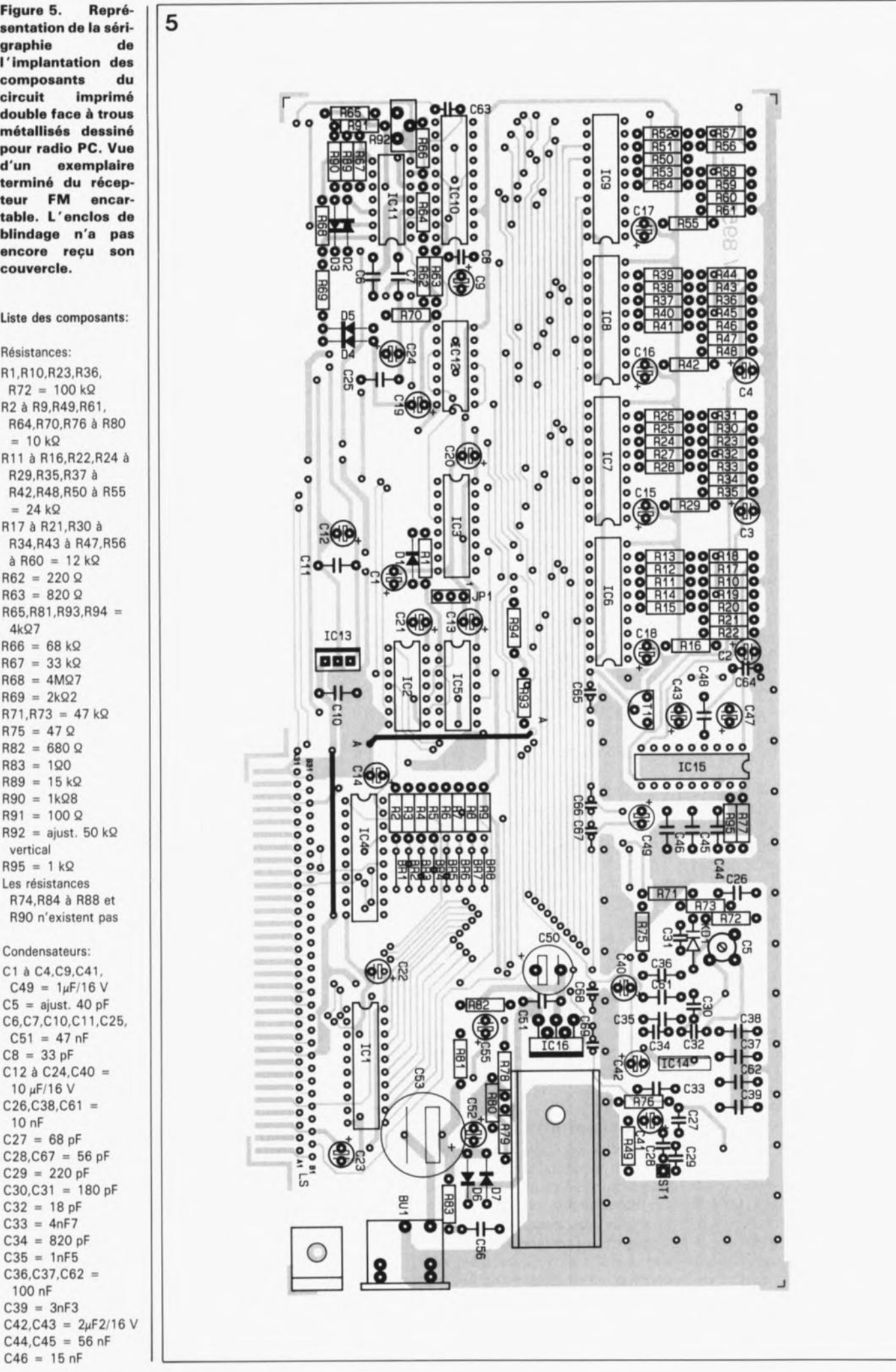

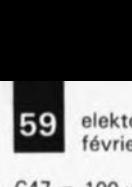

février 1990

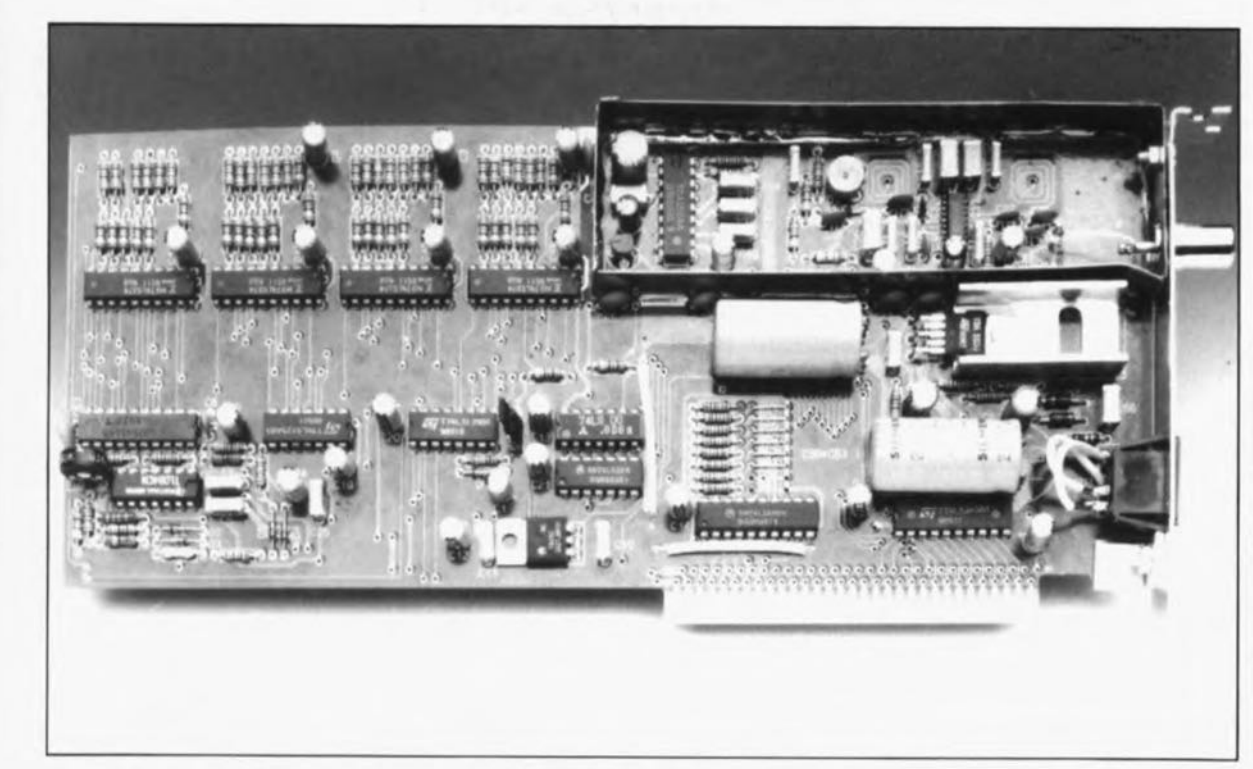

les côtés correspondants du circuit imprimé. Cet alignement est nécessaire pour éviter ultérieurement des problèmes lors de la mise en place du rail de guidage métallique et de sa fixation au circuit imprimé. Fixer l'enclos à l'aide d'une bonne dose de soudure, sans excès cependant sous peine de risquer de boucher les orifices destinés aux composants qu'il reste à mettre en place. Veillez à réaliser une soudure continue tout le long de la ligne de contact entre la tôle et la platine. On peut maintenant implanter les composants restants.

La prochaine étape consiste à disposer un enclos de hauteur plus faible à l'emplacement prévu, côté pistes cette fois, après lui avoir, bien entendu, donné la forme convenable. On perce ensuite un trou de 9,4 mm de section dans le blindage à la hauteur de l'orifice de mêmes dimensions que l'on aura déjà percé dans le rail de guidage. C'est là que sera positionnée l'embase destinée à l'antenne.

Utiliser une vis M3x6 mm, une rondelle et un écrou pour fixer une petite équerre en aluminium sur la partie inférieure du circuit imprimé. On réalise ensuite un rail de guidage métallique pour PC standard en respectant le croquis coté de la figure 4. On fixe ce rail et l'embase de sortie au blindage que comporte la platine.

Souder l'embase au blindage et y fixer le rail de guidage à l'aide d'une paire de vis M3x6 mm et d'écrous. Implanter une courte longueur de câble isolé entre la broche véhicu-

lant le signal (l'âme) de l'embase et le point marqué STI sur la platine. Noter la position du condensateur CS et percer un orifice à son aplomb dans le couvercle métallique destiné à recouvrir l'enclos de blindage; cet orifice permettra d'accéder à ce condensateur ajustable à l'aide d'un tournevis HF (en plastique). On peut maintenant souder les couvercles aux enclos de blindage.

Il est temps maintenant d'implanter la carte dans un connecteur d'extension de l'ordinateur, de visser le rail de guidage au support métallique prévu <sup>à</sup> cette intention. Il faudra s'assurer ensuite que cette surface de support est bien reliée à la masse de l'ordinateur, condition essentielle au fonctionnement correct du tuner FM de radio Pc. Il reste <sup>à</sup> connecter une antenne FM à l'embase à l'aide d'un câble coaxial de 75 Q.

# Le réglage

Lancer le programme PCRADIO que comporte la disquette de logiciel après en avoir fait une copie sur une autre disquette ou le disque dur. Utiliser le menu pour adopter une fréquence correspondant à celle d'une station émettant dans la partie inférieure de la bande FM, aux alentours de 88,SMHz par exemple. Jouer sur la position du condensateur ajustable CS à l'aide d'un tournevis isolé jusqu'à recevoir la station concernée (on pourra utiliser à cet effet un second récepteur FM comme référence). Choisir ensuite une station en haut de gamme FM

(aux environs de 104MHz) et jouer sur la résistance ajustable R92 jusqu'à recevoir correctement cette station. Si le réglage de CS est correct, la fréquence visualisée par l'écran correspond à la fréquence d'émission de la station en question.

Dès la fin de cette réalisation, vous pourrez enfin créer vos programmes en musique, dans le silence le plus complet, pour un observateur superficiel du moins.

## Le mois prochain:

- **Un stroboscope secteur** à déclenchement provoqué,
- Un distributeur RS-232C Un circuit de détection
- des crêtes sur le secteur
- Une carte Z80 de format europe...
- Un circuit de protection anti-parasites secteur
- L'après-MEFISTO: comment décoder le mode 5. . .. et les autres, du répéteur 9-W-V d'ECS-4
- Et pour le reste... nous vous laissons la surprise...

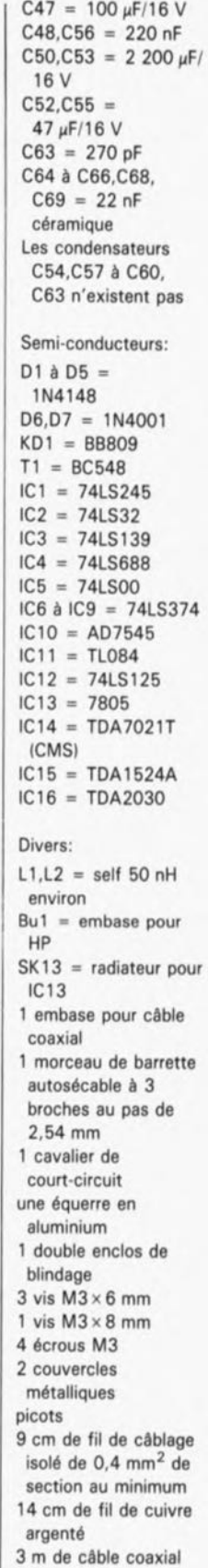

radio PC disponible sous forme de kit euprès de la aoclété ElV-France.

# **amortisseur d'effet Larsen**

**atténuation de la réaction acoustique en sonorisation**

L'apparition de l'effet Larsen ou, si vous préférez, la réaction acoustique, est un problème archi-connu que l'on rencontre fréquemment lors de l'utilisation d'une installation de sonorisation.

Le son sifflant à crever les tympans, qui naît lorsque le microphone se trouve trop près d'une enceinte, ne manque jamais de se faire remarquer très ostensiblement. Le circuit que nous proposons dans cet article permet de supprimer presque totalement cet effet, dont le moins que l'on puisse dire est qu'il est ennuyeux.

La réaction acoustique d'une installation de sonorisation - effet trop  $r$ épandu et extrêmement gênant  $$ apparaît lorsqu'un microphone capte le son émis par un hautparleur. Ce son est alors renvoyé quasi-directement vers ce même haut-parleur, par l'intermédiaire de l'amplificateur toutefois. Il existe des fréquences qui entraînent un déphasage de 0° très exactement voire un déphasage multiple de 360°. Si dans ces conditions l'amplification du signal est plus forte que l' atténuation produite par les caractéristiques de la salle, le niveau sonore de la réaction acoustique augmentera de plus en plus et écrasera nettement tout autre son.

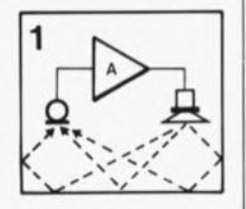

Figure 1. En raison des réflexions que présente toute salle, le son émis par le haut-parleur revient au microphone. L'effet Larsen - la réaction acoustique apparait dès que le gain de boucle fermée dépasse l' unité.

Le synoptique de la figure 1 montre éloquemment l'origine de ce son sifflant très vite insupportable. Les réverbérations dues à l'acoustique de la salle entraînent une recapture par le microphone du son produit par le haut-parleur. La valeur du déphasage du son ainsi que le facteur de son atténuation dépendent des caractéristiques acoustiques de la salle. L'architecture et le revêtement des murs, du plafond voire du sol de la salle, jouent un très grand rôle quant au comportement d'une installation de sonorisation vis à vis de l'effet Larsen. Une salle, sans réverbération, ne connaîtra pas les ennuis causés par la réaction acoustique, à condition toutefois que

Caractéristiques techniques:

- THO *(Tota/ Harmonie Distorsion* = distorsion harmonique totale): 1.2 % a 1 kHz et une tension de sortie de 775 mV,
- gain de  $8 \times$ ,
- bande passante: 160 Hz à 12 kHz,
- $\blacksquare$  modulation AM:  $\lt$  2,5 %,
- $\blacksquare$  décalage: ajustable entre 0 et  $\pm$  70 Hz environ,
- consommation de courant: 45 mA.

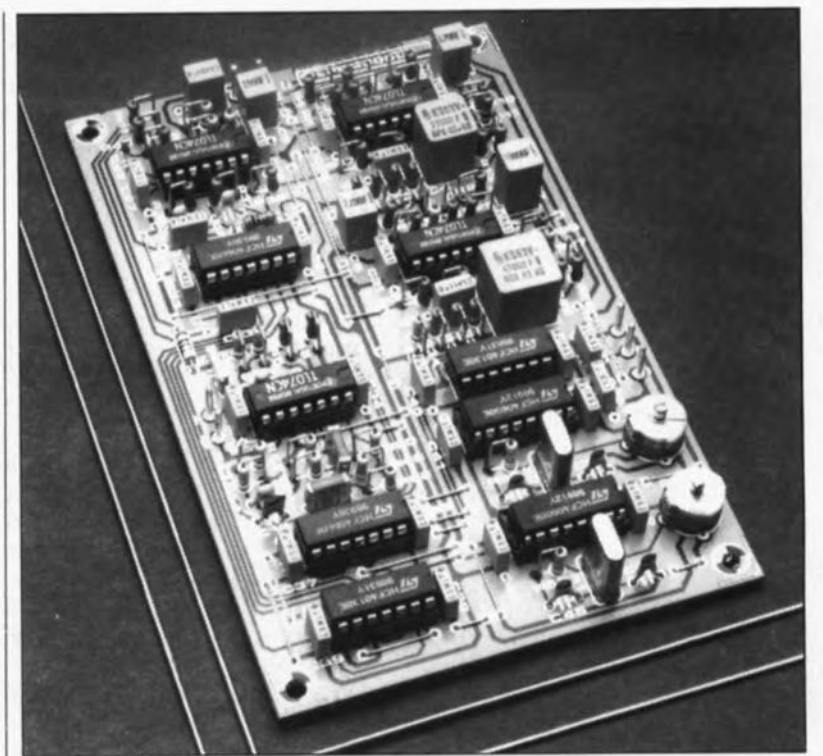

les microphones et les haut-parleurs soient positionnés correctement.

Pourtant, pour obtenir des résultats satisfaisants il sera préférable de faire appel à un spécialiste pour effectuer le placement des microphones et des hauts-parleurs sur une scène. En dépit d'une disposition bien pensée et de toutes les autres précautions imaginables, il se trouve toujours un endroit où la réaction acoustique se fait remarquer (il s'agit là non pas de l'effet Larsen, mais de la loi de Murphy).

Notre amortisseur d'effet Larsen produit un déplacement de quelques décibels (dB) vers le haut du point de déclenchement de la réaction acoustique. Notre circuit ne se

targue cependant pas de constituer la panacée à tous les problèmes. Il existe toujours un risque de réaction acoustique; l'instant de son apparition se trouvera toutefois à un niveau sonore beaucoup plus élevé.

L'astuce de notre circuit repose sur la production d'un faible déplacement en fréquence (de 1 à 30 Hz) entre les signaux d'entrée et de sortie de l'amplificateur. Ce décalage réduit très sensiblement les chances d'une réaction acoustique. Une oscillation devient quasiment impossible parce que le décalage entraîne un changement de tonalité du signal prédisposé à la réaction acoustique. On se protège ainsi contre un risque d'apparition de l'effet Larsen.

elektor février 1990

# Le schéma synoptique

Si l'on veut obtenir un décalage en fréquence constant entre le signal d'entrée et le signal de sortie, on pourra faire appel à différentes techniques de modulation. d'où la présence, dans ce circuit, de filtres, d'amplificateurs et de mélangeurs seulement. Le schéma de la figure 2 montre le principe de fonctionnement, très simple au fond, du circuit.

Le signal d'entrée commence par traverser deux filtres passe-bande. A partir de là on dispose de deux signaux déphasés de 90·. Après le mélange de ces deux signaux avec deux signaux d'horloge, présentant eux aussi un déphasage de 90°, on en effectue la somme. Les effets du mélange et de la sommation sont illustrés en figure 2a. On constate que le résultat de ces deux opérations est un nouveau signal de fréquence égaie à la somme de la fréquence du signal d'entrée et de celle de la porteuse, produite par le générateur d'horloge, à laquelle ce signal est mélangé. La conséquence de ce traitement complexe est un déplacement sensible du signal d'entrée dans le spectre de fréquences.

Bien que le calcul nous donne l'impression qu'après addition le signal ne se compose que d'un seul signal, cela n'est vrai que dans le cas d'un signal d'entrée déphasé de 90· exactement. Cela n'arrive qu'en théorie. Dans la pratique on se trouve cependant confronté à des produits secondaires gênants.

Une caractéristique spécifique de ces produits secondaires est une modulation AM faible du signal de sortie de l'étage mélangeur. Nous avons dimensionné le filtre passebande de ce circuit de façon à obtenir un déphasage de 90· parfaitement constant sur une plage allant de 50 Hz à 7 kHz.

En aval de l'étage additionneur on découvre un filtre passe-bas actif assurant un filtrage énergique du signal de sortie. Il nous semble intéressant d'élucider la raison de la présence de cet étage dans le circuit. Contrairement à ce que pourrait faire croire le schéma synoptique, le signal d'entrée n'est pas traité par une tension sinusoïdale ou cosinusoïdale, mais, en fait, par une onde rectangulaire déphasée de 90·. Le traitement de fréquences aussi basses par une onde rectangulaire - qui se compose elle de tensions sinusoïdales de phase identique - ne pose aucun problème du point de vue mathématique et se réalise plus aisément du point de vue électronique.

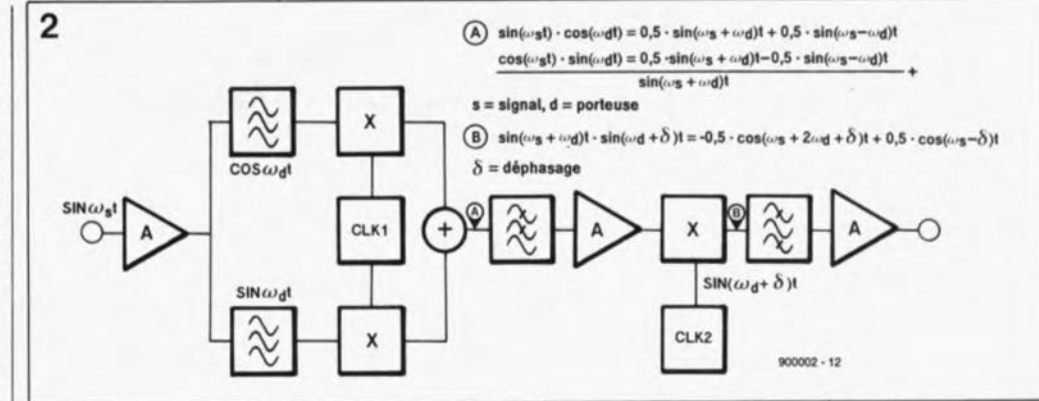

L'analyse de Fourier d'une onde rectangulaire nous donne la formule suivante:

 $\frac{4}{\pi}$  (cos( $\omega t$ )  $\frac{1}{3}$  cos( $3\omega t$ ) +  $\frac{1}{5}$  cos( $5\omega t$ ) $\frac{1}{7}$ ....

L'examen de cette formule nous apprend que l'onde rectangulaire se compose d'une fondamentale et d'une série infinie d'harmoniques impaires, dont l'amplitude diminue à fréquence croissante. En faisant appel à deux ondes rectangulaires déphasées de 90° on obtient une série d'ondes sinusoïdales et une série d'ondes cosinusoïdales. Le filtre passe-bas filtre toutes les harmoniques superflues présentes dans les signaux rectangulaires, de sorte qu'il ne reste plus que le produit de mélange désiré.

Pour obtenir le faible déplacement, de 1 à 30 Hz, du signal dans le spectre de fréquences, on peut procéder de deux façons: choisir une fréquence de signal de modulation assez basse, ou bien, effectuer un second mélange du signal avec un autre signal de fréquence pratiquement identique à celle de la première onde rectangulaire. On supprime ensuite les bandes latérales superflues à l'aide d'un filtre.

Pour l'amortisseur d'effet Larsen nous avons opté pour la seconde possibilité. Nous effectuons alors un double mélange avec des signaux (porteuses) de fréquence élevée présentant entre eux une différence de fréquence faible.

Après filtrage du signal de somme A - le produit du premier mélange on procède à un second mélange avec une porteuse définie par la formule  $sin(\omega_d + \delta)t$ , dans laquelle  $\delta$ représente le déphasage requis exprimé en radians. Cette multiplication donne le résultat B de la figure 2, dans lequel la formule  $-cos(\omega+2\omega_d+\delta)t$  représente une bande latérale redondante et la formule  $cos(\omega_s - \delta)t$  le signal d'entrée modulé, déphasé d'une fréquence d. L'élimination par filtrage de la bande latérale superflue ne pose aucun problème si la fréquence de la porteuse est assez élevée (125kHz par exemple, comme c'est le cas ici). Un filtre passe-bande simple convient parfaitement. Ce filtre assure aussi l' élimination des bandes latérales qui naissent à la suite de l'utilisation d'ondes rectangulaires du second générateur d'horloge.

# Du synoptique aux composants

La figure 3 montre l'électronique de l'amortisseur d'effet Larsen dans toute sa splendeur. Les sousensembles les plus importants du synoptique de la figure 2 sont faciles à identifier: le filtre passe-bande (lC2 et lC3), le filtre de sortie (Al5 et A16) et les générateurs d'horloge (IC7 à ICl0). Avant d'être appliqué au filtre passe-bande, où les signaux de 50 Hz à 7 kHz subissent un déphasage de  $90^{\circ}(\pm 0.5 \%)$ , le signal audio est tamponné par l'amplificateur opérationnel Al. Il est primordial de réaliser un déphasage de 90° très exactement puisque toute approximation entraîne l'apparition de nombreux produits (signaux) secondaires gênants. La précision requise nécessite l'utilisation d'un nombre important de composants de précision ayant une tolérance de 1%. Le filtre passe-bande ne fonctionne correctement que dans la plage des fréquences comprises entre 50 Hz et 7 kHz ce qui fait que ce circuit n'est efficace que pour des signaux de parole. La reproduction de musique et de chansons à l'aide d'une installation de sonorisation pourvue d'un amortisseur d'effet Larsen en fonction est purement et simplement impossible pour la bonne raison que le déphasage absolu entraîne une perte d'harmoniques qui fait sonner faux la musique.

En aval du filtre passe-bande se trouve un tampon (A3, A4) qui produit un déphasage du signal de 180·. Cette inversion est essentielle afin de disposer d'un signal normal et d'un signal inversé. Ces deux signaux sont indispensables pour le mélange requis avec la tension rectangulaire du premier générateur d'horloge. Ce mélange se fait à Figure 2. le schéma synoptique de l'amortisseur d'effet Larsen. Les Ingrédients du circuit: des mélangeurs, des filtres et des amplificateurs.

elektor 62 février 1990

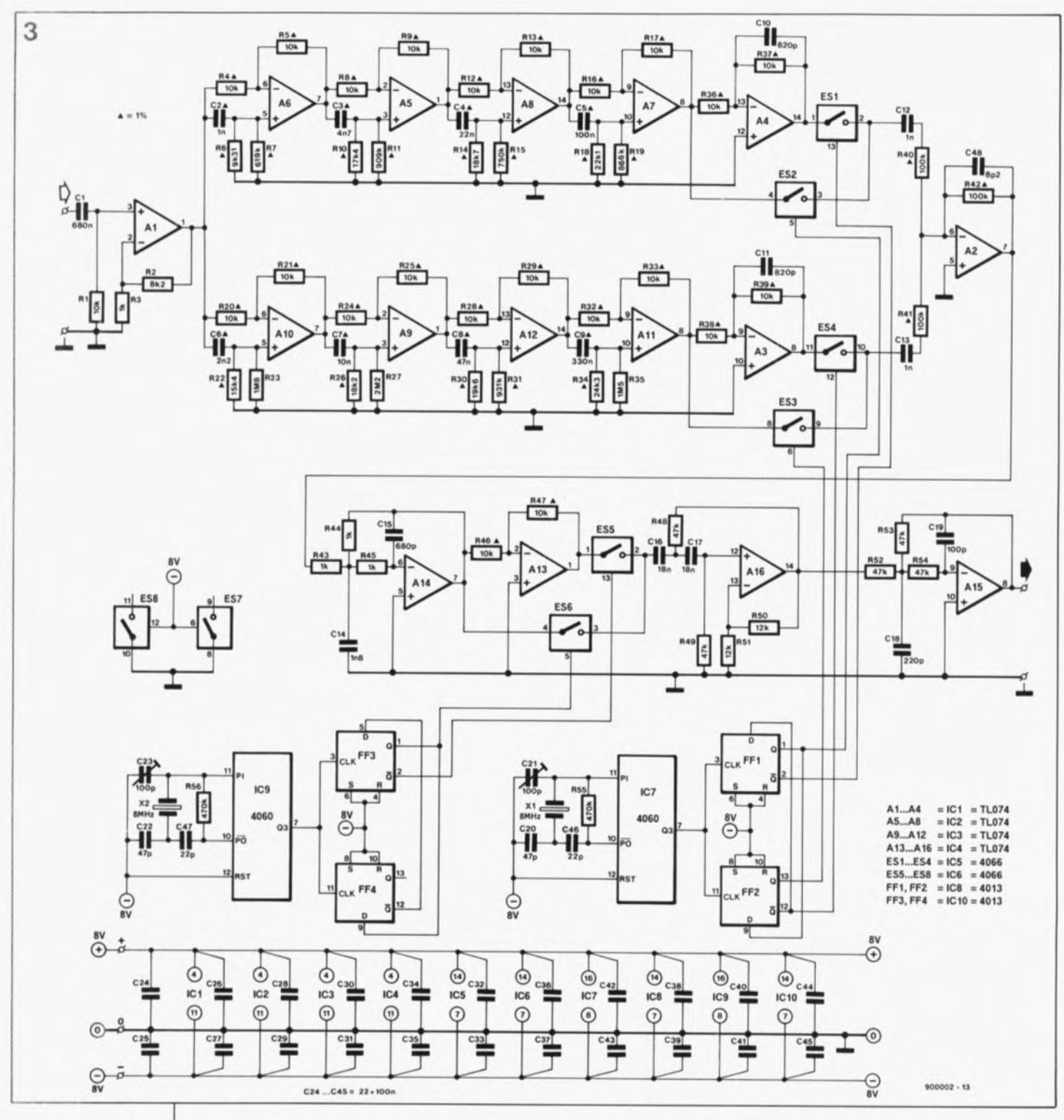

Figure 3. L'électronique de l'amortisseur d'effet Larsen. dont les dimensions sont plutôt modestes grâce à l'utilisation de commutateurs électroniques, pourtant belle allure.

Figure 4. Le mélange de deux signaux à l'aide de commutateurs électroniques constitue une méthode bon marché, simple et fiable.

l'aide des commutateurs électroniques ESI à ES4.

La figure 4 montre la technique de mélange adoptée. Au cours de la partie positive de l'onde rectangulaire du signal d'horloge, la sinusoïde non-inversée est appliquée à l'amplificateur opérationnel A2, alors que la sinusoïde inversée l'est pendant la partie négative du signal d'horloge.

L'amplificateur opérationnel A2 effectue la somme de ces deux produits de mélange. A la sortie nous retrouvons alors toute la gamme des signaux constituant l'onde rectangulaire; leurs fréquences sont augmentées de la fréquence du signal d'entrée. Après cette opération de somme, on procède à un filtrage à l'aide de l'amplificateur opérationnel Al4 pour supprimer toutes les harmoniques qui naissent inévitablement lors de l'utilisation, pour l'horloge, de signaux rectangulaires. En principe il ne nous reste plus qu'un signal de mélange composé du signal d'entrée et de la fondamentale du signal d'horloge, ce qui aurait été obtenu en cas de mélange de deux signaux purement sinusoïdaux.

Bien que l'électronique numé rique astucieuse utilisée puisse paraître relativement complexe elle comporte des avantages non négligeables: un nombre de composants limité, l'absence de réglage et une

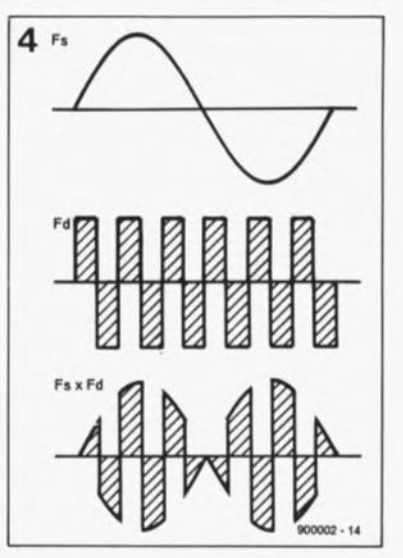

elektor<br>février 1990

liste des composants Résistances:

excellente fiabilité.

Dès que le signal filtré et inversé apparaît en aval de Al3, on procède à un second mélange avec un autre signal d'horloge. Nous faisons appel à nouveau à des commutateurs électroniques comme lors de la première opération de mélange. La différence en fréquence qui existe entre les deux signaux d'horloge détermine le déplacement final du signal d'entrée dans le spectre de fréquences.

Après le dernier mélange, un filtre passe-haut du second ordre, associé à un filtre passe-bas du second ordre lui aussi, élimine toute harmonique superflue présente dans le signal BF (LF = *Low Frequency* = basse fréquence). Nous retrouvons alors le signal audio initial, avec une fréquence légèrement décalée dans le spectre.

JI ne nous reste plus qu'à nous intéresser à la partie "générateur d'horloge" du schéma synoptique. Cette partie comporte entre autres deux circuits intégrés 4060 (lC7 et IC9), deux 4013 (IC8 et IC10), ainsi qu'une paire de quartz de S MHz qui, bien évidemment, déterminent la fréquence. La fréquence du signal disponible à la sortie Q3 du 4060 atteint 500 kHz puisqu'il s'agit du signal d'horloge divisé par 16. Les deux paires de bascules (FFl/FF2 et FF3/FF4) introduisent un déphasage de 90° entre les deux signaux d'horloge utilisés pour le processus de mélange. De cette manière nous avons à notre disposition des tensions sinusoïdales et cosinusoïdales. La génération du déphasage entraîne en outre une division par 4 du signal d'horloge, le ramenant ainsi à 125kHz.

Les condensateurs ajustables C2l et

C23, partie intégrante des générateurs à quartz, servent au réglage précis de leur fréquence d'horloge. Plus les deux fréquences sont proches l'une de l'autre, plus le déplacement du signal audio dans le spectre sera faible.

## La réalisation

Pour vous faciliter la réalisation de l'amortisseur d'effet Larsen nous avons dessiné un circuit imprimé de dimensions compactes, qui pourra prendre place à l'intérieur de la plupart des amplificateurs de sonorisation. Ce circuit ne comporte pas d'alimentation propre. En règle générale tout amplificateur de sonorisation comporte une alimentation capable de fournir une tension symétrique comprise entre  $\pm 5$  et ± S v. La consommation de l'amortisseur d'effet Larsen, inférieure à 50 mA, ne devrait pas poser de problème à n'importe quelle alimentation de ce type.

JI est recommandé de commencer le montage par la mise en place des ponts de câblage relativement nombreux que nécessite notre circuit; leur présence se justifie par le désir de réaliser une platine facile à reproduire.

Pour le filtre passe-bande nous avons prévu des condensateurs de précision de tolérance de 1% au prix malheureusement relativement élevé. JI est toutefois possible de se rabattre sur des condensateurs standards. Le dessin de la platine est tel que rien ne s'oppose à la mise en place de condensateurs MKT ayant une tolérance de 5%. Remarquez cependant que ce choix peut résulter en un déphasage relativement imprécis et par conséquent une modulation AM plus forte du signal de sortie.

Un examen du schéma montre instantanément le nombre important de condensateurs de découplage. La combinaison d'électronique numérique et analogique est particulièrement sensible aux parasites et à la diaphonie (intermodulation d'un signal sur l'autre) ce qui impose un découplage efficace. Ces condensateurs, d'un prix abordable eux, assurent un fonctionnement impeccable de notre montage.

# Un réglage simple

L'importance du déplacement en  $f$ réquence est fonction  $-$  comme nous l'avons vu plus haut - de la différence entre les fréquences des deux oscillateurs à quartz.

On peut vérifier le décalage du signal audio à l'aide d'un oscilloscope; on connecte le signal d'entrée au canal 1 et le signal de sortie au canal 2. Lors d'une modification de la position des condensateurs ajustables on ne devrait pas tarder à voir l'un des deux signaux se déplacer d'un bout à l'autre de l'écran, ce qui confirme la réalité du déplacement en fréquence du signal et donc du fonctionnement correct du circuit.

Le taux de décalage à choisir, dépend dans une certaine mesure des caractéristiques de la salle dans laquelle l'installation de sonorisation est utilisée de sorte qu'il n'est pas mauvais d'effectuer quelques essais à base de réglages divers.

Une remarque cependant: plus le décalage est faible, moins il est sensible. L'effet d'amortissement est pourtant bien évident, même si l'on opte pour un décalage faible.

 $R1 = 10kQ$  $R2 = RkO2$  $R3, R43$  à  $R45 = 1$   $k\Omega$ R4, R5, R8, R9, R12, R13 R16,R17,R20,R21, R24,R25,R2S,R29, 32,R33,R36 à R39,  $R46, R47 =$ 10 kQ 1%  $R6 = 9kQ311\%$  $R7 = 619 k\Omega 1%$  $R10 = 17kQ4 1%$  $R11 = 909 k0 1%$  $R14 = 18kQ7 1%$  $R15 = 750 kQ 1%$  $R18 = 22kQ11%$  $R19 = 866 k\Omega 1%$  $R22 = 15kQ4 1%$  $R23 = 1MQ8$  $R26 = 18kQ2 1%$  $R27 = 2MO2$  $R30 = 19kOR 1%$  $R31 = 931 k\Omega 1%$  $R34 = 24kQ3 1%$  $R35 = 1MQ5$  $R40$  à  $R42 =$ 100 kQ 1% R48,R49,R52 à R54 = 47kQ  $R50, R51 = 12 k$  $R55,R56 = 470 kQ$ Condensateurs:  $C1 = 680$  nF  $C2 = 1 nF 1%$  $C3 = 4nF7 1%$  $C4 = 22$  nF 1%  $C5 = 100$  nF 1%  $C6 = 2nF2 1%$  $C7 = 10$  nF 1%  $CB = 47$  nF 1%  $C9 = 330$  nF 1%  $C10, C11 = 820$  pF  $C12, C13 = 1 nF$  $C14 = 1nF8$  $C15 = 680$  pF  $C16, C17 = 18$  nF  $C18 = 220$  pF  $C19 = 100 pF$  $C20, C22 = 47$  pF  $C21.C23 = ajust$ 100 pF  $C24$  à  $C45 = 100$  nF  $C46, C47 = 22 pF$  $C48 = 8pF2$ Semi-conducteurs: ICI à IC4 = TL074

 $IC5,IC6 = 4066$  $IC7, IC9 = 4060$ IC8,IC10 = 4013

Divers:  $X1, X2 =$  quartz 8 MHz

Figure 5. Représentation de la sérigraphle de l' Implantation dee composants de l'amortisseur d'effet Larsen. Les dimensions du circuit imprimé en facilitent l'incorporation dans un amplificateur de sonorisation.

5 **DR2**  $Q_{R12}$ **OR29** ŏĨ **LO** ᅌ हु  $\bullet$  $O<sub>R43</sub>$ 

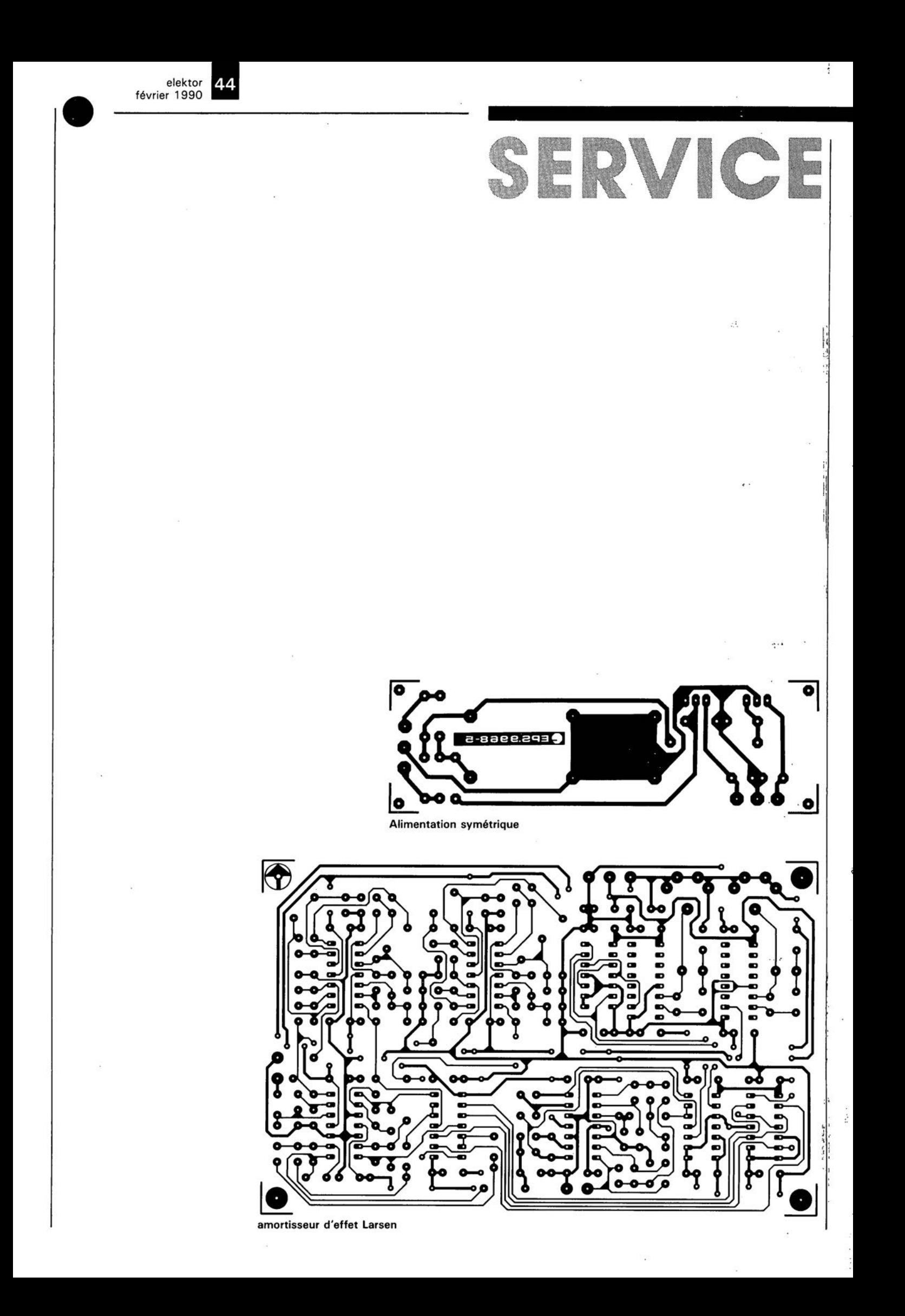

elektor 64 février 1990

Compatibles

# H. Kolter **carte** de conversion *AIN* **à 12 bits**

# **plus de bits**

Mesurer, commander, régler avec son PC, sont quelques-unes des activités les plus appréciées par les possesseurs d'un ordinateur, si tant est qu'ils soient le moins du monde portés sur la technique. Ce qui fait souvent défaut est un matériel adéquat permettant la mise en contact de l'ordinateur avec un monde en grande partie analogique.

Nous proposons à tous ces amateurs démunis un matériel qui pourra enfin satisfaire leurs besoins. Ce montage encartable dans tout PC ou Compatible possède d'une part une résolution sensiblement supérieure aux 8 bits que présentent de nombreuses cartes de ce genre et en outre une vitesse de conversion qui permet l'échantillonnage de signaux analogiques à un taux qui frise celui des disques compacts.

La définition du cahier des charges d'un périphérique va inévitablement de pair avec toute une série de compromis. La première embûche apparait déjà dès que l'on pense au prix de revient maximum que peut coûter le projet dont on aimerait

qu'il fasse ceci et bien entendu aussi cela, sans oublier encore ceci est-il nécessaire de le préciser. Les caractéristiques de la version DeLuxe (voir PCTools) d'un circuit de conversion sont rapidement énumérées: un nombre le plus grand pos-

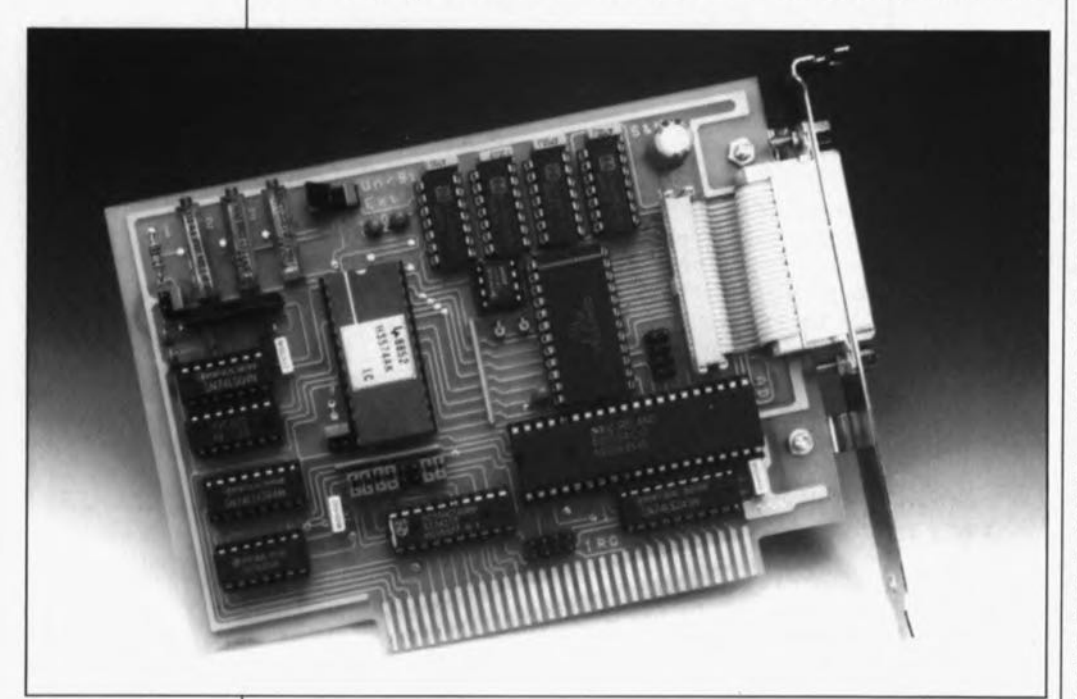

## Caractéristiques techniques:

Figure 1. L' électronique du convertisseur A/N à 12 bits ancartable pour PC. Son alimentation est fournie par **le connecteur** d'axtanslon de l' ordinateur.

• Utilisables avec tous les ordinateurs IBM·PC/XT/AT et Compatibles

Conversion A/N sur 12 bits

 $\blacksquare$  Choix de la durée de conversion entre 25 et 7  $\mu$ s

**16 canaux d'entrée par multiplexeur** 

- Echantillonnage *simultané* de 4 canaux par échantillonneur·bloqueur
- Circuit d'échantillonnage·blocage à déclenchement interne ou externe Plage des tensions d'entrée allant de 0 à 5 V ou de  $-2,5$  à  $+2,5$  V
	- Choix de l'adresse de la carte par cavaliers de court-circuit
	- Commande interne par PPI8255, un classique (voir infocarte 159)
	- **16 Entrées/Sorties TTL.**

sible d'entrées, un convertisseur *AIN* ultra-rapide (pour chacune des entrées, cela est tellement évident qu'il est indécent de le préciser), une plage de tensions d'entrée étendue, allant par exemple de  $+0.0...$  mV à  $+9.0...$  kV (à commutation par logiciel est-il vraiment nécessaire de l'ajouter), une impédance d'entrée élevée, un adressage universel ... et nous vous laissons le plaisir d'ajouter vos propres desiderata.

Pour peu que l'on ait pris le soin de se renseigner auprès de quelquesuns des fabricants de circuits de conversion A/N (Analogique/Numérique) en leur demandant de bien vouloir donner un ordre de prix, l' horizon se couvre rapidement de gros nuages noirs.

Nous nous sommes appliqués, à un moment donné qui est celui du choix définitif des composants devant constituer le montage, à trouver le meilleur compromis possible. Vous ne trouverez sur le circuit qu'un unique convertisseur *AIN,* mais grâce à un multiplexeur monté en amont, on dispose d'un nombre important de canaux d'entrée. Cette approche présente cependant l'inconvénient de ne pas permettre un suivi *simultané* de toutes les entrées. En faisant appel aux circuits échantillonneurs-bloqueurs indiqués, qui acceptent un déclenchement tant interne qu'externe, on dispose cependant d'un suivi simultané de quatre entrées.

La gestion interne de tous les

65  $elektor$ février 1990

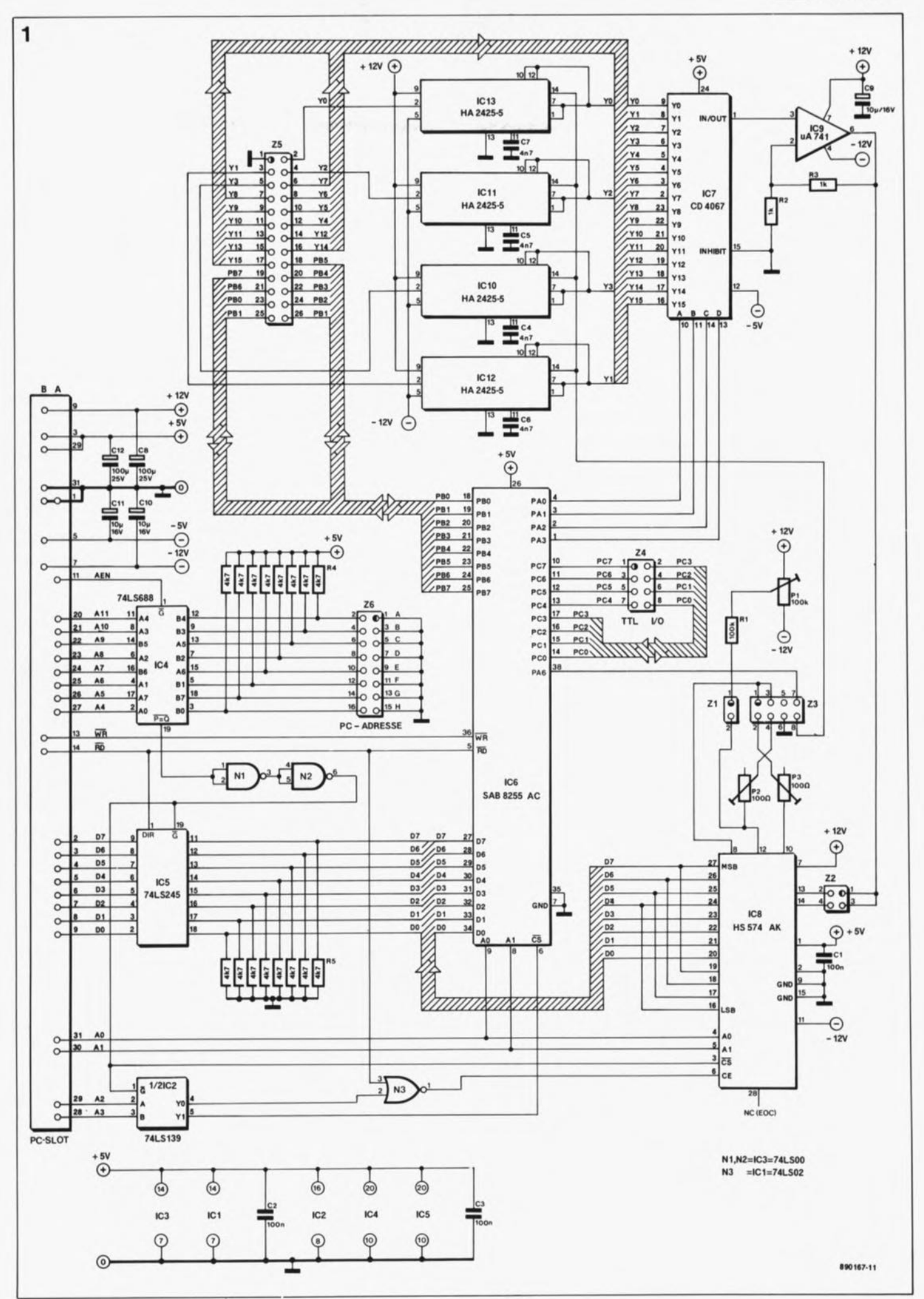

processus ayant lieu sur cette carte demi-longueur est prise en compte par un circuit intégré spécialisé qu'il n'est plus nécessaire de vous présenter, le PPI 8255 *(Programmable PeripheraJ Interface* = Interface périphérique programmable) pour lequel ilexiste suffisamment de documentation (infocarte 159) et que

l'on trouve partout (30,00FF). Le décodage d'adresses universel adopté permet de choisir 16 adresses à l'intérieur d'un domaine d'adresses de 4 080 octets situé dans la mémoire principale.

La carte comporte un connecteur court qui n'utilise que 8 bits de données du bus interne de l' ordinateur de sorte qu'elle fonctionne parfaitement tant dans un connecteur court d'un IBM XT ou Compatible que dans celui d'un (Compatible) AT.

# **L'électronique**

Le schéma de la figure 1 se rapproche beaucoup de celui d'une carte d'Entrées/Sorties (E/S) à cette différence près que quelques-uns des ports d'E/S assurent la gestion du multiplexeur et des circuits intégrés échantillonneurs-bloqueurs (S&H = *Sample* & *Hold* comme disent si bien nos amis d'outre-Manche).

Le bus de données de 8 bits de large (DO à D7) est relié d'une part aux broches 27 à 34 du PPl, lC6, à travers un tampon de bus du type 74LS245, ICS et d'autre part aux sorties de données du convertisseur *AIN* (lC8). Les quatre bits de poids faible (LSB *= Least Significant Bit)* du HS574 (broches 16 à 19) sont reliés en parallèle aux quatre bits de poids fort (MSB = *Most Significant Bit)* de ce même circuit. ICS est un classique tampon de bus à trois états *(tri-state).* Il assure un découplage parfait des lignes de données de la carte par rapport au bus de J'ordinateur lorsqu'il n'y a pas d'opération directe d'écriture ou de lecture.

Un comparateur sur 8 bits, IC4, associé à la moitié d'IC2, un décodeur binaire à deux bits du type 74LSI39, assure le décodage d'adresses. Pour ce faire, le 74LS688 compare les niveaux logiques présentés par les lignes d'adresses A4 à All connectées aux entrées AO à M, A7, B5 et B6 de ce circuit, entrées que nous appellerons, pour nous simplifier la vie, entrées "A", aux niveaux appliqués aux entrées A5, AS, BOà B4 et B7 du 688, ses entrées "B". Les entrées "B" sont forcées au niveau logique haut par l'intermédiaire de résistances de 4kQ7 qui les relient à la ligne positive de l'alimentation  $(+ 5 V)$ .

La mise en place d'un cavalier de court-circuit sur la double barrette Z6 force la ligne correspondante au niveau logique bas ("0") et donc l'entrée de IC4 qui lui est associée.

Lorsque l'adresse fournie par l' ordinateur et celle que définissent les cavaliers (implantés ou non) de l'embase Z6 sont identiques, la sortie de validation (broche 19) de IC4 (P=Q est active, libérant le tampon de données IC5 et le reste du circuit de décodage. Les deux portes NAND NI et N2 montées en inverseur introduisent un certain retard du signal. A partir des signaux d'adresse A2 et A3, la moitié du double décodeur/démultiplexeur 2 vers 4, IC2, produit un signal de sélection de circuit (CS = *Chip Select)* pour le PPl, et, à travers la porte NOR N3, à l'aide du signal de lecture (RD = *READ),* un autre signal de validation, (CE = *Chip Enable)* pour le convertisseur A/N cette fois. Les lignes d'adresses AOet AI attaquent directement le PPI8255 et le HS574AK. Elles servent à commander le mode de fonctionnement du convertisseur

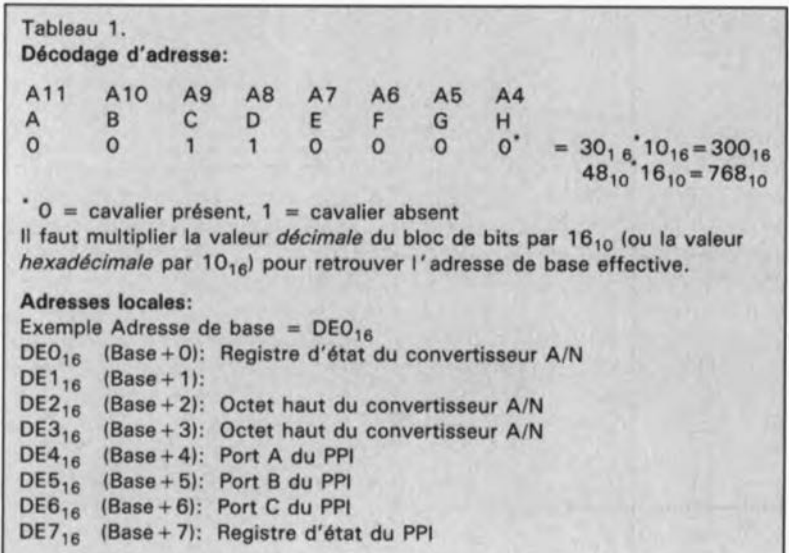

(Lecture/Conversion) et permettent la sélection des différents registres du 8255.

Exception faite des deux ports de 8 bits de large PB et PC dont les sorties ont été reliées aux embases ZS et Z4, le reste de l'électronique est purement analogique.

Les quatre entrées analogiques YOà Y3 de l'embase Z5 attaquent chacune un circuit échantillonneurbloqueur, ICIO à ICI3, dont les signaux de sortie, YOà Y3, arrivent au multiplexeur 16 vers l, IC7. La sortie 6 du port A (broche 38 de IC6) assure la commande des circuits échantillonneurs-bloqueurs. Le signal de commande passe par l'embase Z3. Pour obtenir un déclenchement externe, il suffira de ne pas implanter de cavalier entre les broches 7 et 8 de l'embase Z3 et d'utiliser cette broche 8 comme entrée de déclenchement à laquelle sera appliqué le signal adéquat.

Les douze canaux d'entrée restants sont reliés directement aux entrées correspondantes du 4067. A la sortie du multiplexeur on trouve un amplificateur opérationnel au gain de 2 qui amplifie le signal de mesure avant de le transmettre à l'embase Z2 d'où il arrive au convertisseur *AIN.* C'est à dessein que les résistances de définition du gain, R2 et R3, ont une valeur relativement faible de 1kQ, car cela permet de limiter le bruit intrinsèque de l'amplificateur opérationnel. Il n'est pas exclu que l'on rencontre des problèmes d'étendue de plage de commande en cas d'utilisation d'un amplificateur opérationnel de type différent. Il faudra dans ce cas augmenter la valeur des deux résistances et la faire passer à une valeur comprise entre 2 et 10 kQ.

Toutes les entrées analogiques de l'embase Z5 ne comportent pas de résistances d'entrée les forçant à la masse. Si l'application envisagée pour cette carte le nécessite, on pourra envisager la mise en place de résistances de valeur comprise entre 100kQ et 1MQ (de préférence sous la forme d'un réseau) directement sur l'embase.

Le convertisseur *AIN* possède un diviseur de tension intégré qui donne aux deux entrées (broches 13 et 14) des sensibilités différentes (10 et 20 V respectivement). L' implantation d'un cavalier de court-circuit sur la paire de broches convenable de l'embase Z2 permet de choisir l'entrée requise. Si l'on adopte les composants et les interconnexions du schéma de la figure l, la valeur maximale de tension que puisse

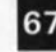

67 elekte février 1990

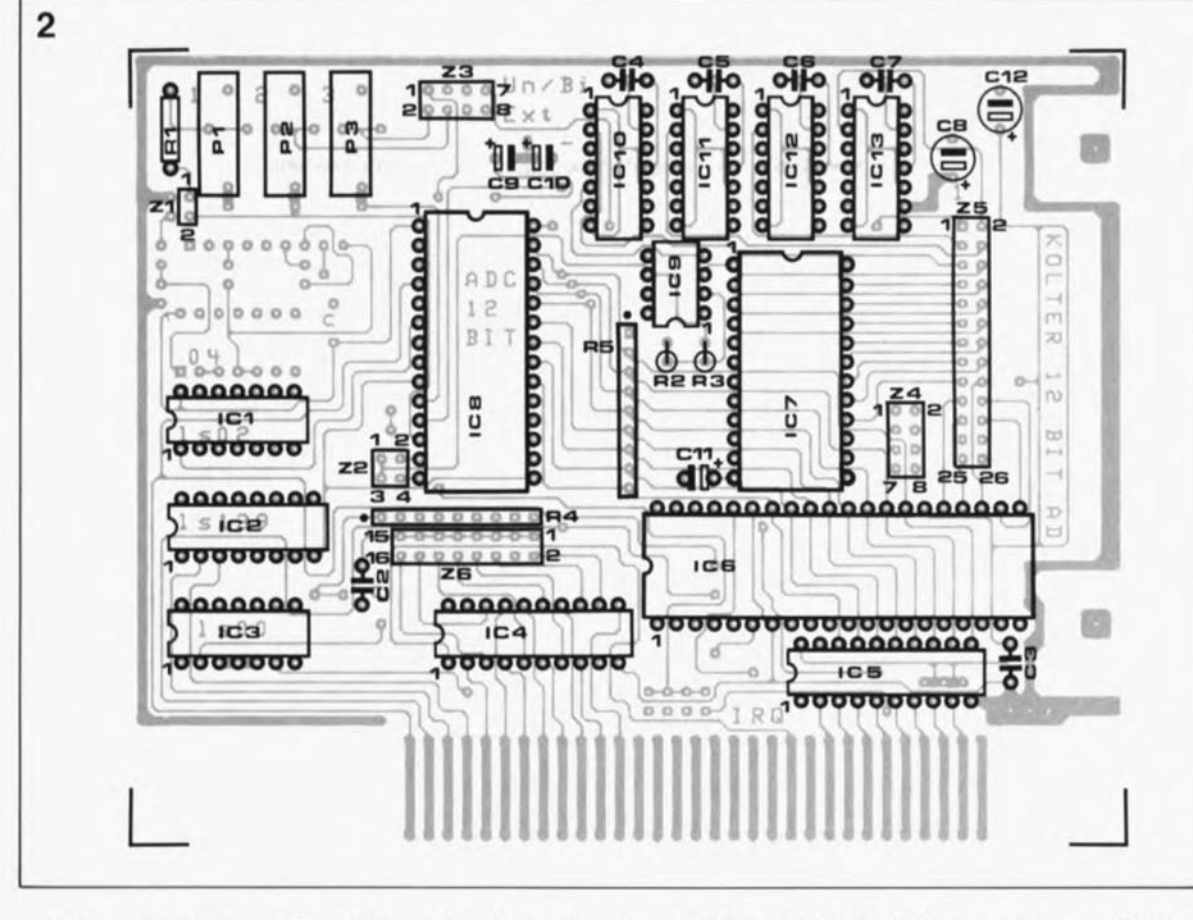

traiter le montage est de 5 V, sachant qu'il s'agit là de la limite du multiplexeur IC7. Il faut dans ce cas mettre en place un cavalier reliant les broches 1 et 2 de l'embase Z2.

Il existe trois versions du convertisseur A/N, compatibles broche à broche et qui se différencient par leur vitesse de conversion:  $25 \mu s$ (HS574), 12  $\mu$ s (674) et 7  $\mu$ s (774). On pourra utiliser l'une ou l'autre en fonction de ses besoins ... et de son budget.

# **Le décodage** d'adresses

La plupart des cartes de montages d'expérimentation ou de mesure destinées à prendre place dans un pc, connaissent un domaine d'adresses qui se limite à une plage comprise entre  $300_{16}$  et  $31F_{16}$ comme le propose le manuel technique d'IBM. Notre carte de conversion occupe 16 adresses que l'on pourra choisir dans le domaine compris entre  $0_{10}$  et  $4080_{10}$  (décimal) et  $0_{16}$  et FF $0_{16}$  (hexadécimal).

Nous avons pris l'adresse DEO<sub>16</sub> comme exemple pour la définition des adresses locales de la carte (voir tableau 1).

En l'absence de cavalier de courtcircuit sur l'embase Z6, l'ordinateur trouvera la carte à l'adresse  $\text{FFO}_{16}$ .<br>L'implantation d'un cavalier L'implantation d'un *Uumper)* représente un 0 puisqu'il met à la masse la ligne correspondante, son absence un "1"

(niveau logique haut, puisque la ligne correspondante est forcée au niveau logique haut par l'une des résistances du réseau R4). L'exemple du tableau 1 suppose que l'on implanté un cavalier aux emplacements A, B, E, F, G et H. Dans ce cas-là, l'adresse définie est  $300_{16}$ 

# **L'étalonnage**

Pour pouvoir étalonner le montage il faut, est-il vraiment nécessaire de le préciser, avoir implanté la carte dans l'ordinateur et faire appel au logiciel de test dont nous vous proposons le listage en figure 4. Par l'intermédiaire du multiplexeur, le logiciel interroge toutes les entrées, lit dans une boucle continue les résultats des conversions et les visualise à l'écran. Il faut auparavant avoir défini le mode de fonctionnement symétrique  $(-5 V \text{ à } +5 V/-10 V \text{ à }$ + 10 V) ou asymétrique (0 à 10 V/0 à 20 V) à l'aide des embases ZI et Z3. Les figures 3a et 3b illustrent toutes les configurations possibles. Les valeurs de tension indiquées correspondent à la tension d'entrée du analogique/numérique, la tension d'entrée réelle ne doit pas dépasser, en raison du gain de deux introduit par l'amplificateur opérationnel, la moitié de celte valeur.

L'étalonnage proprement dit comporte deux étapes: l'ajustage du gain et le réglage du décalage

(offset) du convertisseur A/N. Pour ce faire on choisit la configuration de la figure 3a (-5 à +5 V par implantation des cavaliers de courtcircuit sur les embases Z2et Z3)et on applique une tension de l'ordre de +2 V simultanément à l'entrée YOet aux bornes d'un multimètre numérique précis. On mettra les ajustables PI à P3 approximativement à micourse. On joue ensuite sur la position de P3 jusqu'à ce que la valeur visualisée sur l'écran corresponde à la tension appliquée à la carte. Dans la majorité des cas, on pourra se contenter de ce simple réglage. Cependant il peut être nécessaire, en fonction des caractéristiques du circuit de conversion AIN utilisé, de devoir modifier la plage de réglage de l'ajustable P3 à l'aide de-la résistance ajustable P2, sachant que ces deux composants sont interactifs.

Ensuite on choisit le mode de fonctionnement illustré par la moitié supérieure de la figure 3b (asymétrique, 0 à JO V). On applique la même tension d'entrée que précédemment et on joue sur la position de la résistance ajustable P3 jusqu'à ce que la valeur visualisée à l'écran soit correcte. L'ajustable PI permet de régler le chiffre de poids faible (LSD = *Least Significant Digit).* L'influence de Pl étant très faible il faudra veiller à avoir effectué un réglage relativement précis à l'aide de P3. Les convertisseurs A/N de

Figure 2. Représentation de la sérigraphie de l' Implantetion des composants. Il s'agit d'un double face à trous métallisés.

Certains lecteurs à<br>L'oeil aquerri aguerri auront peut-être remarqué certaines petites différences antra le prototype de la photo an début d'article et la sérigraphie représentée Ici. C'est cette dernière qui fait foll

Liste des composents:

```
Résistances:
```

```
R1 = 100 kQR2.R3 = 1 kQR4,R5 = réseau de
 8 résistances Sil ou
 8 résistances
 individuelles de 4kQ7
PI = ajust. multitour
 100 k<sub>Q</sub>P2.P3 = aiust.
 multitour 100 Q
```

```
Condensateurs:
C1 à C3 = 100 nF
C4 à C7 = 4nF7CB = 100 \mu F/16 Vradial
C9 à C11 =
 10 \muF/16 V radial
C12 = 100 \mu F/16 Vradial
```

```
Semi-conducteurs:
IC1 = 74LSO2IC2 = 74LS139IC3 = 74LSOOIC4 = 74LS688IC5 = 741S245IC6 = SAB8255AC
 ISiemens) ou
 D8255AC (NEC)
IC7 = CD4067BE
IC8 = HSS74AK(Harris)
IC9 = \mu A741IC10 à
 IC13 = HA2425·5
 (Harris)
Divers:
11 cavaliers de court-
 circuit femelle pour
 barrette autosécable
```

```
mâle
Z1 à Z6 = barrette
 autosécable mêle
 (lx2, 2x2, 4x2, 4x2,
 13x2, 8x2) soit au
 total 32x2
 connexions
embase sub-D
 autodénudante il 25
 broches
connecteur femelle
 2x 13 broches pour
 câble plat
3 cm de câble plat il
 26 brins
```
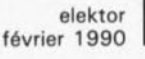

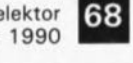

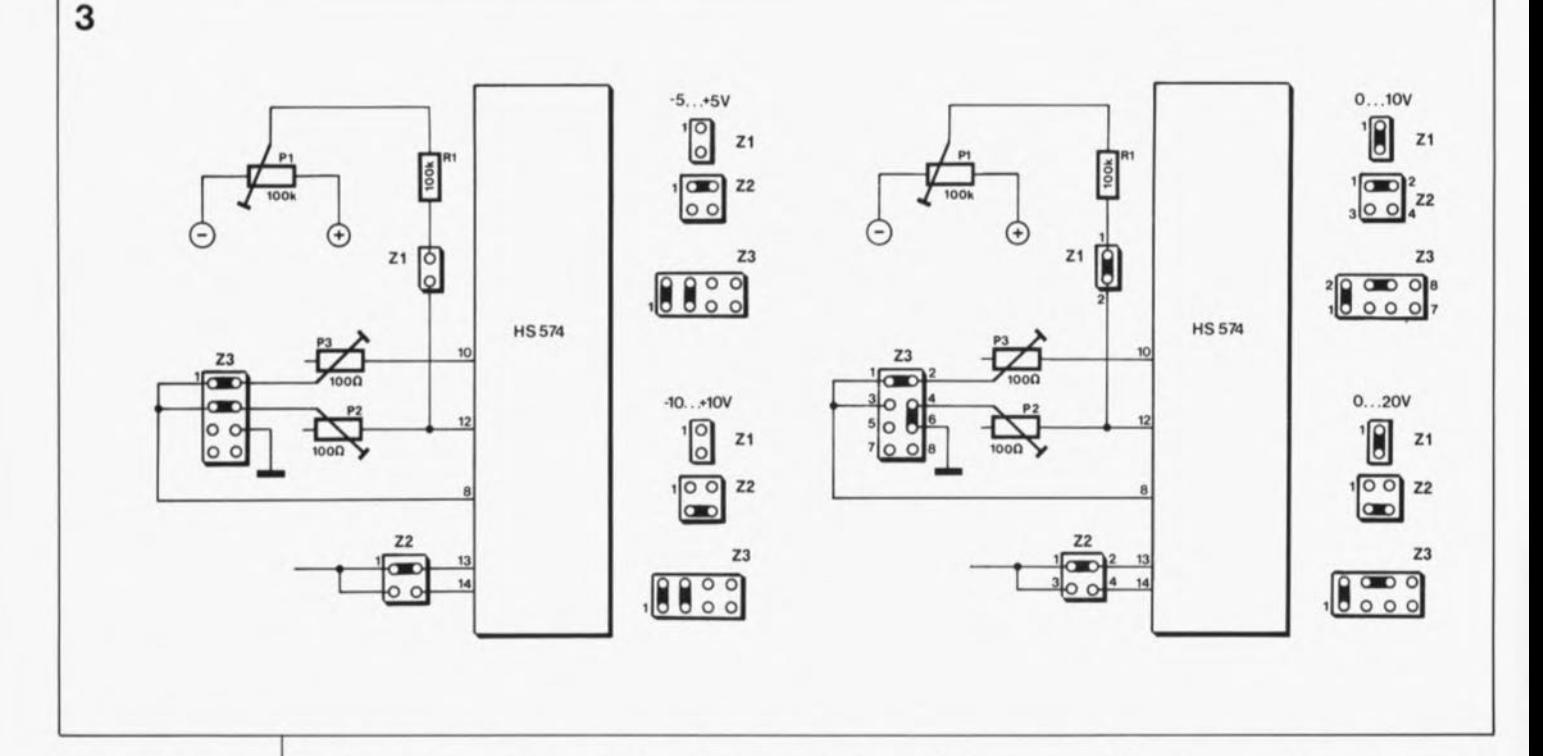

**Figure**  $3a.$ Le convertisseur A/N possède deux entrées avant chacune une sensibilité différente.

Figure 3b. En mode asymétrique, il est possible de traiter des tensions tant positives que négatives.

Figure 4. Recopie d'écran d'un programme transformant ce convertisseur A/N encartable  $en$ un oscilloscope.

Figure 5. Dans le monde de la microinformatique aussi, sans logiciel point de salut. Ce petit programme de test permet d'effectuer le réglage de la carte et d'en vérifier le bon fonctionnement.

Harris utilisés ont subi, lors de leur fabrication, un étalonnage tel, que dans la plupart des cas, il suffira de mettre l'ajustable Pl en position moyenne.

Comme on le constate, les réglages de P3 diffèrent l'un de l'autre selon qu'il s'agit d'effectuer des mesures symétriques ou asymétriques, de sorte qu'il faudra savoir quel est le mode de fonctionnement requis et effectuer le réglage  $\mathsf{a}$ conséquence.

# Le programme de test

Le petit programme donné en figure 5 tourne tant sous GW-Basic que sous Turbo-Basic. Ce n'est qu'avec ce dernier que l'on aura le plaisir de voir un affichage graphique qui

visualise l'évolution de la tension appliquée à l'entrée numéro un. Le menu qui apparaît à l'écran après lancement du programme propose ce mode d'affichage sous le caractère B. Répétons-le, GW-Basic ne permet pas d'affichage graphique de sorte que la visualisation se fera sous la forme d'un tableau donnant la valeur de la tension présente à chacune de seize entrées. Cette seconde approche convient parfaitement aux premiers essais et au réglage de la carte.

Un examen du programme documenté de la figure 5 permet de retrouver en ligne 400 les instructions de commande du convertisseur A/N. Une lecture de l'une des quatre adresses occupées par le

HS 574, lance le processus de conversion. Le niveau de la ligne d'adresse A0 pendant le processus de lecture est mémorisé par le circuit intégré de Harris et détermine s'il faut effectuer une conversion sur 8 bits  $(A0 = "1")$  ou sur  $12 \text{ bits } (A0 = '0'')$ . Dans la ligne 400, l'instruction  $A = INFO(S)$  fait en sorte que la ligne A0 soit à zéro pendant la lecture; on travaille donc en mode de conversion sur 12 bits. Dans la ligne 410 on attribue à la variable B le résultat (de conversion). L'ordinateur doit effectuer deux processus de lecture du convertisseur (ligne 410,  $(INP(S + 2)*16) + (INP(S + 3))$ . Il ne serait pas possible sinon d'obtenir un résultat sur 12 bits alors que l'on ne dispose que d'un bus de données d'une largeur de 8 bits.

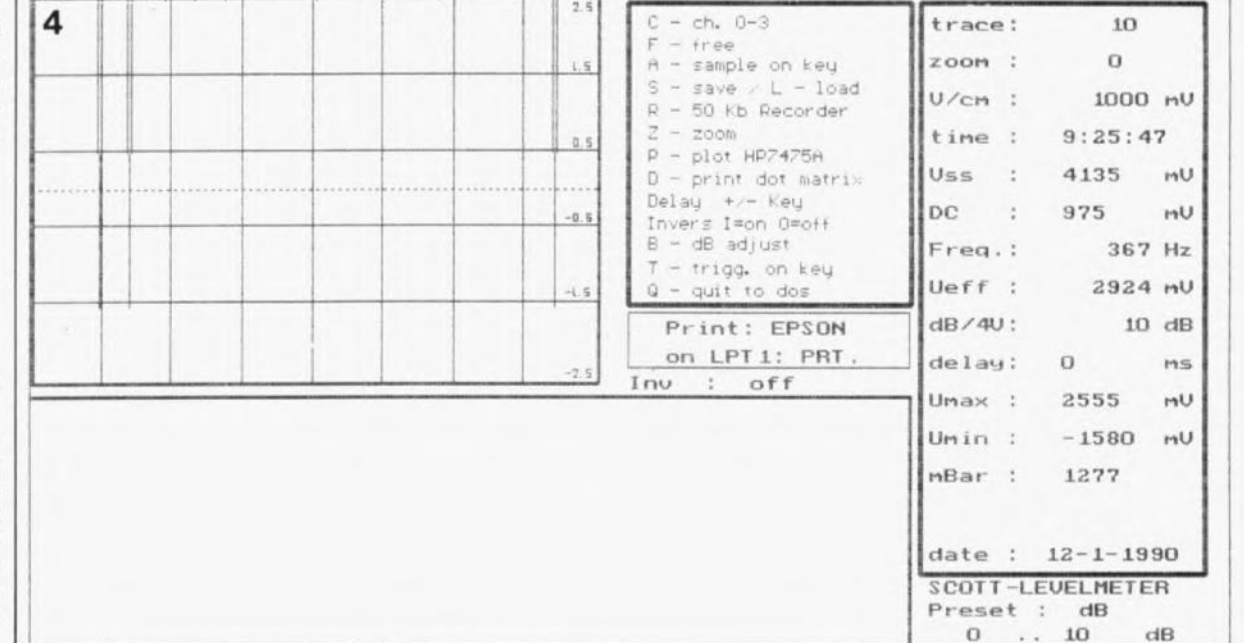

#### 69 elektor février 1990

# **L'aspect mécanique des choses**

5

Pour peu que vous ayez déjà installé vous-même une carte dans votre ordinateur, l'aspect mécanique de cette réalisation ne devrait pas avoir beaucoup de secrets. Le boîtier n'est rien de plus que le coffret de l' ordinateur; pour ce qui est de l'alimentation, on se contentera de celle de l'ordinateur. Le seul petit problème qui risque de se poser est celui de la réalisation du petit rail de guidage en tôle sur lequel viendra se fixer l'embase sub-D à 25 broches. Si vous êtes sur le pied de guerre avec toute opération ayant trait au découpage de la tôle, à son perçage et que limer n'est pas votre point fort (il ne faut pas avoir de fausse honte, il s'agit là d'un "trait de caractère" fort répandu dans le monde de l' électronique) il vaudra mieux faire un saut après d'un revendeur de matériel micro-informatique pour Compatibles IBM vendant ce genre de matériel. Il s'agit en fait d'un composant classique dans ce milieu: il existe tout percé et doté des deux orifices qui permettent la fixation de l'embase autodénudante.

On connecte un morceau de câble plat à 25 brins à cette embase et on dote l'autre extrémité de ce câble d'un connecteur femelle HEIOà 2xl3 broches qui viendra s'enficher sur l'embase mâle Z5de la carte: Attention à la correspondance des broches.

On pourra faire de même, avec un câble à 8 brins pour l'embase Z4qui sortira sur une embase sub-D à 9 broches disposée sur le même rail de guidage que l'embase à 25 broches ou sur un rail de guidage distinct (ceci condamne un second connecteur de l'ordinateur à moins qu'il ne soit occupé par une carte n'ayant pas de sortie vers l' extérieur, contrôleur de disque, hardcard, etc).

# **Des logiciels additionnels**

L'auteur de ce montage a poursuivi son développement et propose des logiciels additionnels, tel que celui qui permet d'utiliser cette carte comme oscilloscope et dont nous retrouvons en **figure 4** une recopie d'écran (ESS1404).

Les applications partiques de ce convertisseur à 12bits encartable sont inombrables: mesures de grandeurs de toutes sortes, températures en particulier, etc...

Nous vous souhaitons de voir s'ouvrir devant vous de nombreux domaines nouveaux.

```
W$=t t "
120 CLS:PRINT' 'Démonstration pour la carte A/N 12 bits (par KOLTER ELECTRONIC) 1989''
130 PRINT WS
140 PRINT " ESPACE = retour / B=Image"
150 PRINT '' 1...Conv. A/D symét.''
160 PRINT " 2... PIO 8255 "
170 PRINT '' 3...Conv. A/D asymét.''
180 PRINT W$
190 A$=INKEY$:IF A$="" THEN 190
200 IF A$="l" THEN KONS=-2048:GOTO 240
210 IF A$="2" THEN GOTO 500
220 IF A$="3" THEN KONS=O: GOTO 240
230 IF A$="b" THEN KONS=-2048 :GOTO 600
240 LOCATE 5,1 : X=9
250 LOCATE 23,30
260 PRINT "Entrez l'offset :(O=Return) ";: INPUT OF
270 LOCATE 4,60 : PRINT ''Offset : ''; OF
280 LOCATE 8,21 : PRINT " S&H Canal l"
290 LOCATE 9,21 : PRINT '' S&H Canal 2''
300 LOCATE 10,21: PRINT '' S&H Canal 3''
310 LOCATE 11,21: PRINT " S&H Canal 4"
312 LOCATE 4,30: PRINT "Numérique 1:"
314 LOCATE 5,30: PRINT "Numérique 2:"
320 FE = 0330 S = &HDEO
340 Yl= &HDE4
350 OUT Yl+3,128
360 OUT Yl,FE+64
370 OUT Yl,FE
380 REM
390 S=&HDEO
400 A=INP(S)
410 B=(INP(S+2)*16)+(INP(S+3)/16)
420 LOCATE 8+FE,1
430 B = B + KONS: W=(5/4095*B+OF)*1000 REM Commutation asy./symétrique
440 PRINT FE;" ":LOCATE B+FE,5:PRINT INT(Y);"
450 FE = FE+l : IF FE=3 THEN LOCATE 5,40 : PRINT INT(B);"
460 IF FE=2 THEN LOCATE 4,40:PRINT INT(B);"
470 IF FE = 16 THEN FE=O
480 A$=INKEY$:IF A$=" " THEN CLS : RUN : REM Arrêt par touche ESPACE
490 GOTO 360
500 S=&HDE4
: REM Passer PPI en sortie
100 CLS
110
                                      REM Adresse de base (Jumper)
                                     REM Adresse Port A
                                      REM Passer PPI en sortie
                                      REM Adresse Canal
                                      REM S&H déclenché
                                      REM Adresse de base
                                      REM Passer en conversion à 12 bits
                                      REM Lire la valeur
                                    REM 8 bits du Port A au niveau haut
                                    REM Adresse de base du 8255 PPI510 OUT S+3,128
520 OUT S+0,255
530 OUT S+1,255
540 FOR T=O TO 2000
550 OUT S+O,O
560 OUT 5+1,0
570 RUN
580 REM Boucle de temporisation pour le multiplexeur
590 FOR T=O TO 2 :NEXT T:RETURN
600 CLS:SCREEN 9: REM Graphique écran EGA
604 OEL=O
610 X=1:W1=125:X1=0:A$=INKEY$:IF A$=" " THEN CLS:RUN
615 COLOR 4
                                     NEXT T
                                     REM tous les bits du PA au niveau bas
                                     REN tous les bits du PB au niveau bas
620 PRINT l 'Oémo d'oscilloscope avec la carte AIN à 12 bits. ESPACE=retour.' 1
630 COLOR 3
632 LOCATE 2,42:PRINT "2,5V"
633 LOCATE 7,42:PRINT "1,25"
635 LOCATE 11,42:PRINT "O,OV"
636 LOCATE 21,1:PRINT THŒ$,DATE$
640 LlNE (0,14)-(639,14),2 :LINE (0,14)-(0,266),2
650 LINE (0,266)-(639,266),2 :LINE (639,14)-(639,266),2
660 LINE (320,14)-(320,266),2:LlNE (0,78)-(639,78),2,,&HAAAA
670 LINE (0,140)-(639,140),2,,&HAAAA:LINE (0,200)-(639,200),2,,&HAAAA
680 FE=2 REM Canal 0
690 S = &HDEO : REM Adresse de base (Jumper) : REM Adresse Port A
700 Y1= &HDE4 REM Adresse Port A<br>710 OUT Y1+3,128 REM Mettre PPI en
710 OUT Y1+3,128 FREM Mettre PPI en sortie<br>720 OUT Y1.FE+64 FREM Adresse du canal
                                     : REM Adresse du canal
730 OUT Y1.FE : REM S&H déclenché
740 A=INP(S)<br>750 B=(INP(S+2)*16)+(INP(S+3)/16) : REM Lire la valeur
750 B=(INP(S+2)*16)+(INP(S+3)/16)<br>760 B = B : W=250-(5/4095*B+0F)*50+15
                                     : REM Commutation asy./symétrique
770 PSET (X,W),13:X=X+1:IF X=639 THEN X=l:GOTO 600
780 REM W1=W : X1=X :for t=O ta del:next t
790 GOTO 720
```
elektor juin 1990

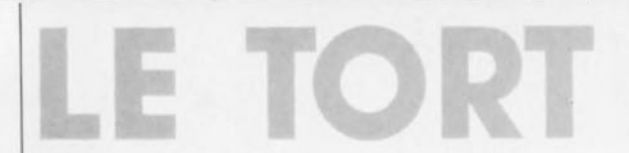

# **carte de conversion AIN à 12 bits**

## Elektor nº140, février 1990, page 64...

**La sérigraphie de l'implantation des composants présente une erreur:** la polarité du condensateur CIl est inversée. Il faudra donc implanter le condensateur C11, qui sera fort probablement du type "tantale", à l'inverse de ce que préconise la sérigraphie. Le pôle "-" de C1 doit faire face au circuit intégré IC7.

Il est à noter en outre que le programme d'oscilloscope écrit pour être utilisé avec cette carte (ESS 1404) est compilé à l'adresse DEO<sub>HEX</sub>. Il faudra donc vérifier si l'on ne risque pas de conflit d'adresse et éventuellement, lors d'une commande, indiquer l'adresse à laquelle devrait être compilé le programme, c'est-à-dire à laquelle est adressée la carte **montée dans l'ordinateur.**

# **simEPROM**

## Elektor nº137, novembre 1989, page 26...

**Quelques petites corrections sans incidence sur le fonctionnement de ce montage. Dans le synoptique de la figure 1, on aurait dû lire** Adresses AO. . . A15 et non pas . . . A14, ainsi que Données DO. . . D7 et non pas ... D8. On notera que les signaux EMULATION et CHARGEMENT sont actifs au niveau bas. Dans le texte on parle des picots PC16 et PC17, il faut tout simplement lire les points + et L. Des **corrections de détail pour satisfaire les plus pointilleux d'entre vous (et nous!).**

# UE TORT

# Thermomètre à thermocouple Elektor n°163, janvier 1992, page 30...

Il ne s'agit pas à proprement parler ici d'une erreur. Il est dit dans le texte qu'il existe déjà des thermocouples pour moins de 100 FF, il s'agit bien entendu de thermocouples et non pas de sondes utilisant un thermocouple à leur extrémité comme cela a été le cas dans ce montage. Si un thermocouple en utilisation industrielle peut ne coûter que quelques dizaines de francs, une sonde à thermocouple coûte une dizaine de fois ce prix-là: de 500 à 1 000 FF. Ne soyez

donc pas étonnés que ce soit là le prix que l'on vous demande lorsque vous achetez une telle sonde.

# Central de distribution RS-232 (2' partie)

# Elektor n°142, avril 1990, page  $56...$ Il s'est glissé une petite erreur dans le

tableau 1. À la place de J2a il faut lire J2b pour la dénomination du premier cavalier concernant le format. Dans l'exemple donné quelques lignes plus haut il faut lire les cavaliers J2b, J2c et J2a au + et le cavalier J2d au -, encore que cette dernière position soit sans importance puisqu'il n'y a pas de parité.

# carte de conversion A/N à 12 bits Elektor n°140, février 1990. page 64...

Nous amis de chez Selectronic ont attiré notre attention sur le fait qu'il se poserait des problèmes de compatibilité des niveaux logiques entre IC6 et IC7. Ils se sont également proposés de porter remède à cette situation en nous fournissant une photocopie des modifications à apporter. Tout lecteur intéressé peut en demander une copie à Elektor en joignant une enveloppe de retour affranchie au tarif en vigueur.

70 elektar février 1990

# **mise au point concernant le**

# **chargeur d'accu automatique**

# **à processeur de charge**

Ce montage, décrit dans le nº 131 Imai 1989), a rencontré, à travers toute l'Europe, un très grand **succès. Un certain nombre d'entre nos lecteurs a cependant rencontré quelques problèmes de mise en point en particulier en raison de difficultés de compréhension du** fonctionnement du montage, de la **fonction des in'verseurs et de celle** des LED. Cela ast peut-être dû, en **partie, à un manque d'informations** plus précises dans le texte.

#### **Les inverseurs S1 et S2**

**L:inverseur 52 permet de choisir** entre un fonctionnement **normal**<br>(courant égal au 1/10<sup>ème</sup> de la capacité nominale de l'accu à **recharger, et cela pendant une** durée de 12 heures, le point B est **relié au point El, rapide (courant** égal à la capacité nominale de **l'accu pendant 1 heure. le point B est relié à la masse par "** interrnédiaire du point C) ou très rapide **(courant égal à la capacité pendant** 0,5 heure, la broche 13, point B est **en l'air).**

**L'inverseur 51 sert à définir la suite** des événements lors de la détection **d'une erreur par le circuit. le U24008 connaît deux erreurs: une température trop importante de l'accu ou un niveau de tension trop élevée aux bornes de l'accu. Si la** broche 15 (point A) est à la masse, **donc reliée au point C, on aura, après deux erreurs, illumination de la LED rouge et arrêt du processus de charge. La charge se poursuit elle sous forme de mode de maintien de charge** [charqe **au goutte à** goutte). Si la broche 15 se trouve à **la tension de référence, le point A est relié au point 0, après détection de deux erreurs, la charge se poursuit normalementl On a alors clignotement alterné des LED rouge et verte.** Après **écoulement de la** durée de charge prévue, la charge **se poursuit en mode maintient de** charge.

**Que se passe-t-il lors de la détection d'une erreur? Dès que les accus atteignent une température trop élevée ou que la tension des accus dépasse la valeur prévue, le processus de charge est interrompu et cela quelle que soit la position de 51; cette situation se maintien jusqu'à suppression de la condition cause de l'erreur. Cette** interrup**tion de la charge se traduira inévitablement par une chute selon le cas, soit de la température soit de la tension, de sorte que la condition d'erreur disparaît permettant une reprise de la Charge. Il n'est pas exclu que la cause ayant provoqué la première erreur se reproduise. A la suite de cette seconde condition d'erreur, c'est la position de l'inverseur 51 qui détermine la suite des événements: soit il y a arrêt définitif**

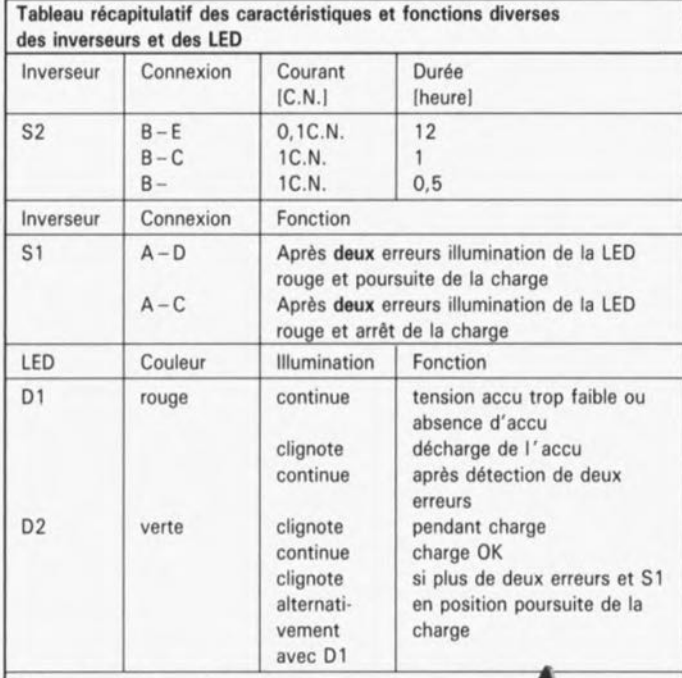

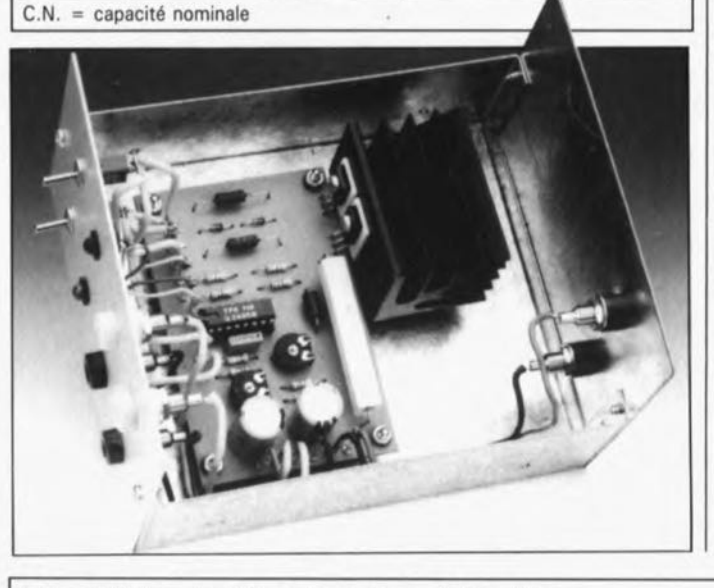

Tablaau 2. Valeurs des diviseurs de tension par 1 à 8 cellules

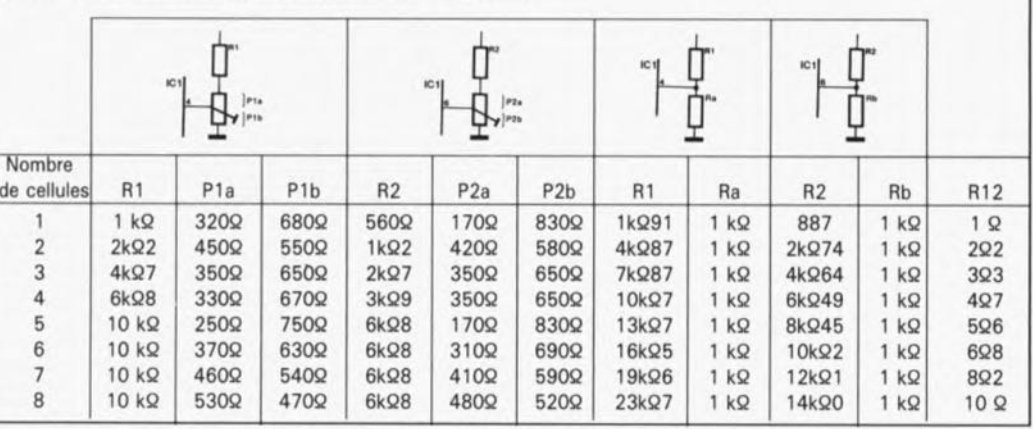

**de la charge, soit on la poursuit** jusqu'à la fin de la période de **charge.**

# Les LED 01 et 02

La LED D1 (rouge) est illuminée en **permanence lorsque la tension de l'accu est trop faible pour indiquer** l'absence d'accu. Elle clignote pendant la décharge de l'accu. Elle **s'illumine continOment après apparition de deux conditions d'erreur qui auront entraîné un arrêt de la charge. L'** illurnination **fixe de la** LED rouge peut, on le constate, **avoir une double raison!**

Cette LED peut également clignoter pendant que clignote la LED verte. **Si tel est le cas, cela signifie que le circuit a rencontré deux conditions d'erreur au moins, mais que le** processus de charge n'a pas été **arrêté en raison de la position de l'inverseur 51.**

La LED D2 (verte) clignote pendant **la charge. Elle s'illumine fixement à la fin d'un processus de charge réussi (ce qUÎ est le cas norma!), c'est-à-dire après écoulement de la durée de charge sans l'apparition de plus d'une condition d'erreur. Clignote alternativement avec la LED rouge après la prise en compte de plus de deux erreurs et que l'inverseur 51 se trouve dans la position correspondante,**

#### **Après la réalisation**

**Il est recommandé, après avoir terminé le montage du circuit, de vérifier la valeur de la tension de** référence sur la broche 2 de ICl. **Cette tension doit être de l'ordre de** 3 V, **Une vérification du courant de charge (après avoir ajusté les positions des résistances ajusta**bles Pl et P2) ne fait pas de mal. Pour ce faire on branche un multi**mètre en mode ampèremètre en série dans la ligne d'alimentation. Mettre l'inverseur 52 en mode de** durée de charge de 1 heure. Placer **un accu dans le chargeur: l'accu commence par être déchargé avant** que ne commence la charge proprement dite. Le courant de charge doit être de l'ordre de 1 A environ.

#### Réglage des positions des ajustables Pl et P2

En règle générale, il apparait qu'en l'absence de réglage convenable des ajustables Pl et P2, le circuit ne fonctionne pas correctement: il indique presque instantanément une condition d'erreur (la LED rouge s'illumine ou les deux LeD clignotent).

Le réglage se fait de la manière suivante:

1) Mettre la source de courant basée sur le transistor T1 horsfonction. Il suffit pour cela de courtcircuiter les diodes D3 et D4 à l'aide d'un petit morceau de cêble doté de deux pinces crocodile miniature, Dans ces conditions. le transistor ne peut plus devenir conducteur.

2) Appliquer la tension d'alimentation au chargeur.

3) Remplacer l'accu par une

alimentation réglable. Ajuster la tension de sortie de l'alimentation réglable de façon à ce que cette tension exprimée en volt(s) soit égale au nombre d'accus (4 V pour 4 accus par exemple).

4) Ajuster la position de P2 jusqu'à ce que la tension sur le curseur soit de 0,5 V. Cette tension est celle à laquelle l'électronique interne fait passer le circuit intégré du mode décharge au mode charge. Une rotation vers la gauche de cette résistance ajustable entraîne une décharga moins complète.

5) Ajuster la tension fournie par l'alimentation réglable à 1,55 V par cellule, c'est-à-dire 6,2 V pour 4 cellules, par exemple.6) Jouer sur la position de l'ajustable Pl jusqu'à mesurer une tension de 0.5 V sur le curseur. le circuit intégré considère tout niveau de tension supérieur à cette valeur comme une erreur,

Le choix de la tension maximale par cellule est relativement délicat. Une cellule en bon état se contente. à température ambiante, de 1,45 V à

un courant de charge de lC, Tout échauffement des cellules produit une diminution de cette tension, Dans la pratique il semble cependant que cette tension soit trop faible, ce qui se traduit par une indication d'erreur. Si l'on a placé les accus dans un porte-pile ou s'ils sont dotés de connexions longues et fines, la tension nécessaire se rapproche plus de 1,65 V par cellule. La mesure de la tension de charge est facile à faire avec un multimètre. Il faudra mettre le chargeur en mode 1 hou 0,5 h, car c'est uniquement sur l'une de ces deux positions que le chargeur charge continOment.

La tension de cellule maximale est couplée à la détection de la présence ou de l'absence d'accu(s) dans le chargeur. Si le niveau de tension mesuré aux bornes de connexion est inférieur è 0,3 fois la tension d'accu maximale, l' électronique en déduit l'absence d'accus à charger et la LED rouge s'illumine. Il ne se passe rien de plus. Il faudra

#### elektor février 1990

donc, dans le cas d'un accu totalement vide, commencer par le recharger légèrement (manuellement à l'aide d'une résistance et d'une source de courant) pour que le chargeur à processeur puisse détecter la présence de l'accu.

La plage de réglage de Pl et P2 a bien évidemment des limites. Pl peut être ajusté de 5,5 V à "l'infini", P2 de 3,9 V à "l'infini", ce qui correspond à quatre cellules ou plus. Prenons quelques exemples pour mieux vous permettre de définir la valeur optimale des résistances Al et R2 en fonction du nombre de cellules à recharger. lorsqu'il faut charger 2 cellules (dans le cas d'un baladeur par exemple) prendre pour R1 une résistance de 2kQ2 et pour R2 une résistance de 1 kQ2 constitue un bon compromis Ivoir tableau 2),

On obtient une initialisation (Reset) du montage par l'extraction des accus ou par la mise hors-tension du chargeur,

# **CHIP SELECT**

# amplificateur vidéo en CMOS à multiplexeur d'entrée

Le MAX452 est un amplificateur CMOS pour signaux vidéo; il possède une bande passante de 50 MHz et est capable d'attaquer directement une charge de 75 Q. Les modèles MAX453, 454 et 455 comportent ce même amplificateur vidéo mais possèdent en plus un multiplexeur vidéo. Seule diffé· rence, le nombre d'entrées du multiplexeur: le MAX453 possède deux entrées. le 454 en a quatre et le 455 en comporte même huit. Ils fonctionnent tous avec une tension d'alimentation allant jusqu'à  $\pm 5$  V et ont une dissipation typique maximale de 250 mW.

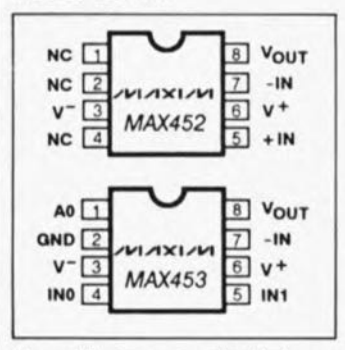

L'amplificateur est optimalisé pour les applications vidéo; il est capable d'attaquer une résistance de charge de 150 Q avec une amplitude de ± 2 V ou encore une charge de 75  $\Omega$  avec une amplitude de  $\pm 1$  V. On pourra se passer d'une compensation en fréquence par mise en place de composants externes en raison de la stabilité en fréquence présentée par le circuit sur toute la plage de fonctionnement. Les *MAX453/454/455* fonctionnent en amplificateurs non-inverseurs, dont le gain est ajusté par deux résistances externes. L'amplification

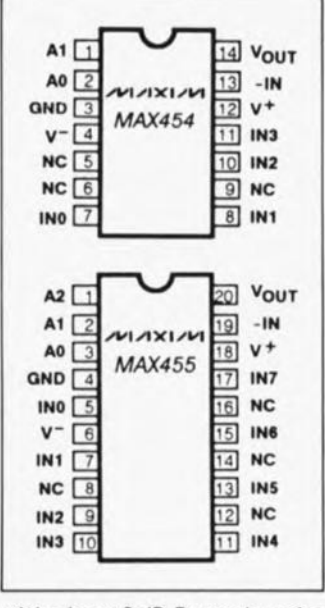

minimale est 0 dB. En cas des gains standard de 0 dB ou de +6 dB on est assuré d'une bande passante minimale de 25 MHz.

#### Applications

La figure 3 vous montre une application typique du MAX455. Il est relié à un câble coaxial terminé aux deux extrémités par une résistance de 75 Q (R3, R4). Puisque l'ensemble constitué par le câble et la résistance R3 forme un diviseur de tension, l'amplitude du signal est réduite à une valeur qui est exactement la moitié de la valeur initiale. Pour réaliser un gain unitaire du début à la fin du cable, il faudra que l'amplificateur ait un facteur d'amplification de 2. L'amplification est déterminée à l'aide des résistances Al et R2, de la manière suivante:

$$
V = \frac{A_0 \times (R1 + R2)}{A_0 \times R2 + (R1 + R2)}
$$

Dans cette formule A<sub>o</sub> représente l'amplification à vide d'une valeur de 70 V/V en cas d'une résistance ballast de 150 Q. Les condensateurs C1 et C2 servent au découplage des tensions d'alimentation,

#### Sélection des canaux

La sélection du canal de multiplexeur est effectuée par l'intermédiaire des entrées de commande AO, Al et A2, compatibles TTL/CMOS. L'entrée GND (masse) fournit la référence de potentiel pour la tension d'alimentation numérique. Lors de l'inactivité des entrées de commande, des résistances internes forcent les lignes AO et Al au niveau bas, et la ligne A2 au niveau haut ce qui entraîne la sélection du canal 0 (MAX453 et<br>MAX454) ou du canal 4  $MAX454$ (MAX455). Les courants circulant à travers ces résistances sont de l'ordre de 5 µA.

*Les circuits intégrés MAXIM sont distribués en France par:*

*A2M 6,av. Charles de Gaulle 78150 Le Chesnay tél.:* (1) 39.54.91.13

*ASAP 2, av. des Chaumes 78180 Montigny Le Bretonneux tél.:* (1) *30.43.82.33*

**FRANFIFC** *Z.I, Les Glaises 6-8, rue A.Croizar 91124 Palaiseau tél.:* (1) *69.20.20.02*

*MUSTRONIC 12, rue Paul Fort 78140 Vélizy tél.:* Il) *34.65.90.44*

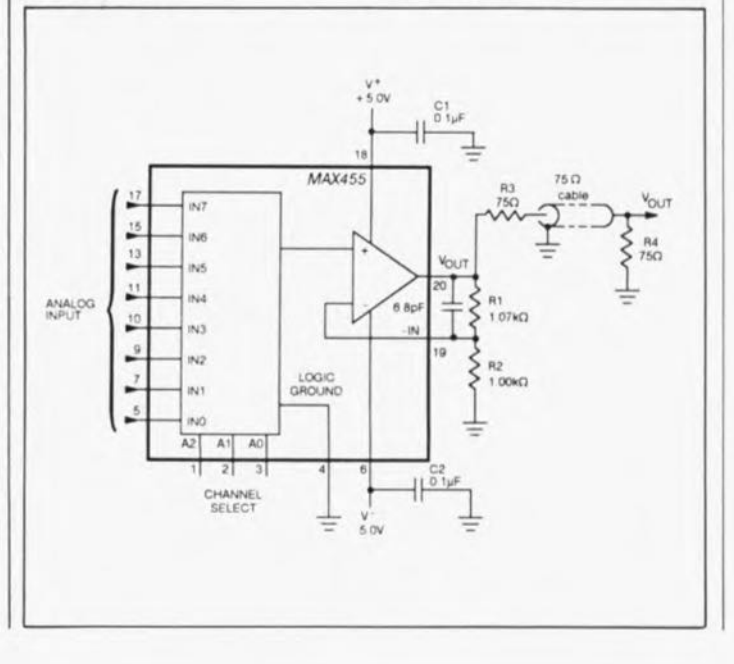

# **adaptat BLU**

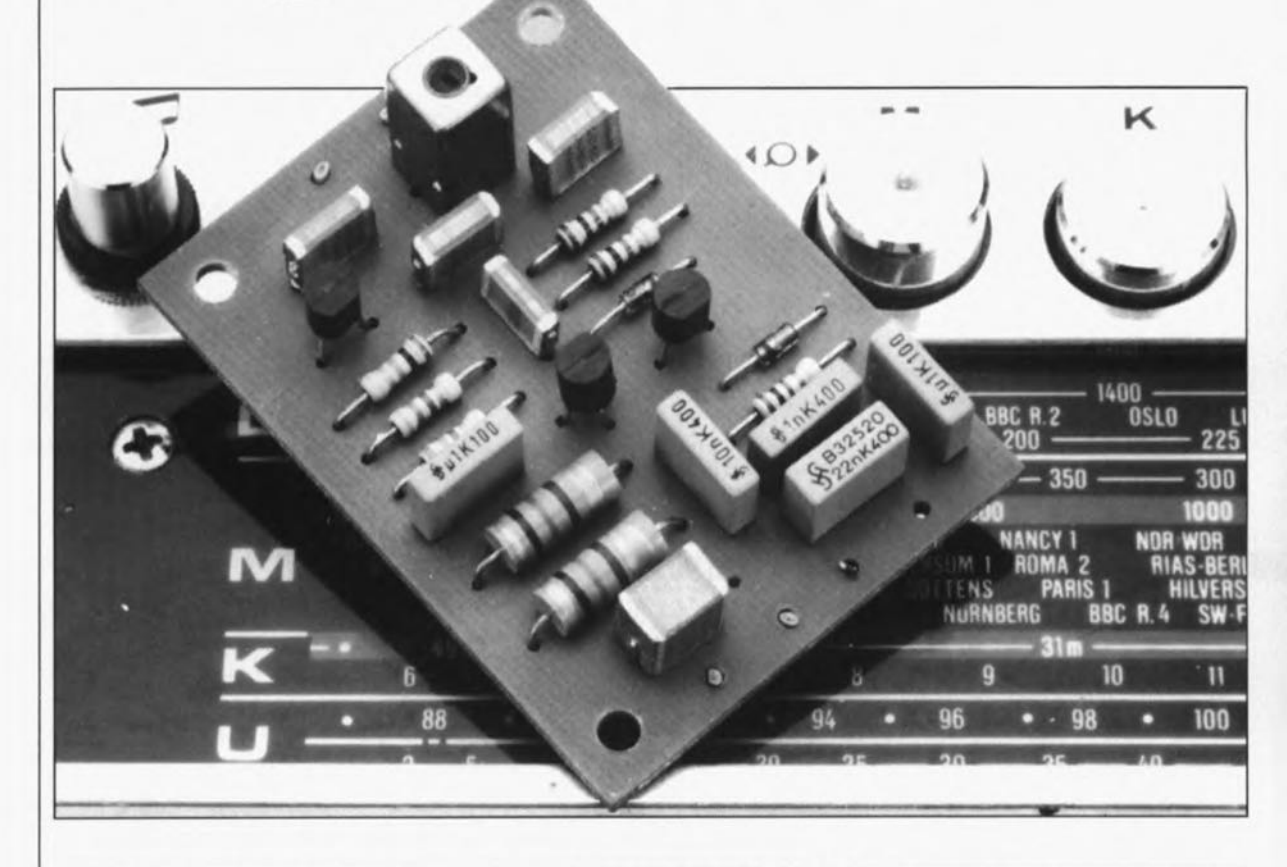

dotez votre récepteur OC. de la bande latérale unique

Avec un peu de patience, on peut trouver, sur la bande des Ondes Courtes (O.C.) quelques émetteurs extrêmement intéressants. Outre les stations trafiquant en modulation d'amplitude (AM) on trouve aussi certains émetteurs utilisant la modulation BLU (bande latérale unique, en anglais SSB = *Single Side Band).* I:adaptateur simple que nous vous proposons ici permet d'utiliser un récepteur O.C. non doté d'un démodulateur BLU pour capter des émetteurs travaillant avec ce type de modulation.

Figure 1. Veici la **forme que prend** un signai AM modulé à l'aida d'une porteuse sinusoïdale.

Il existe mille et une manières (enfin presque ... ) pour transmettre, via les ondes radio, une information quelle qu'elle soit (musique, parole, morse pour ne citer que les plus courantes). La différence réside le plus souvent sur la technique adoptée pour "accoupler" l' infor-

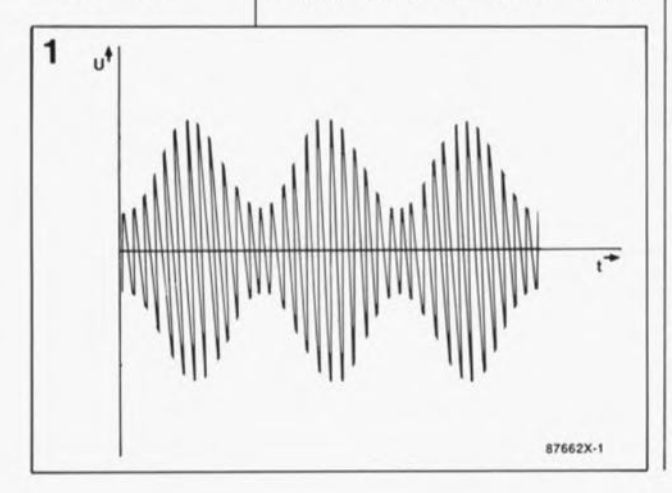

mation à la porteuse à haute fréquence (HF). Les procédés de modulation les plus connus sont la FM (modulation de fréquence) et l'AM. Un autre processus de modulation très efficace, qui bien que moins connu est très populaire, est la modulation BLU dont l'avantage majeur est de permettre l'utilisation de la quasi-totalité de la puissance pour la transmission de l'information. Essayons de comprendre ce qui se cache sous l'abréviation cryptique de BLU.

# Porteuses et bandes latérales

Lorsque l'on veut transmettre une information à l'aide d'un émetteur radio il faut inévitablement faire appel à une porteuse. Comme l'indique très justement son nom, une porteuse "porte" l'information vers les récepteurs radio. Nous avons à notre disposition de nombreuses émissions à condition d'effectuer l'accord du récepteur -on dit aussi plus scientifiquement sa syntonisation- sur la fréquence de la porteuse concernée. Pour pouvoir transmettre l'information il faut, d'une façon ou d'une autre, l' "intégrer" à la porteuse.

La modulation BLU est l'une des différentes techniques utilisables à cette fm.

Nous allons commencer par nous intéresser à un signal modulé en amplitude, pour la simple et bonne raison que la modulation BLU en est un proche parent.

La figure 1 montre la forme d'un signal AM. L'amplitude de la porteuse - qui est elle une tension de fréquence élevée - est fonction du signal d'information. Si nous relions les crêtes d'une porteuse modulée, nous obtenons une courbe

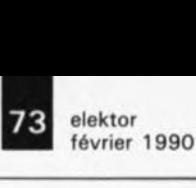

dont la forme est celle du signal d'information. En d'autres termes l'information est combinée à la porteuse. Il existe une seconde façon de s'imaginer un signal AM.La formule mathématique fortement simplifiée (que les forts en maths d'entre nos lecteurs veuillent bien nous excuser) prend la forme suivante:

 $U_{AM} = U_d(f_d) + m \cdot U_d(f_d + f_i) +$  $m \cdot U_d(f_d - f_i).$ 

On constate que le signal AM se compose de trois parties. La première,  $U_d(f_d)$  représente la porteuse. Sa grandeur est rendue par le terme U<sub>d</sub> et sa fréquence par le facteur f<sub>d</sub>.

Les deux autres composantes du signal AM présentent de fortes similitudes: elles comportent toutes deux le facteur  $m \cdot U_d$ , dans lequel m représente la grandeur du signal d'information. La différence entre ces deux facteurs se trouve au niveau de la fréquence. La première fréquence est égale à la somme de la fréquence de la porteuse et de la fréquence de l'information, la seconde est égale à leur différence. La figure 2a donne la représentation graphique de la situation: on y retrouve la fréquence et la puissance des trois composantes (la porteuse, la fréquence somme et la fréquence différence) du signal AM. Pour le dessin de ce graphique nous avons supposé que la porteuse n'était modulée que par une seule fréquence. S'il s'agit maintenant d'émettre de la musique par exemple, on se trouve en présence de plusieurs fréquences de modulation. Ce que l'on obtient dans ces conditions n'est pas une fréquence somme et une fréquence différence, mais toute une série de ces

fréquences, représentée sous la forme d'un bloc disposé de part et d'autre de la porteuse.

Ce bloc est appelé bande latérale (BL). L'une des bandes latérales est la bande latérale inférieure  $(f_d - f_i)$ , l'autre la bande latérale supérieure  $(f_d + f_i)$ . Un coup d'oeil rétrospectif à la formule donnée plus haut nous permet de voir que la bande latérale inférieure est rendue sous la forme de m $\cdot U_d(f_d - f_i)$ . Cette bande latérale comporte tous les éléments concernant la puissance (m) et la fréquence  $(f_i)$  de l'information, ce qui est vrai également pour la bande latérale supérieure. La formule nous permet également de constater que le terme  $U_d(f_d)$  ne comporte pas la moindre information, de sorte que l'on peut conclure qu'il suffit d'une bande latérale pour envoyer l' information, puisqu'il s'agit en fait dans ce cas-là d'un signal HF (haute fréquence) sur lequel est superposé le signal d'information.

Si nous réalisons un émetteur de sorte qu'il n'émette qu'une bande latérale, nous disposons d'un émetteur BLU.Ce n'est pas le fait qu'une bande latérale suffise à la transmission de l'information qui nous a fait opter pour l'émission d'un signal BLU, car tant la modulation (dans l'émetteur) que la démodulation (côté récepteur) sont plus délicates qu'en AM. L'avantage primordial de la modulation BLU est une utilisation optimale de la puissance de l'émetteur. Dans le cas d'un signal AM, la moitié au moins (si ce n'est plus) de la puissance de l'émetteur est absorbée par la porteuse qui ne véhicule pas d'information elle. La moitié de la puissance restante est appliquée à chacune des bandes latérales. Avec un émetteur BLU, la totalité de la

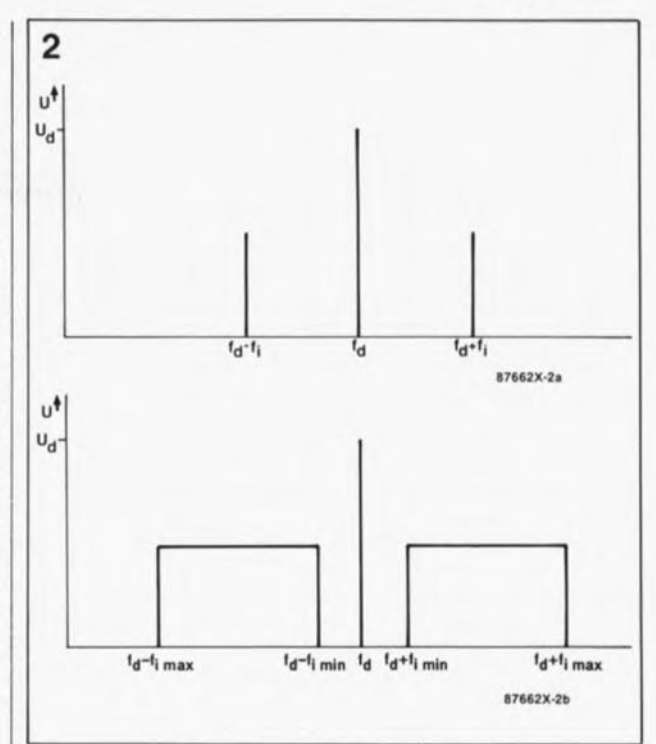

puissance d'émission est appliquée à une bande latérale. Il devient possible ainsi d'atteindre des distances de transmission importantes avec un émetteur de puissance relativement faible.

Figure 2. Spectre des fréquences d'un signai AM.

# **La réception**

La réception d'un émetteur BLU n'est pas un problème en soi puisque tout récepteur conçu pour la bande concernée peut capter une telle émission. Le problème se situe au niveau de la démodulation du signal BLU, processus plus complexe que dans le cas d'un signal AM. La plupart des récepteurs dotés d'une gamme O.C. s'en sortent parfaitement quand il s'agit de démoduler un signal AM; une émission BLU se traduit sous la forme d'un gargouillis assourdi quasiment incompréhen-

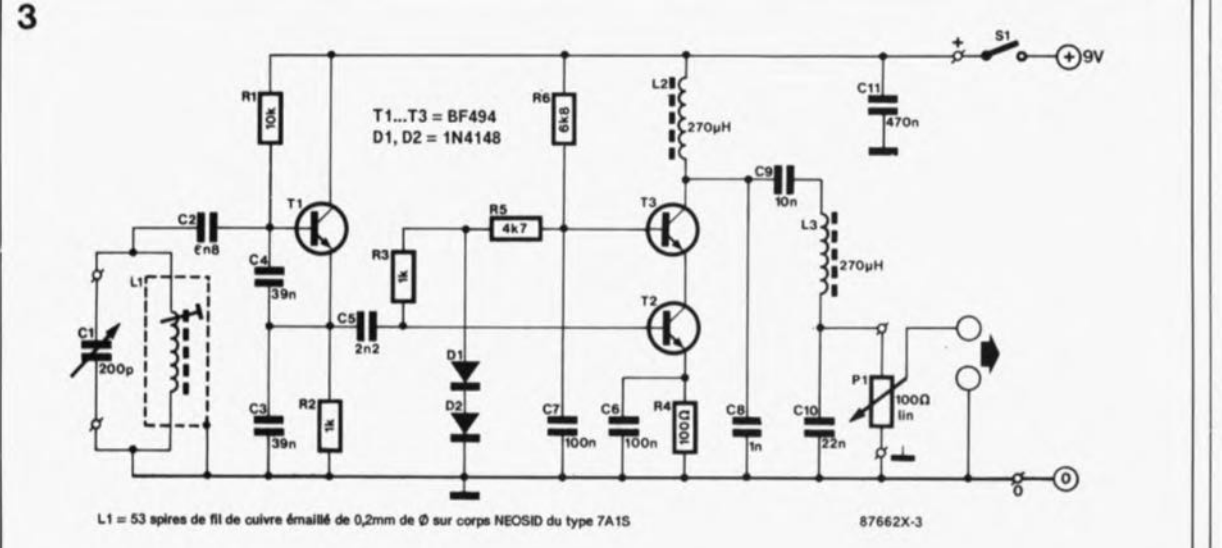

Figure 3. L'électronique de l'adaptateu, **BLU ••** distingue par sa grande simplicité.

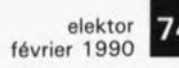

Figure 4. Représentation de la sérigraphie da l'Implantation das composants de l'adaptateur BLU.

# Liste des composants:

Résistances:  $R1 = 10kQ$  $R2.R3 = 1 kQ$  $R4 = 1000$  $R5 = 4kQ7$  $R6 = 6kOR$  $P1 = 100 \Omega$  lin.

Condensateurs:  $C1 = 200$  pF ajust.  $C2 = 6nF8$  $C3, C4 = 39$  nF  $C5 = 2nF2$  $C6, C7 = 100$  nF  $CR = 1 nF$  $CO = 10 nF$  $C11 = 470$  nF

Semi-conducteurs:  $D1.D2 = 1N4148$  $T1$  à T3 = BF494

## Divers;

 $L1 = 53$  spires de fil de cuivre émaillé de  $0.2$  mm de  $\varnothing$  sur corps Néosid 7A1S  $L2,L3 =$  self fixe de  $270~\mu$ H  $S1$  = inverseur simple

Figure 5. Vua éclatéa da la 8alf L1 avant mise en placa du fil de cuivre, On y reconnaît le blindage (1). le capot de ferrite (2), le noyau à visser (3) at le **corps proprement** dit (4),

sible. Il n'existe pas mille solutions: il nous faut un adaptateur.

Lors de la définition du principe de ce montage nous avons supposé qu'il nous suffisait d'ajouter au signal BLU et la porteuse et la seconde bande latérale pour disposer d'un signal AM complet. A l'aide d'un oscillateur on génère une porteuse dont la fréquence est accordée à la fréquence intermédiaire du récepteur. Le récepteur décale la porteuse vers cette fréquence intermédiaire (fixe), Le mélange de cette porteuse artificielle avec le signal BLUproduit la seconde bande latérale. Le récepteur est capable de traiter sans problème un tel signal puisqu'il est complet.

# **L'électronique de l'adaptateur**

est représentée en figure 3. L' oscillateur est la partie du schéma située à gauche du condensateur CS. Sa fréquence, définie par le réseau oscillant que constituent le condensateur ajustable Cl et la self variable LI, doit être de l'ordre de 455 kHz. On notera qu'il existe des récepteurs qui travaillent à une fréquence intermédiaire différente (consulter le mode d'emploi et, si nécessaire, adapter la fréquence de l'oscillateur).

Le signal disponible à la sortie de l'oscillateur est appliqué à un amplificateur basé sur les transistors T2 et T3 montés en cascode, type de montage qui présente les avantages d'un unique transistor aux caractéristiques HF meilleures.

On trouve ensuite un filtre constitué par les selfs L2/L3 et les condensateurs proches. Le potentiomètre Pl permet d'ajuster le niveau du signal de sortie.

Le mélange du signal de l' oscillateur avec le signal BLU se fait selon une technique typiquement HF: on effectue une ou deux spires de fil de câblage autour du récepteur et l'on connecte les extrémités de cette "self' à la sortie de l'adaptateur BLU

# **Réalisation et réglage**

La figure 4 donne la sérigraphie de l'implantation des composants d'une platine à réaliser soi-même, Le dessin des pistes est représenté dans les pages centrales de ce magazine.

La self LI est à réaliser sur un noyau Néoside: du type 7AlS selon les indications du croquis de la figure 5. On commence par visser le noyau de ferrite (3), avec un tournevis adéquat et les précautions d'usage - il est fragile ce matériau- à l'emplacement prévu à son intention dans le corps de plastique (4). On embobine ensuite 53 spires serrées - sous peine de ne plus pouvoir mettre le capot (2) de ferrite en place - de fil de cuivre émaillé de 0,2 mm de section sur le corps de la self.

Comme l'illustre la sérigraphie de la figure 4, les deux extrémités de la bobine ainsi constituée sont soudées aux deux broches situées d'un côté du corps. Ceci fait, on met le capot de ferrite en place avant de "chapeauter" le tout avec le blindage en tôle (1). Après mise en place de l'ensemble, on peut effectuer les sept soudures nécessaires.

Avant de procéder au réglage, on positionnera le condensateur ajustable à mi-course, mettra le potentiomètre Pl au maximum et connectera les extrémités de la self effectuée autour du récepteur à la sortie de l'adaptateur BLU Ne pas appliquer la tension d'alimentation pour l'instant. On accorde le récepteur sur une station AM quelconque. Il est temps maintenant d'appliquer la tension d'alimentation. Pour peu que vous ayez de la chance, le récepteur devrait se mettre à siffler. Si tel n'est pas le cas, il faudra jouer sur la position du condensateur ajustable

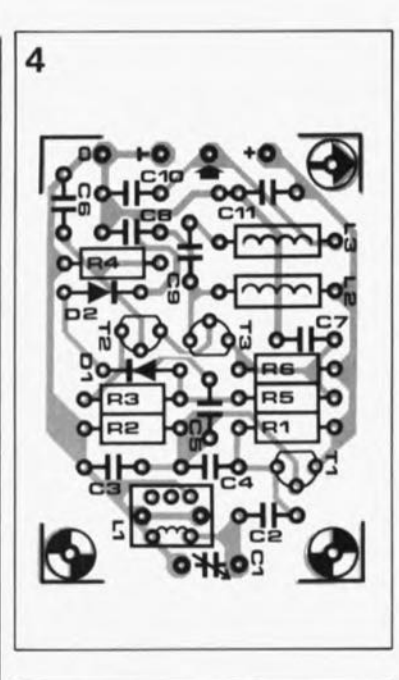

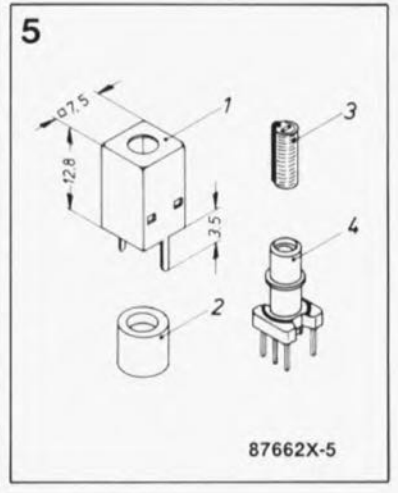

jusqu'à obtenir ce sifflement et le dépasser. Lorsque le sifflement a cessé, la self LI est positionnée correctement. On peut maintenant partir à la recherche d'une station BLU. Une coupure momentanée de l'adaptateur devrait se traduire par un gargouillis sourd produit par le récepteur. Dès que la syntonisation sur l'émetteur est parfaite, on peut remettre l'adaptateur en fonction.

Par action sur le condensateur Cl déplace la porteuse générée par l'adaptateur pour la positionner à l'emplacement correct dans le spectre des fréquences. En fonction de la position de la bande latérale émise par la station captée, il faudra placer la porteuse soit à gauche de la bande latérale, soit à sa droite (figure 2). On jouera sur la position de Cl jusqu'à ce que le signal reçu soit à peu près compréhensible; ne soyez pas déçu si vous n'obtenez pas la limpidité d'un signal Hi-Fi, même les récepteurs haut de gamme (et de prix) ont des problèmes de ce côtélà. Il est une vérité connue: en BLU une voix humaine présente toujours une similitude plus ou moins forte avec la voix de Donald Duck.  $\blacksquare$ 

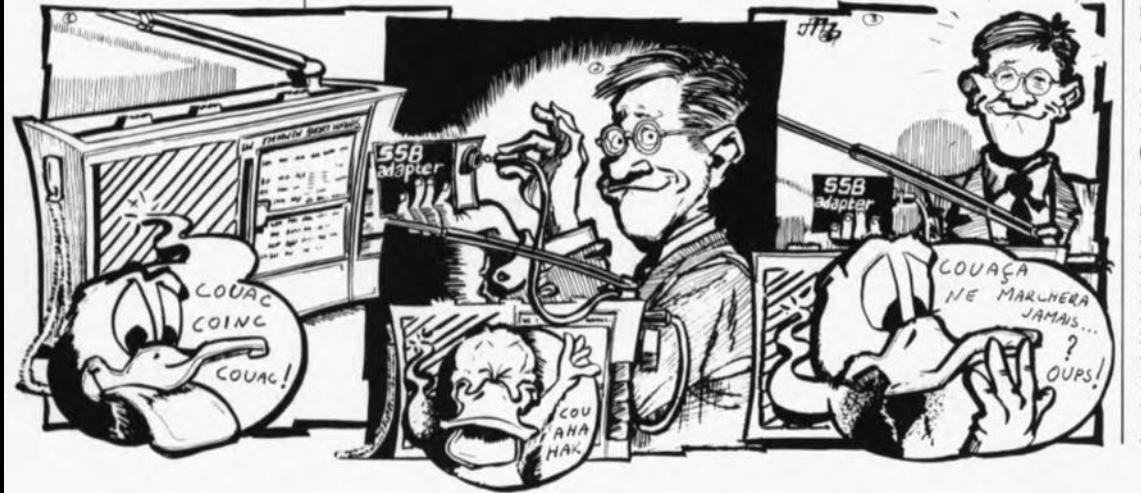

![](_page_65_Picture_0.jpeg)